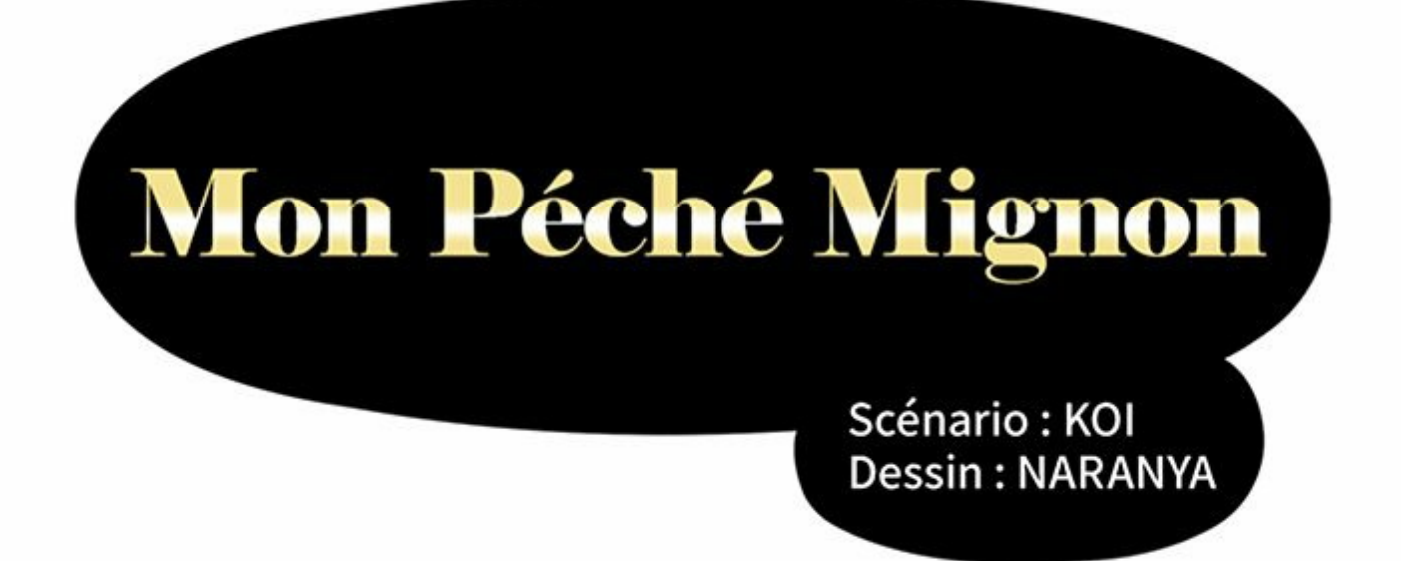

## Épisode 47

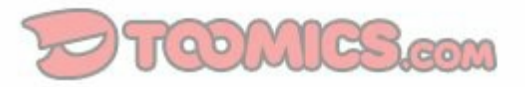

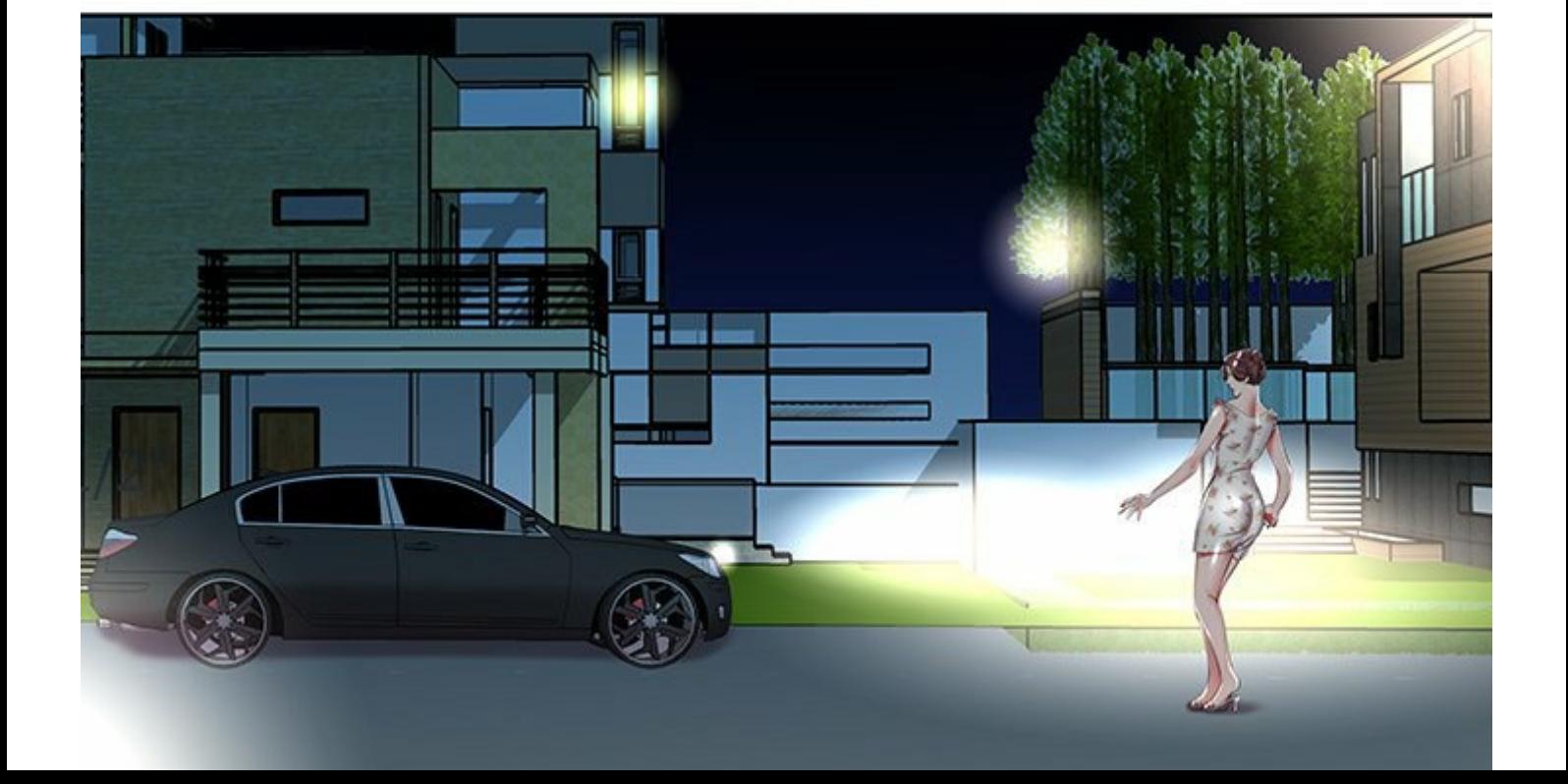

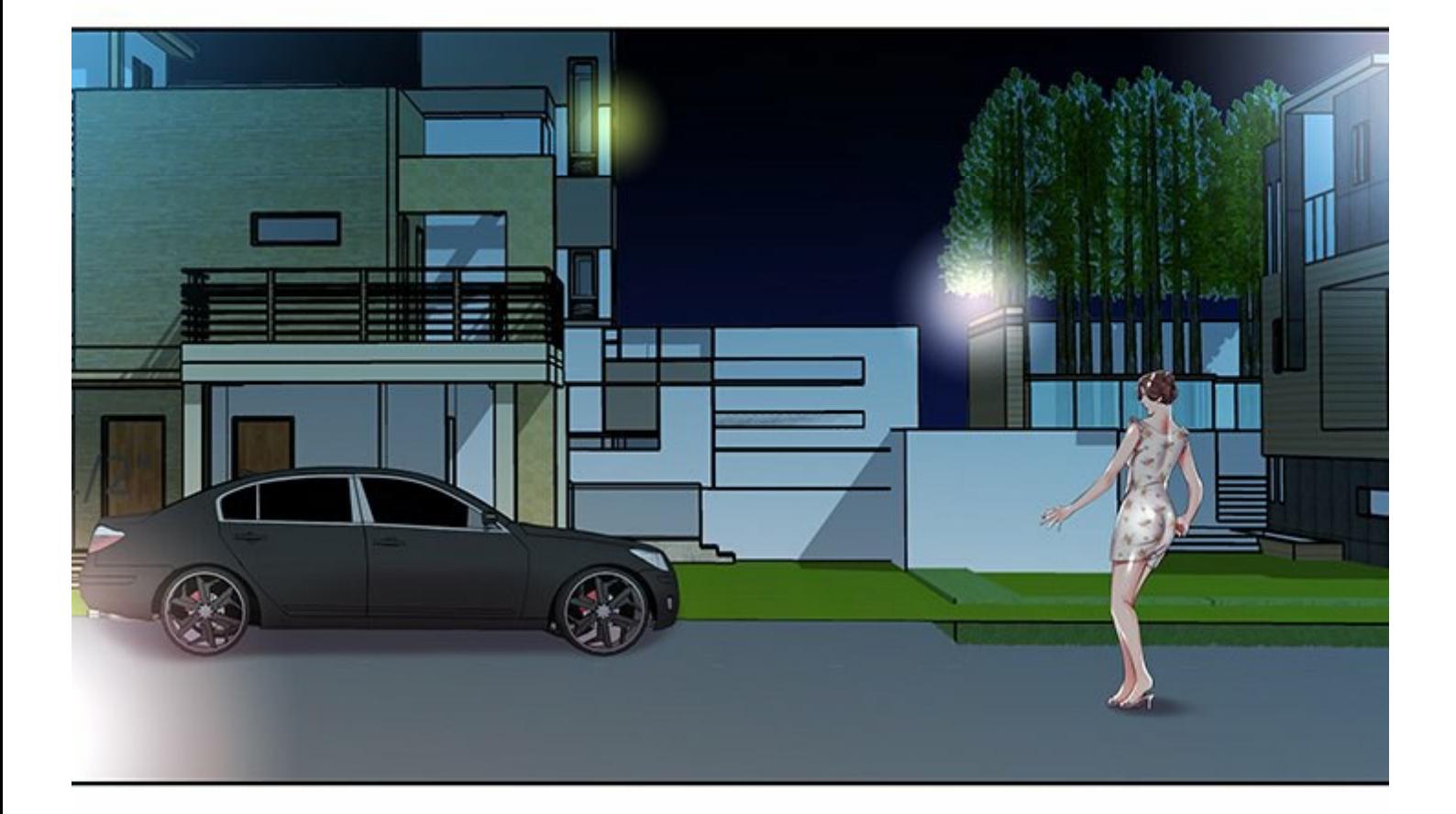

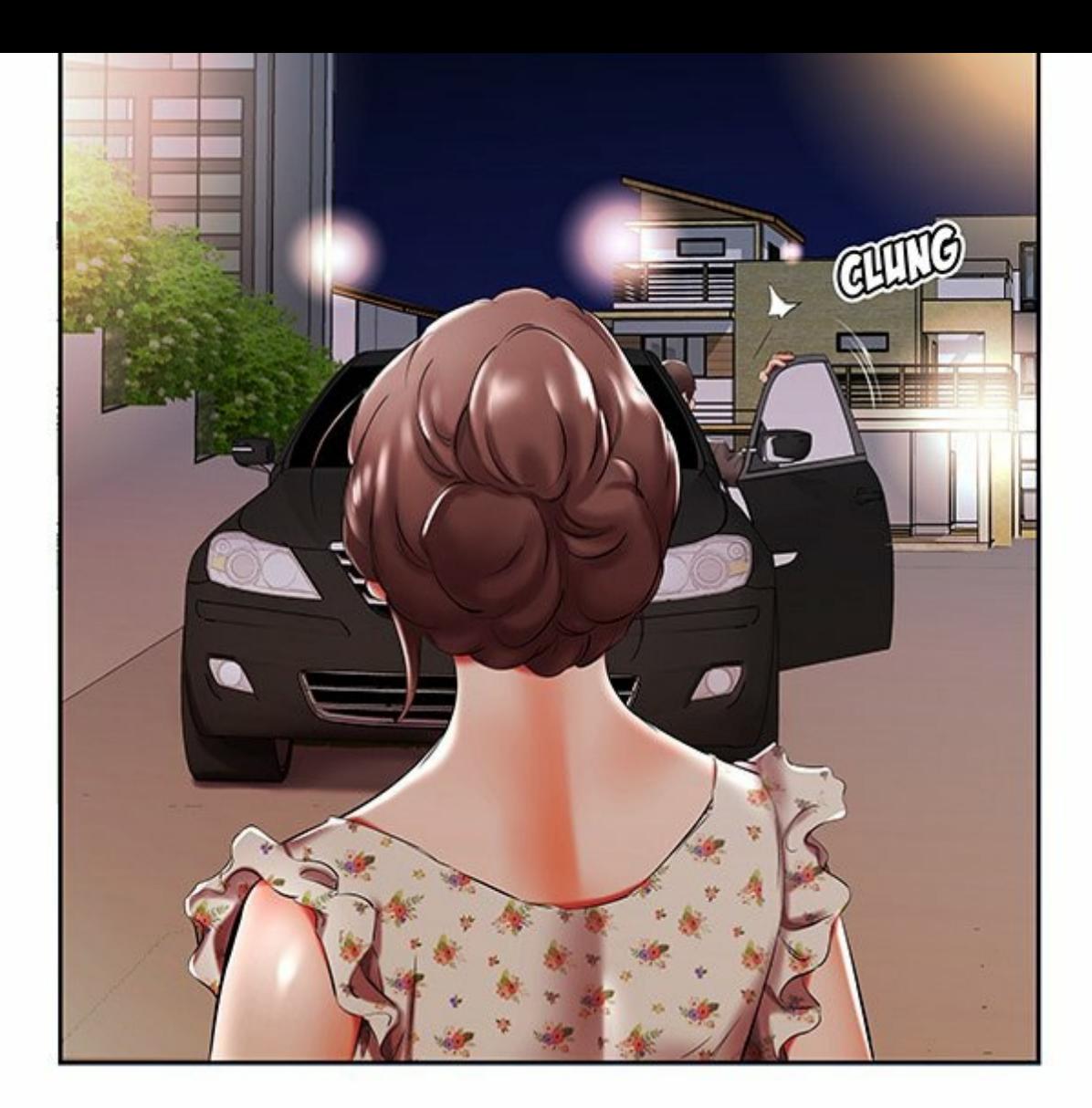

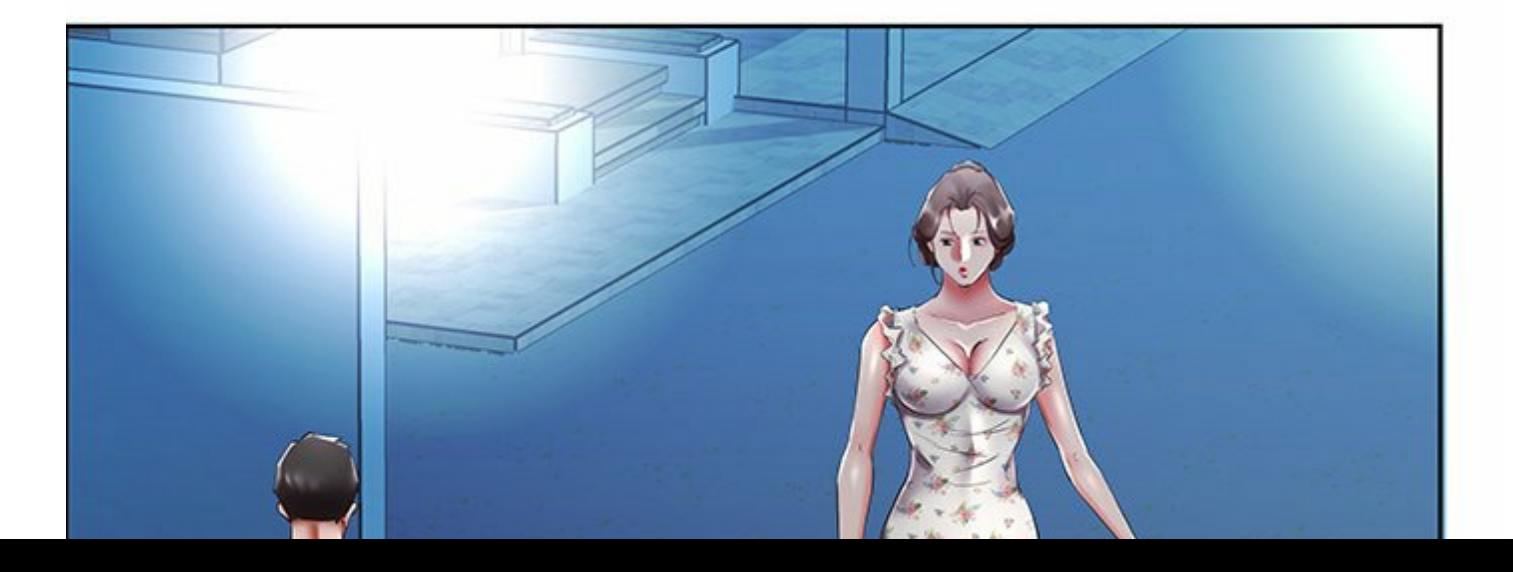

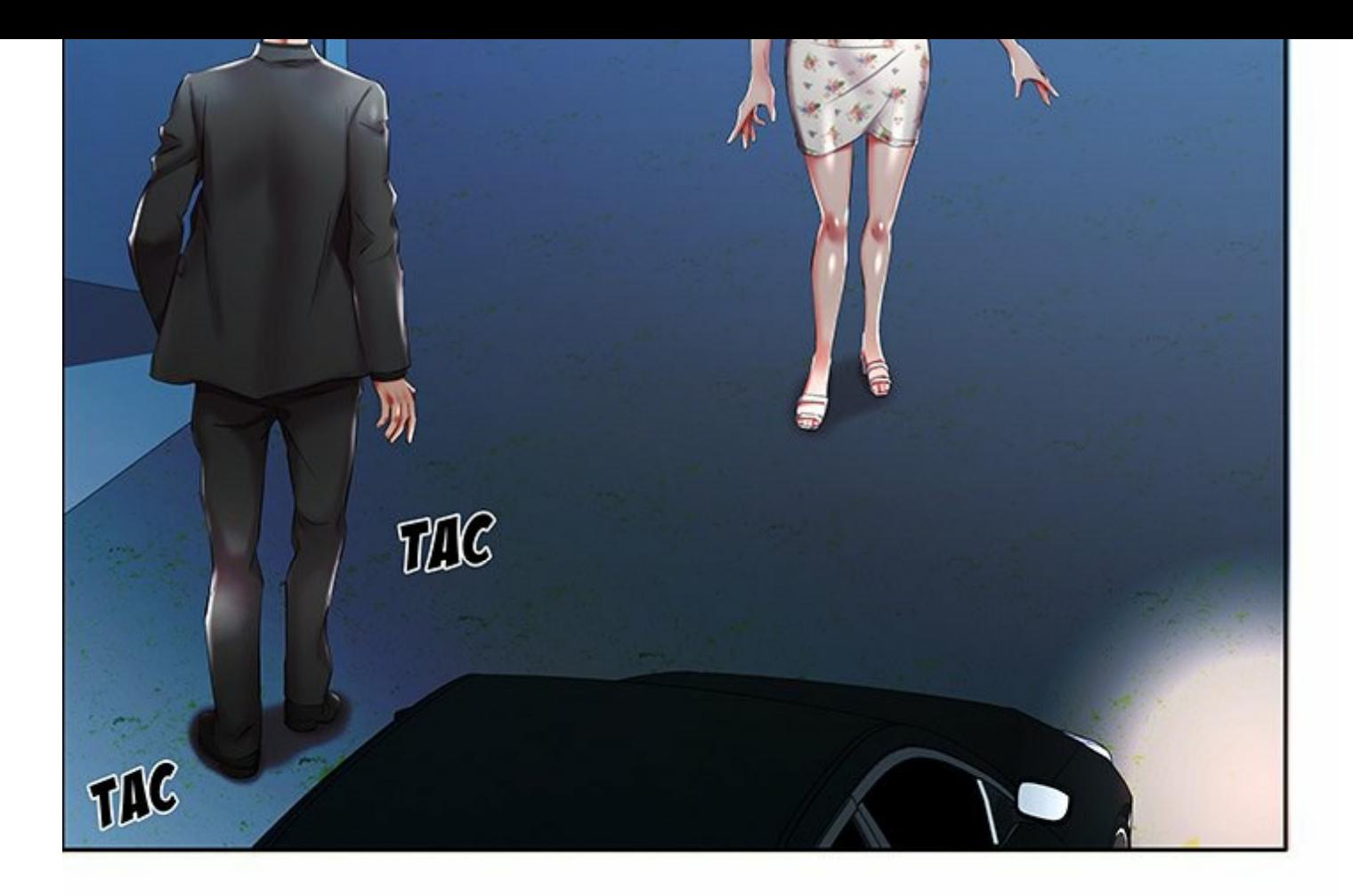

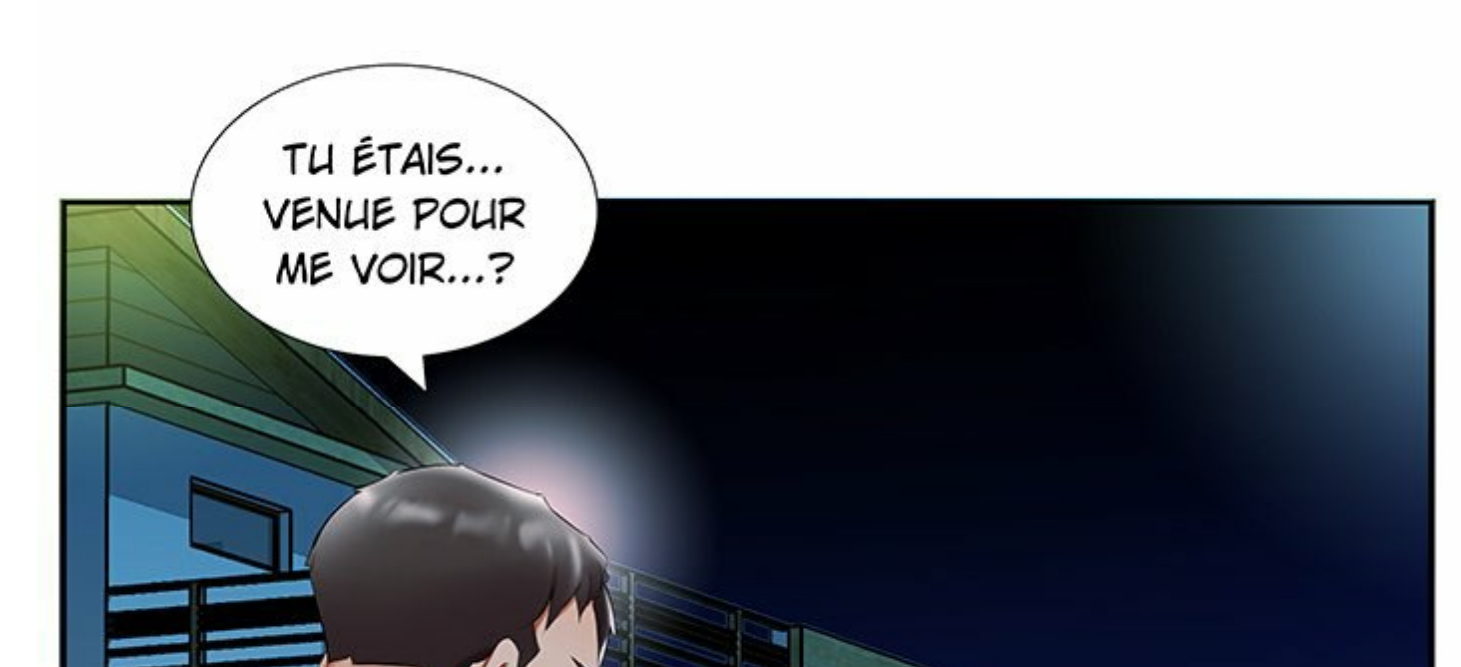

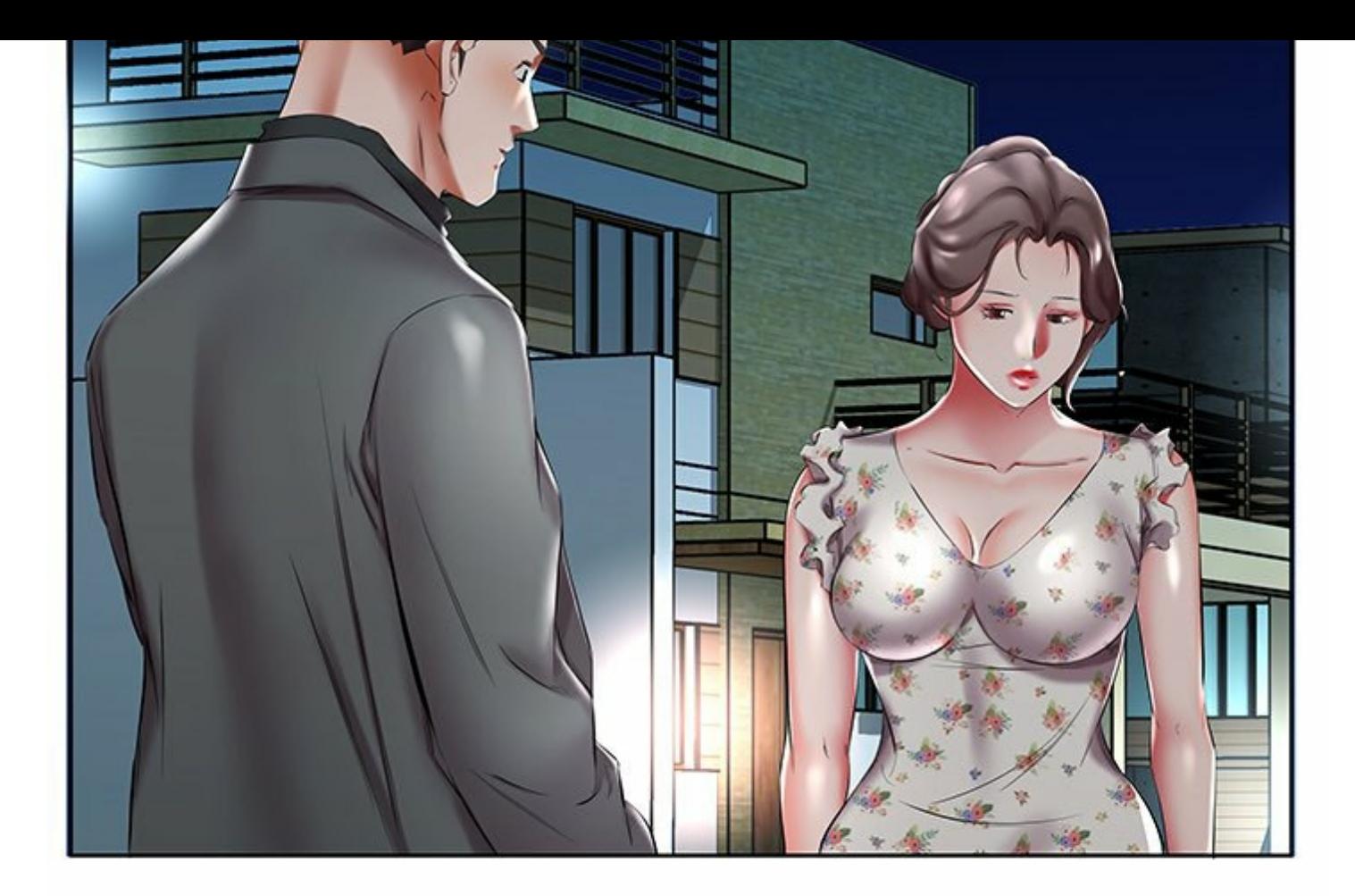

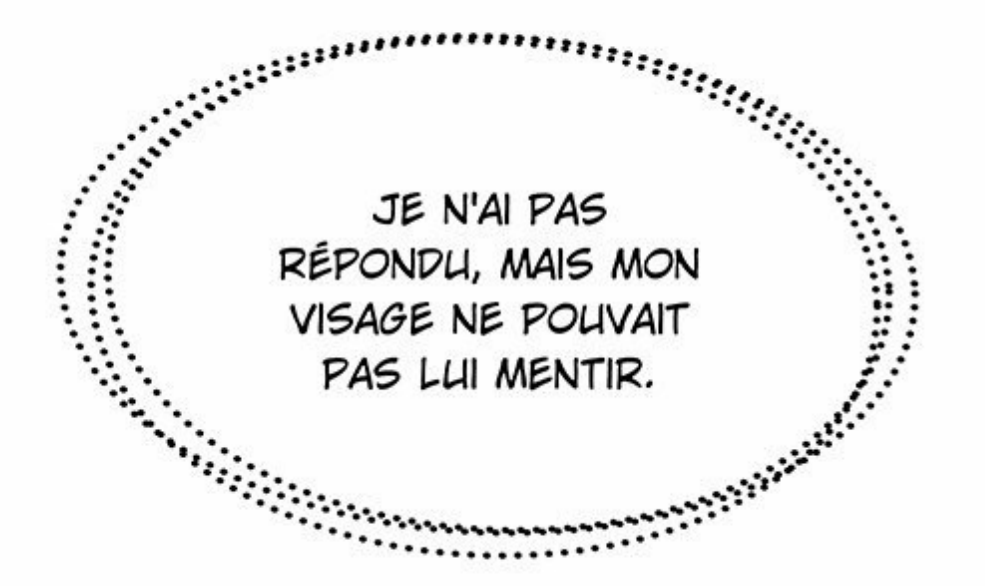

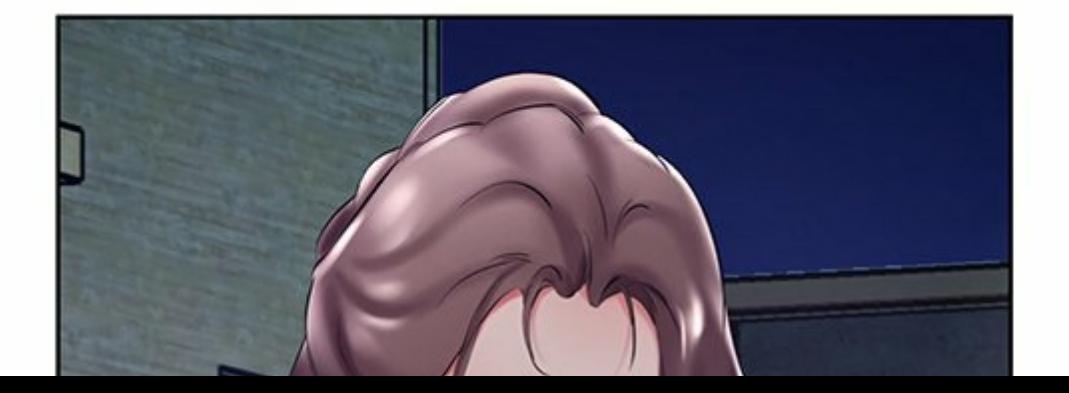

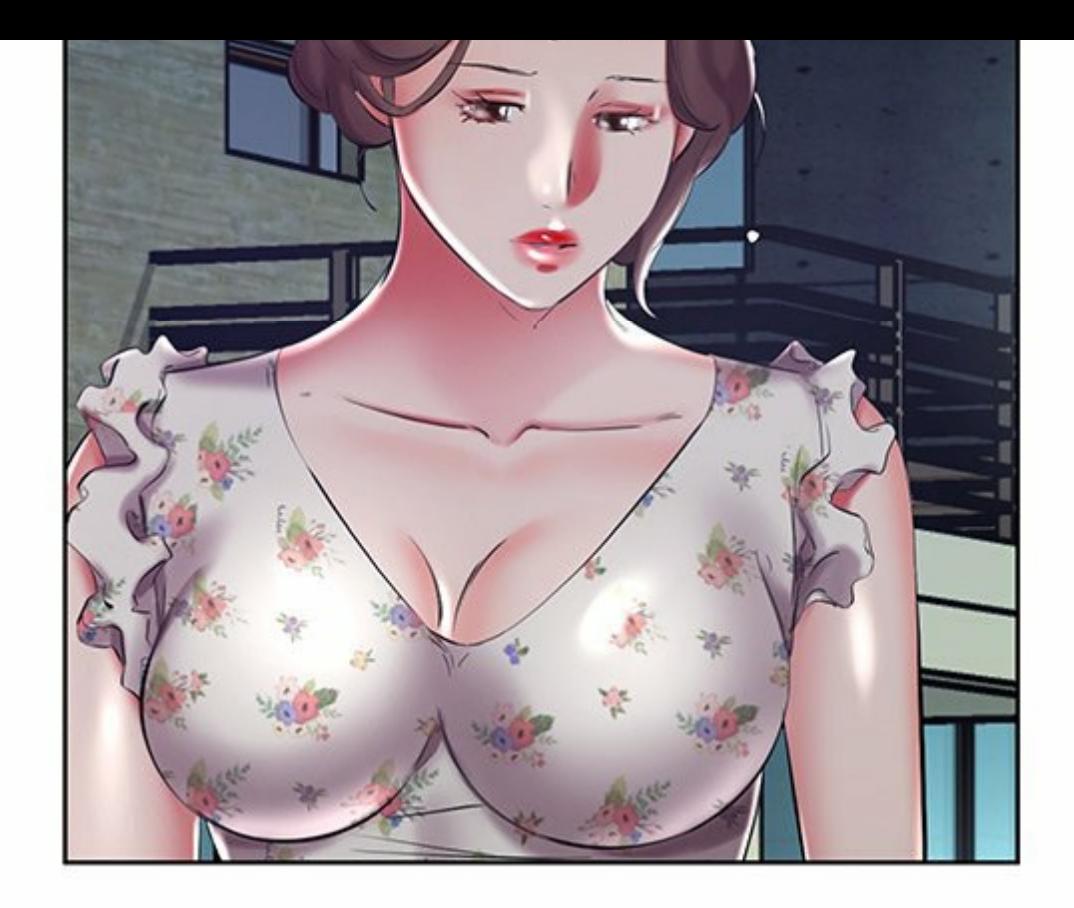

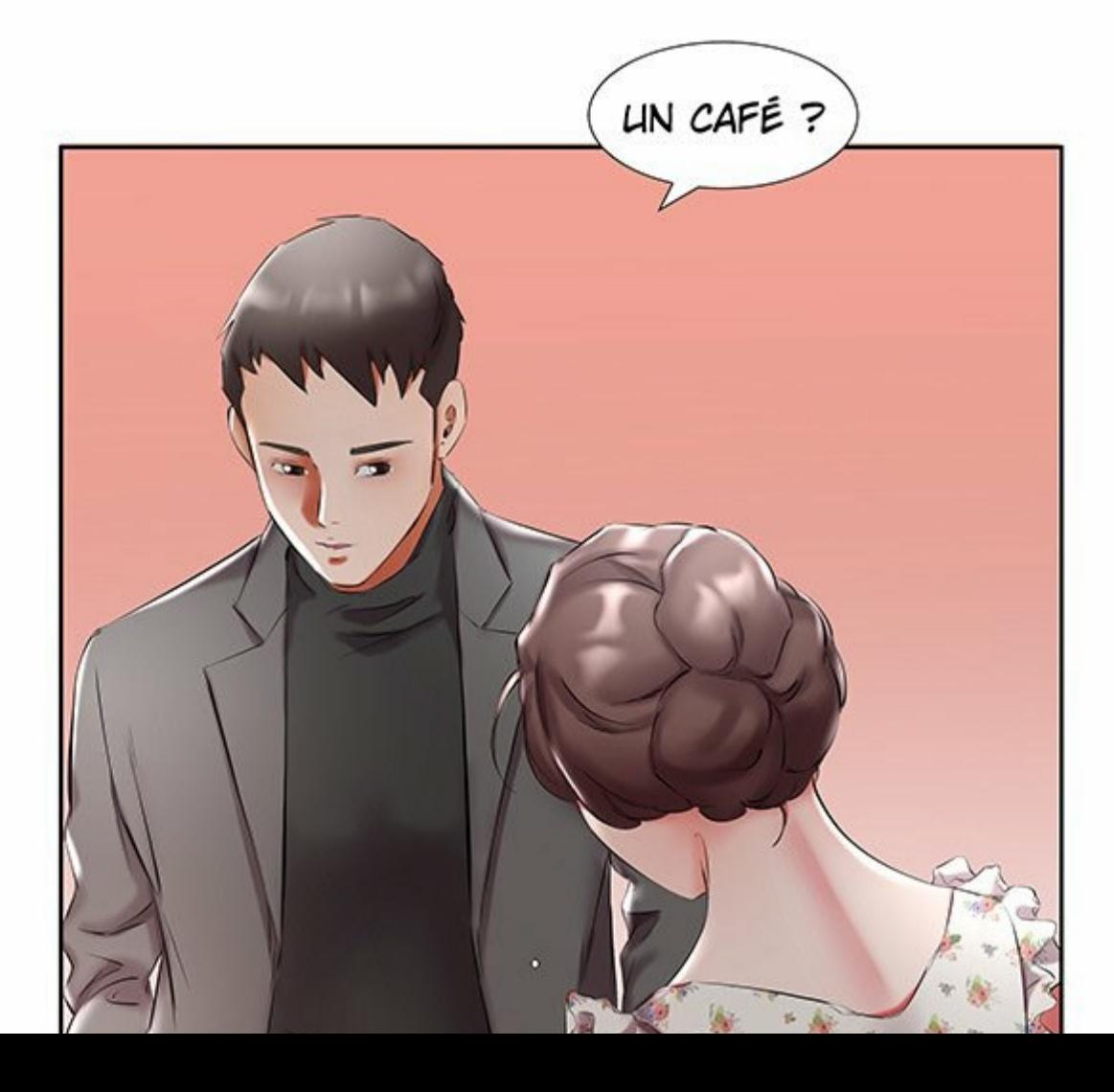

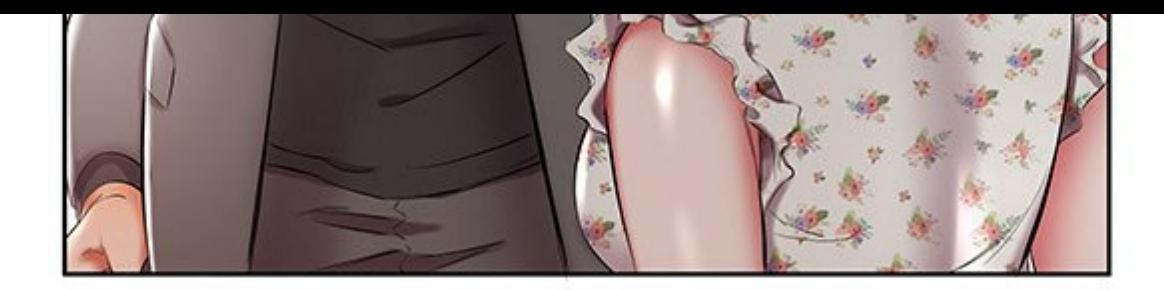

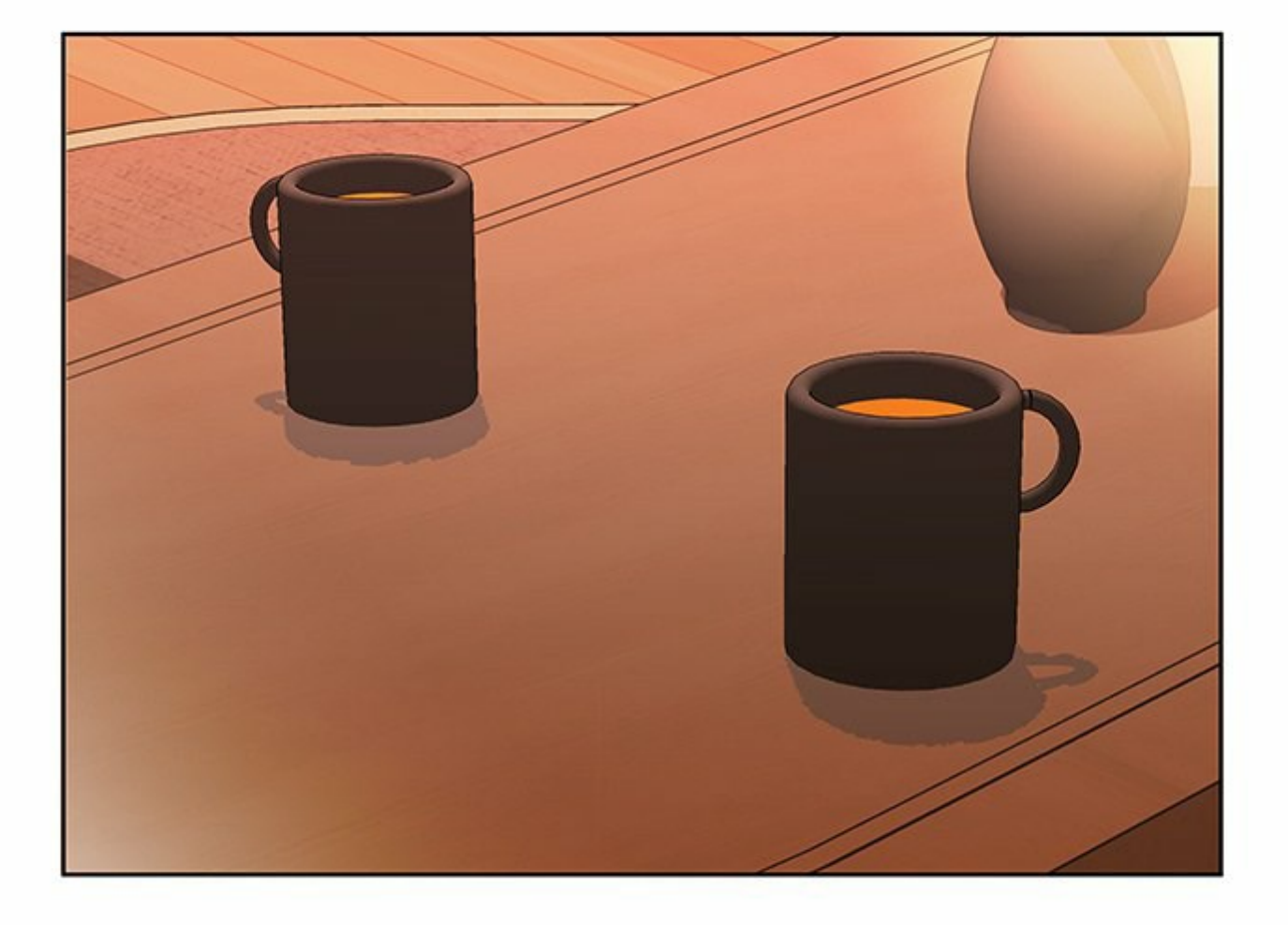

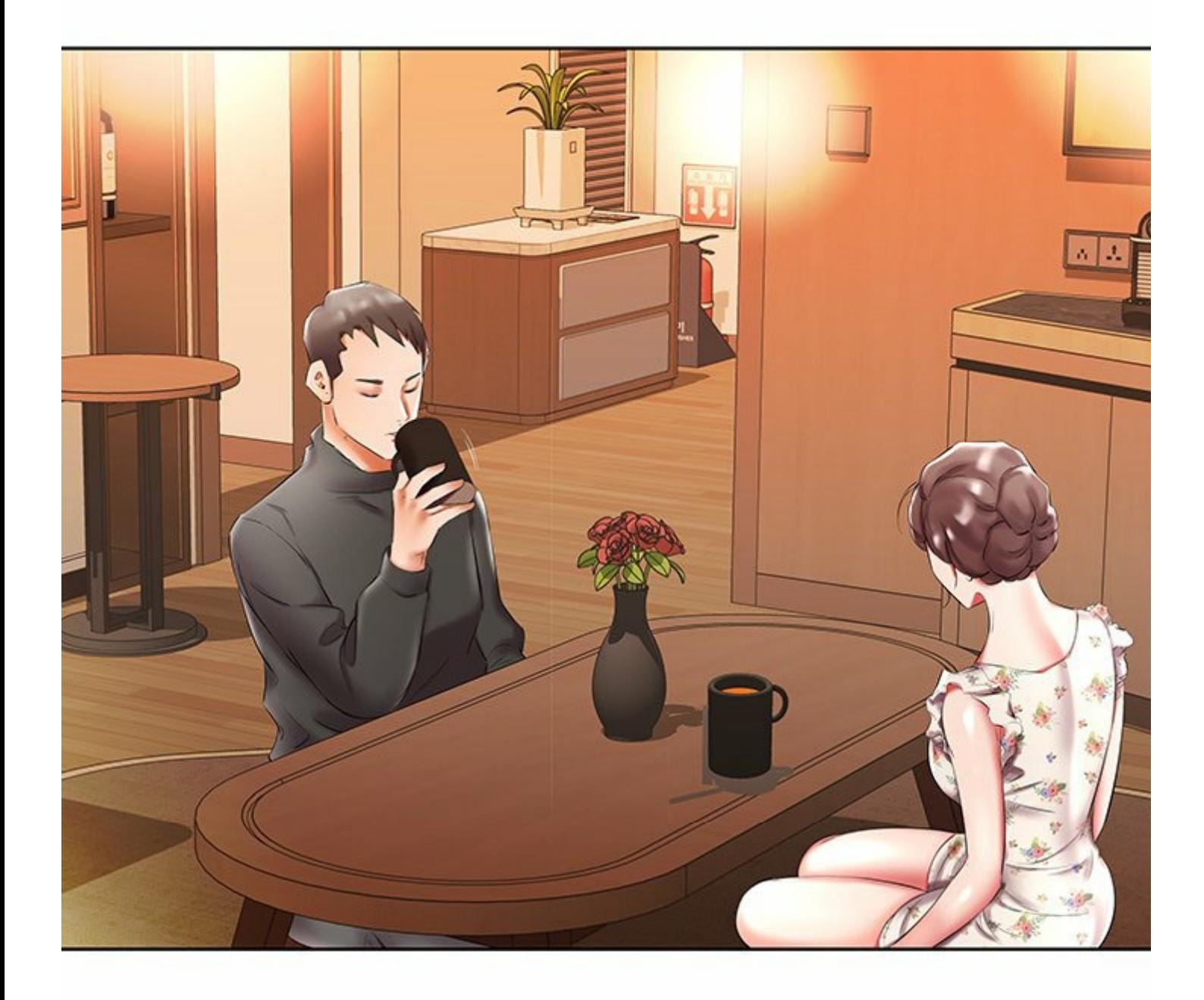

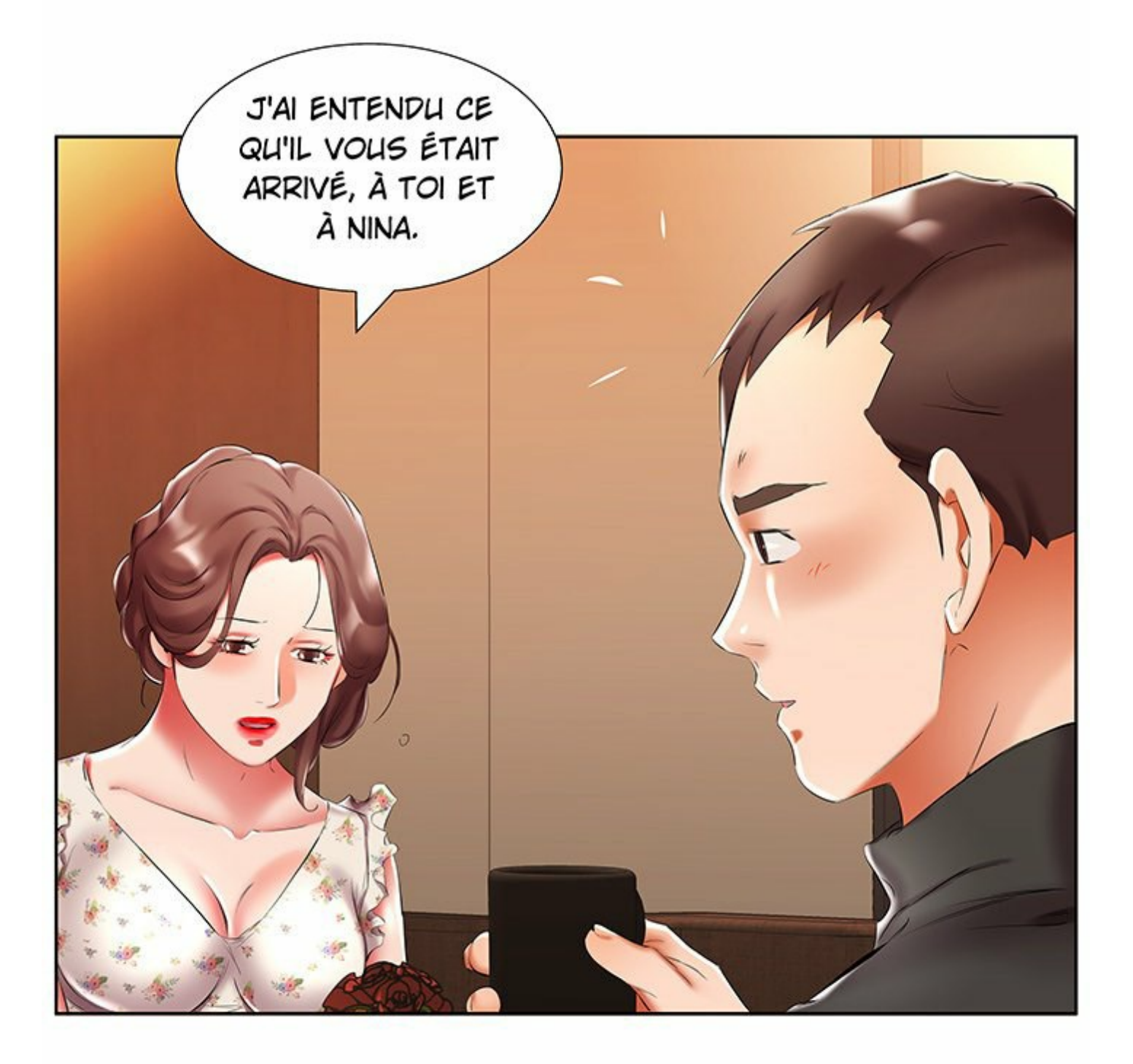

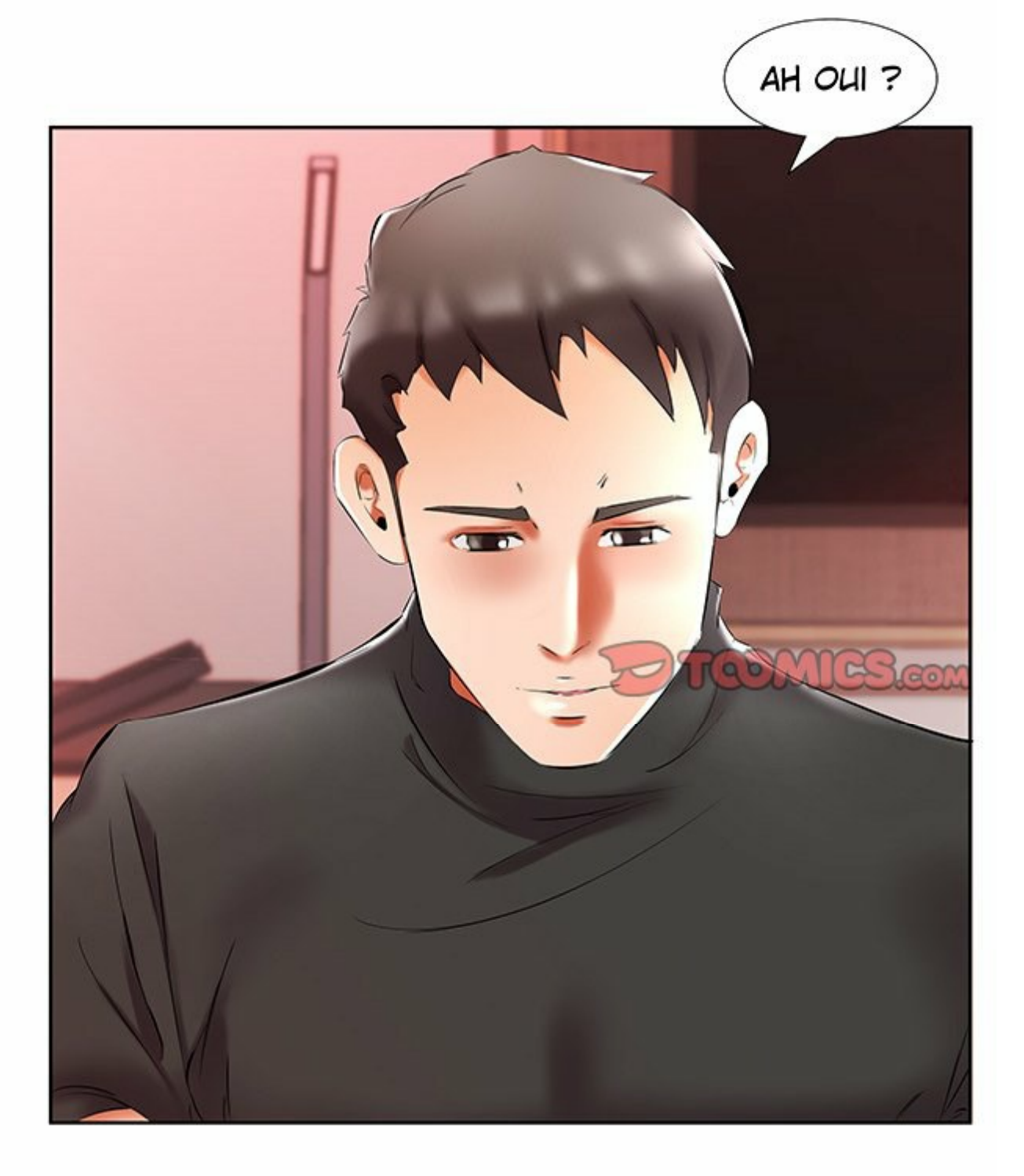

ET... J'AI ENTENDU DIRE QUE LES AFFAIRES MARCHAIENT BIEN POUR TOI EN CE MOMENT.

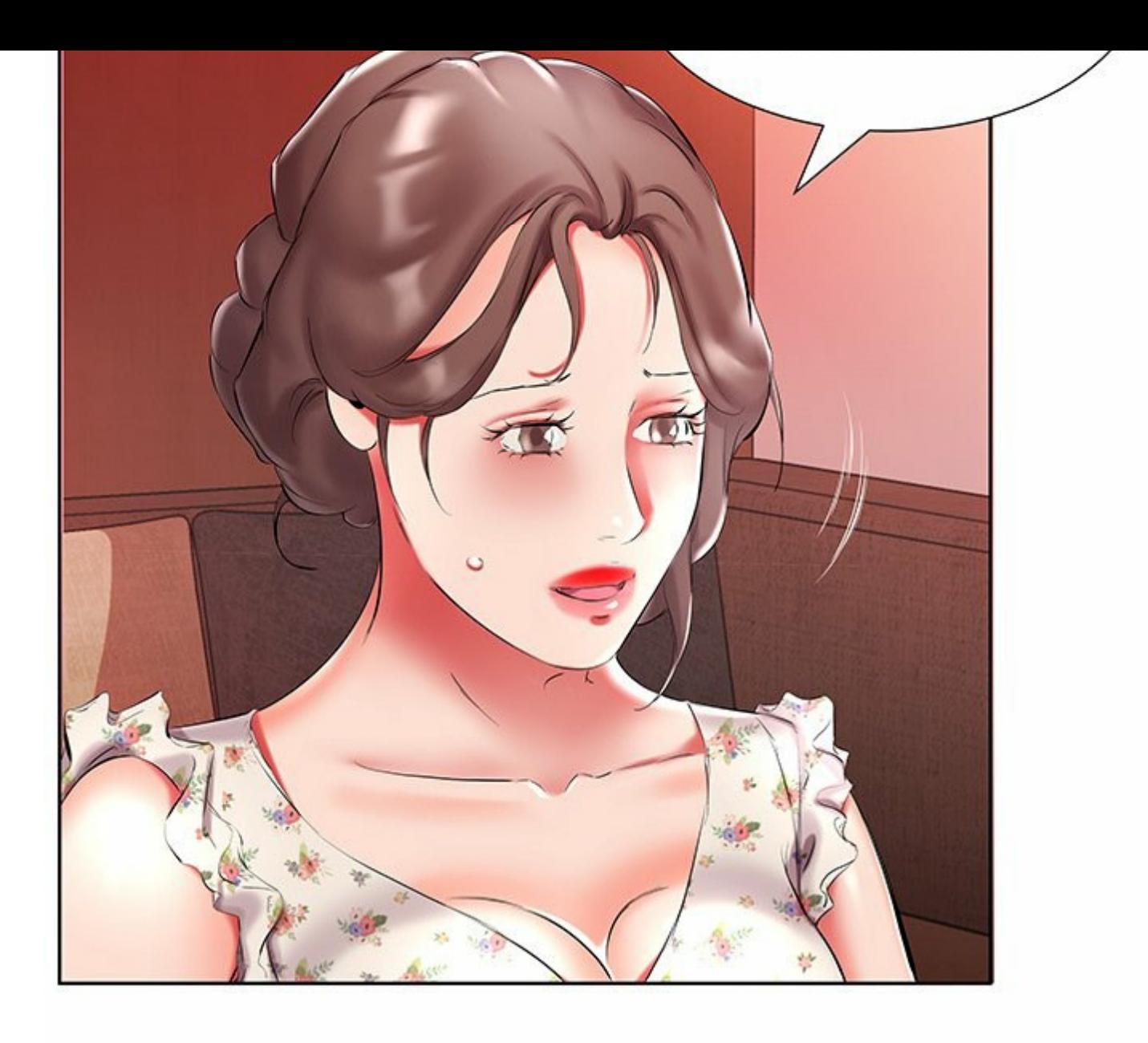

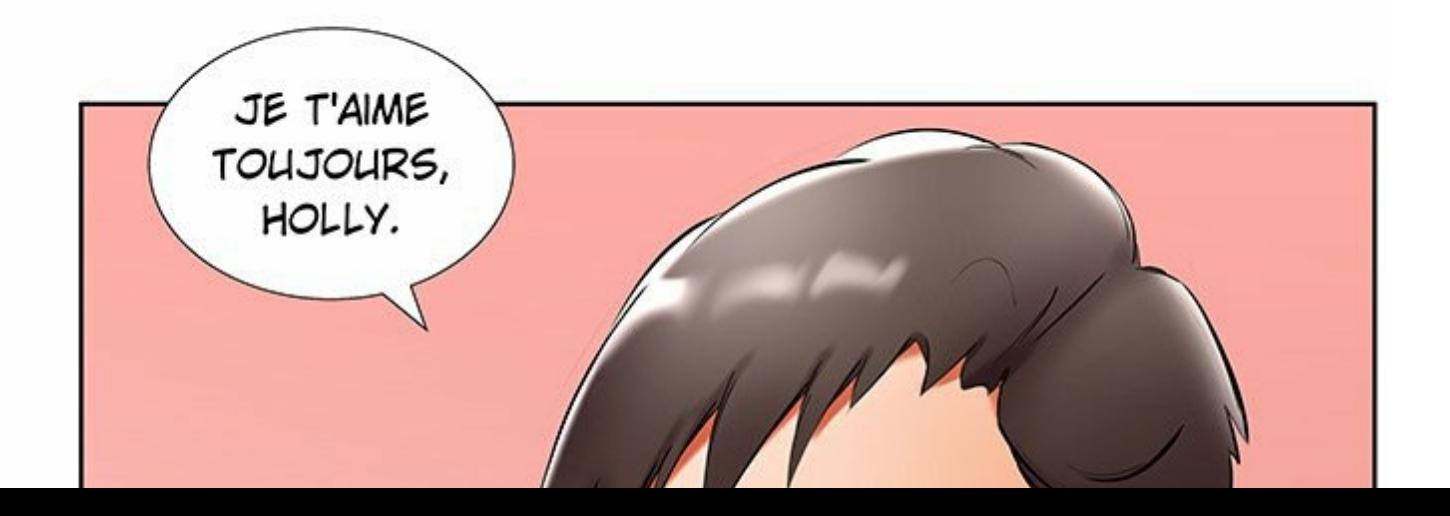

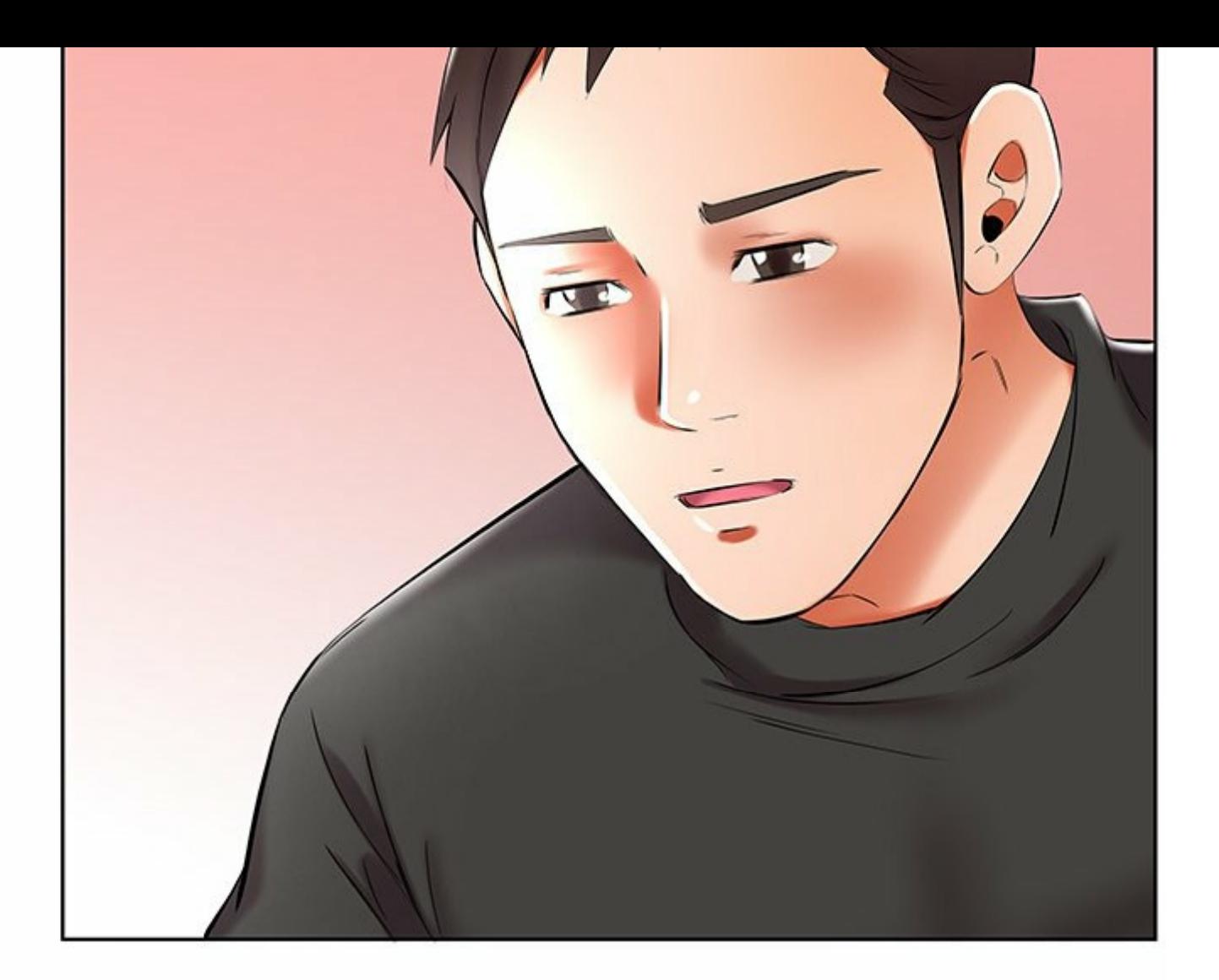

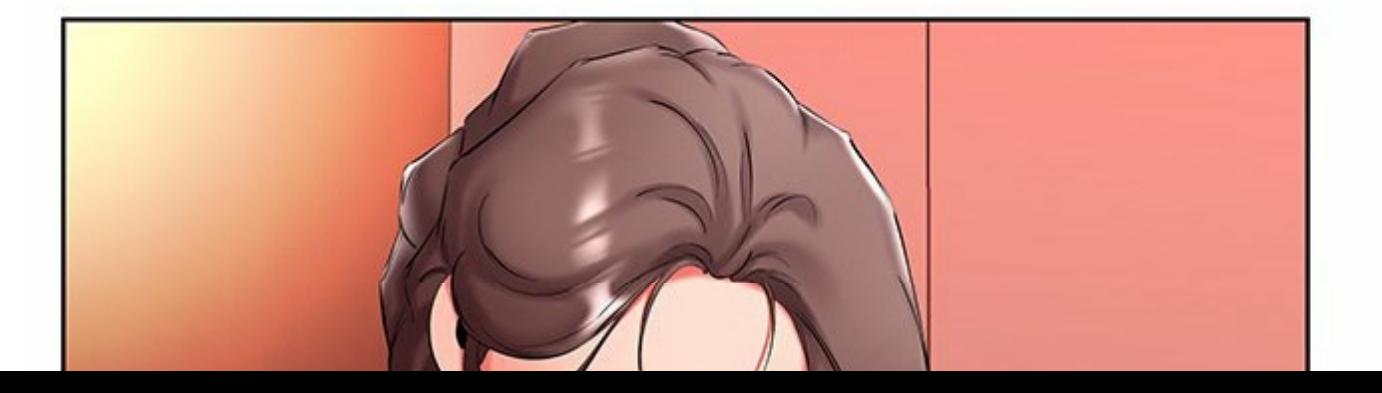

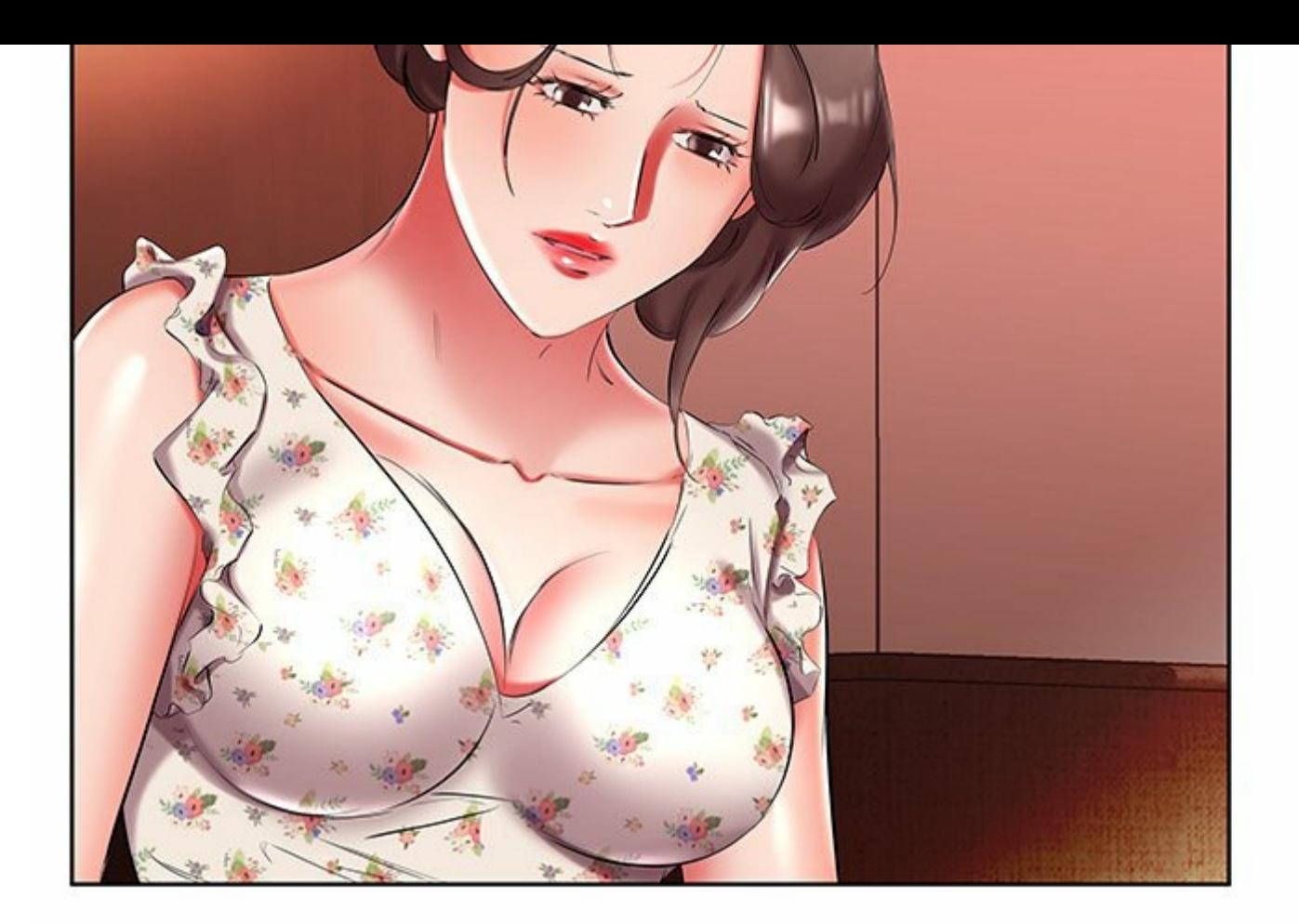

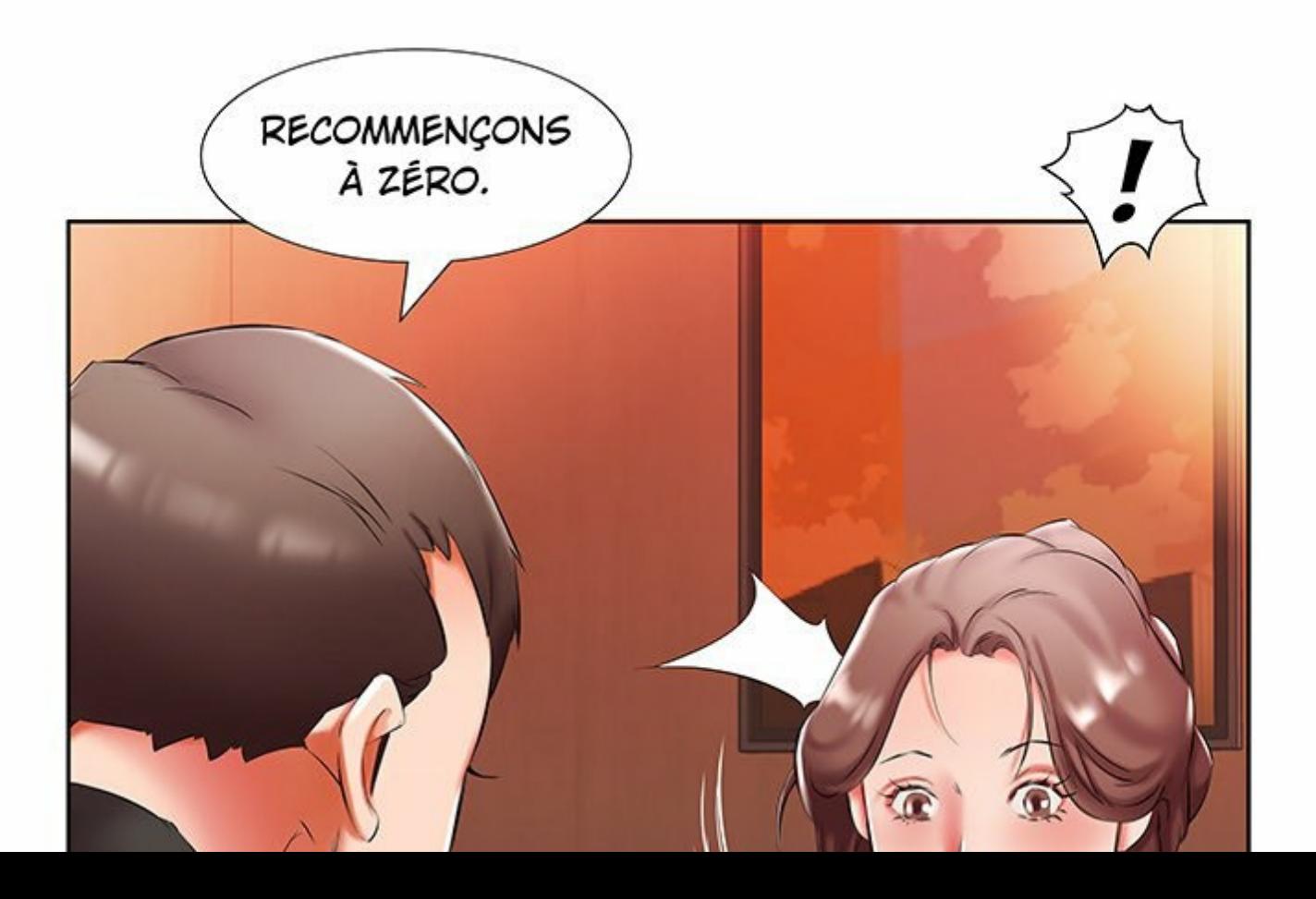

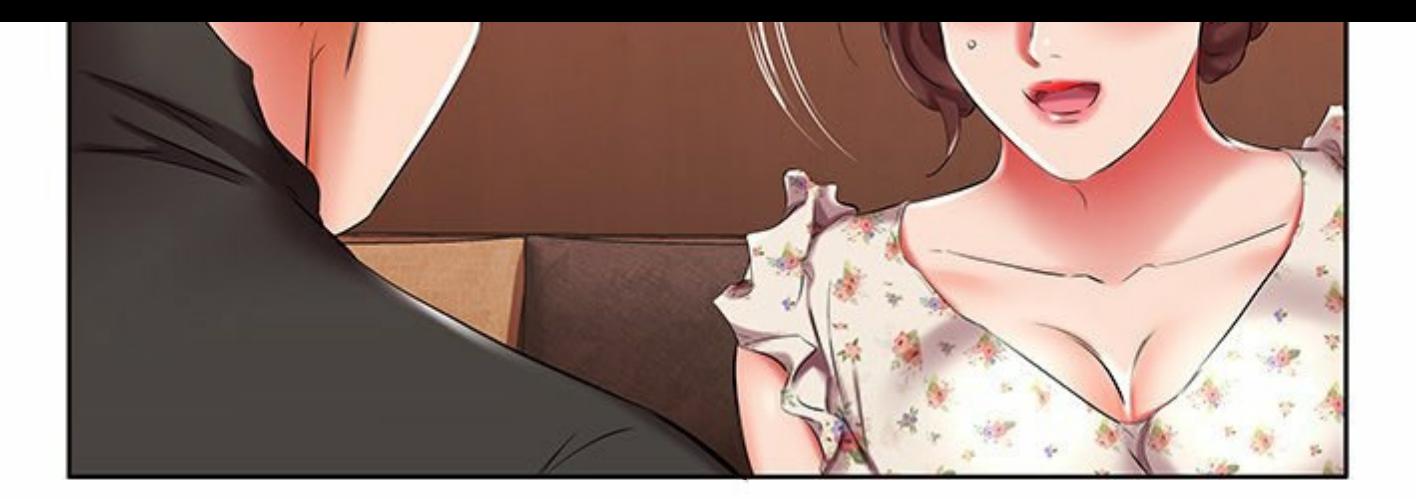

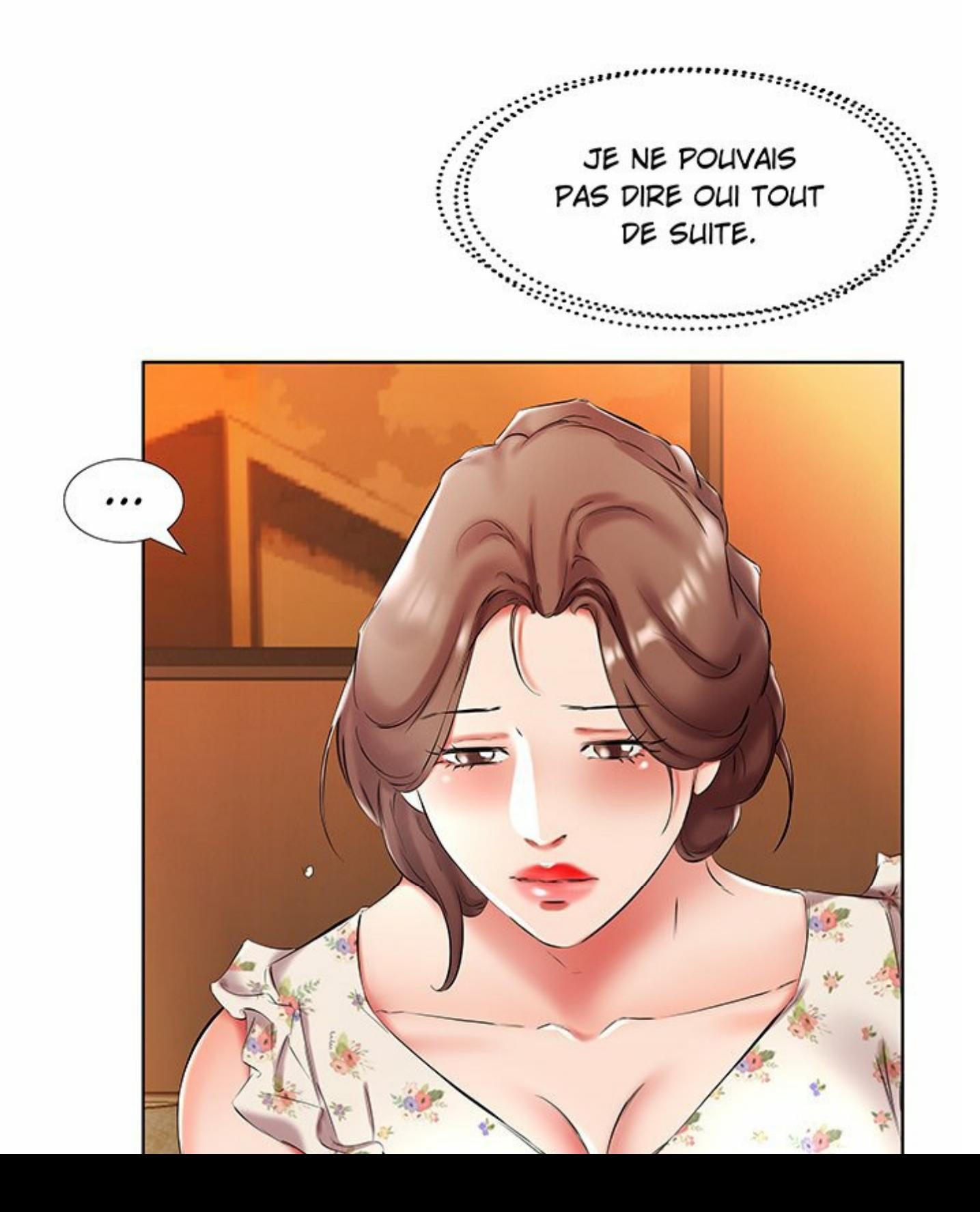

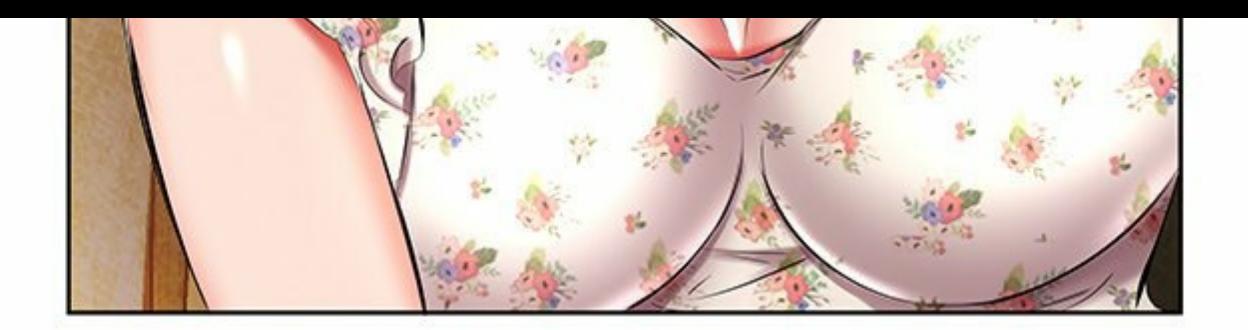

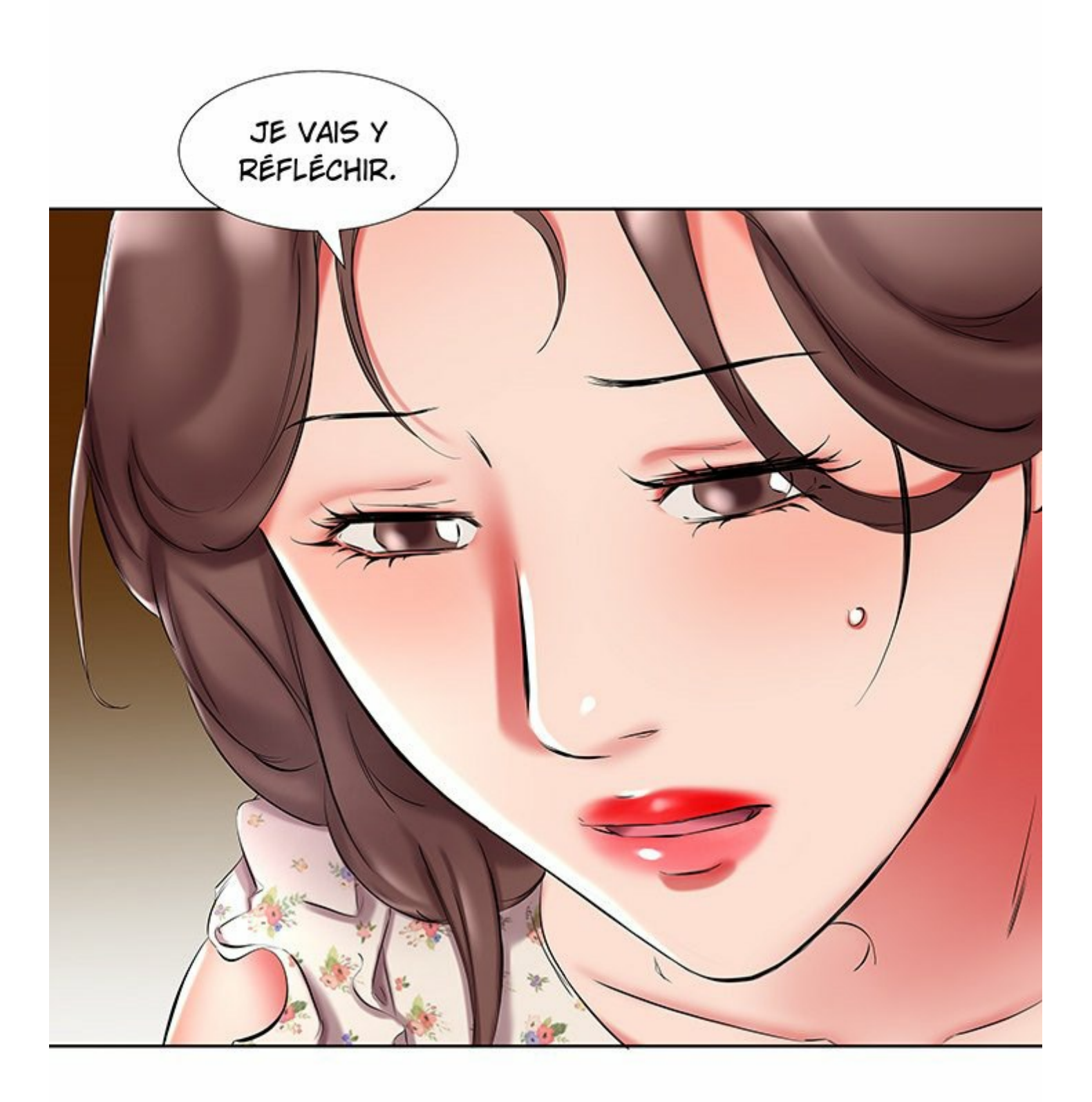

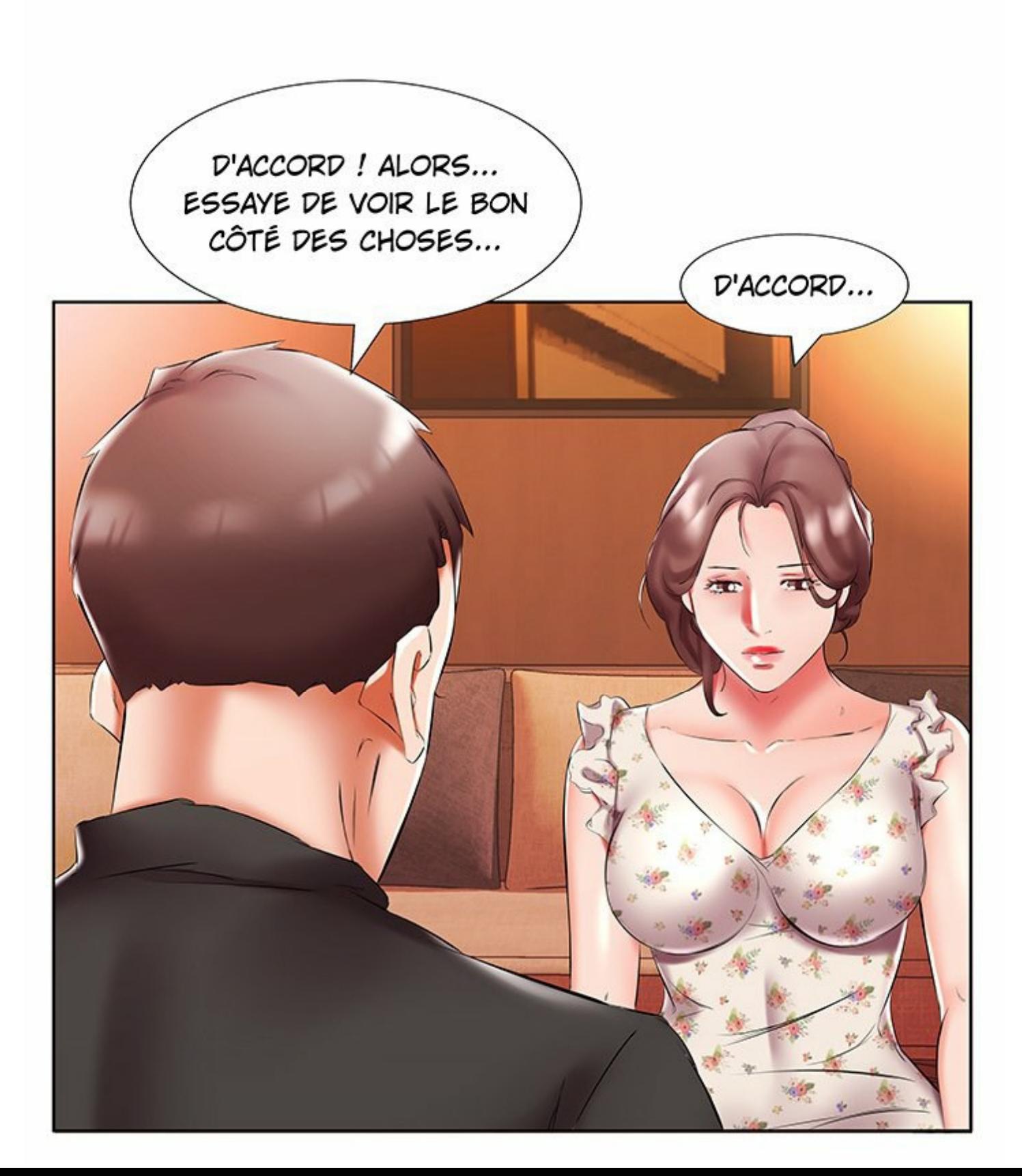

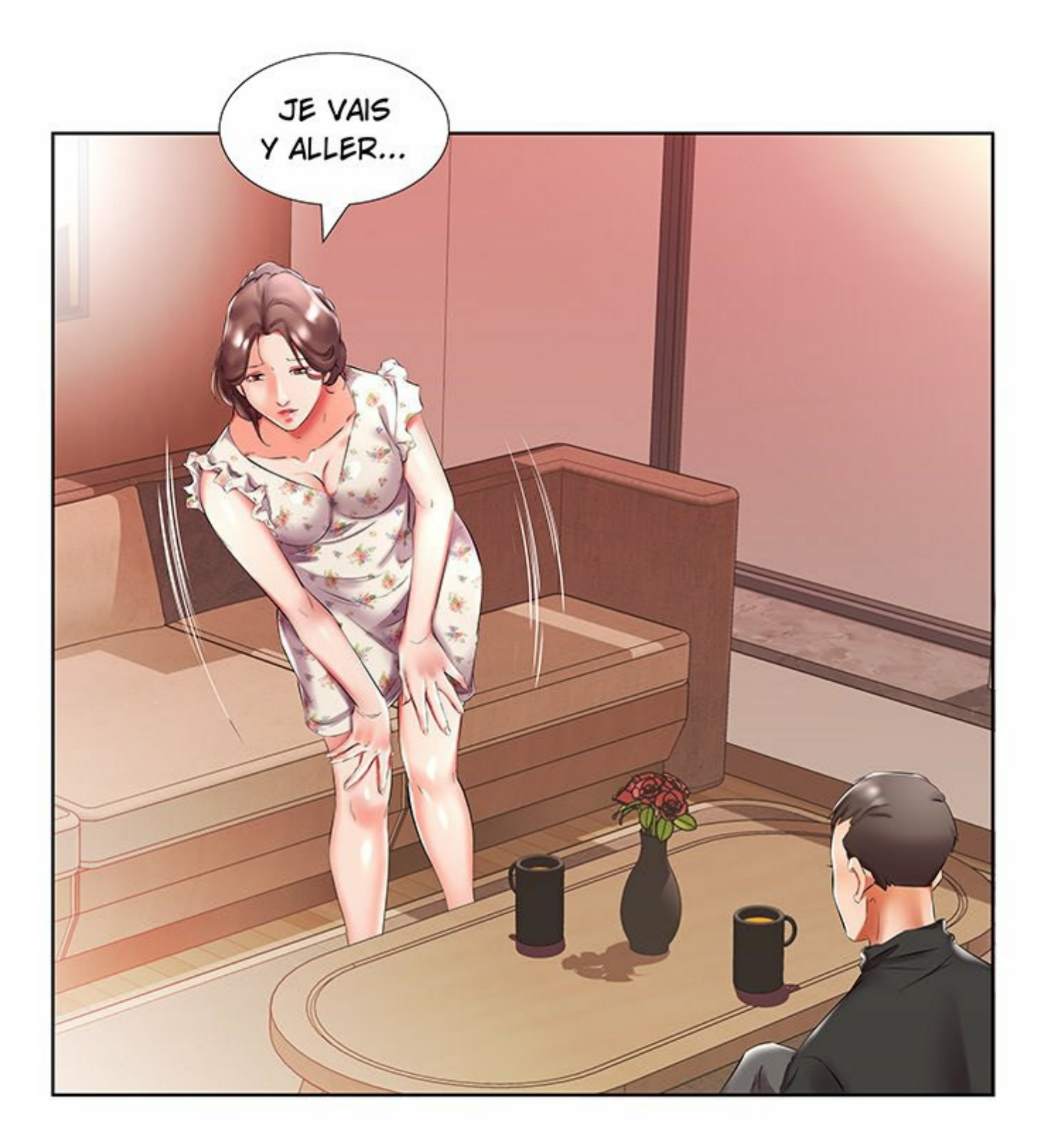

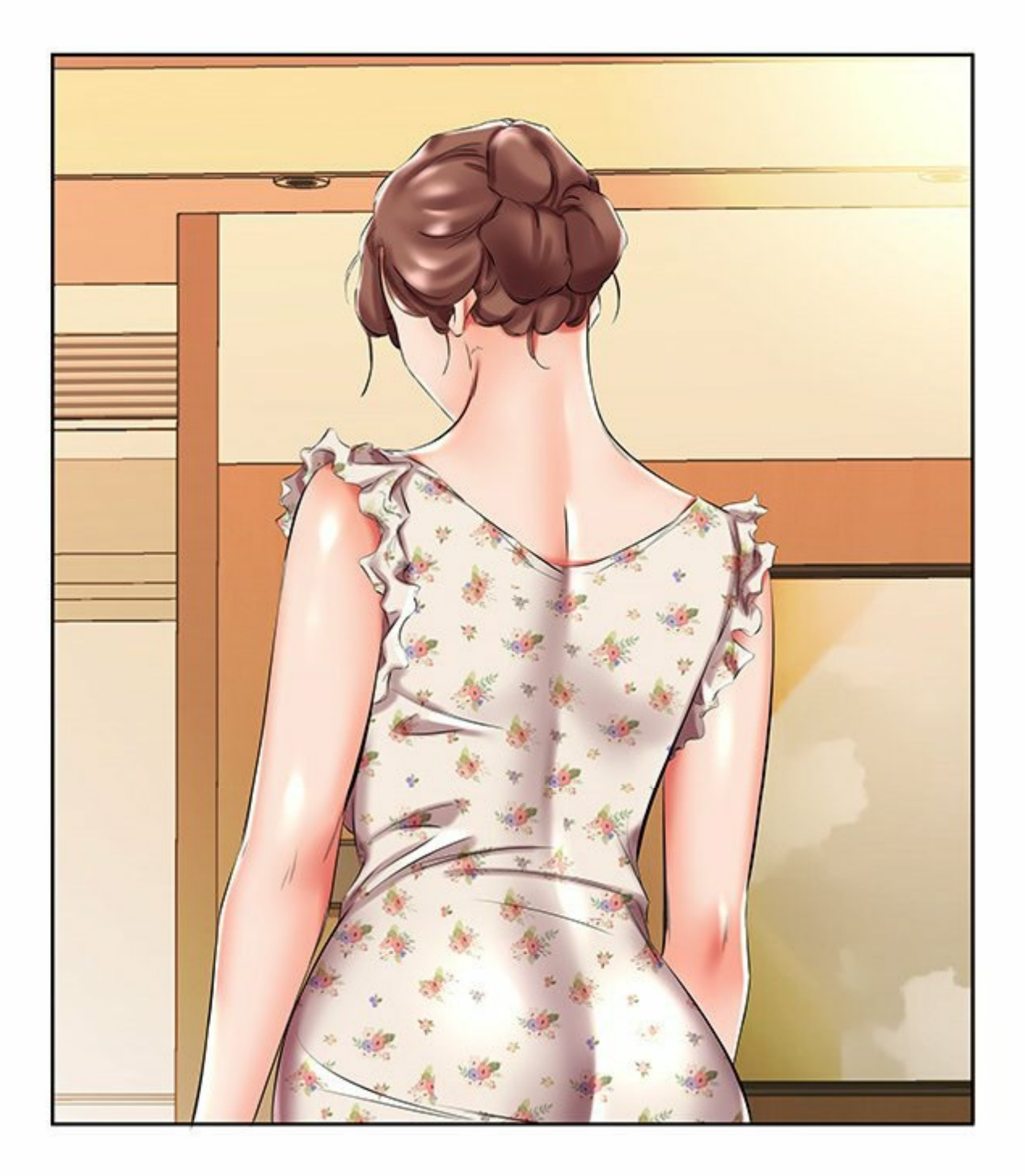

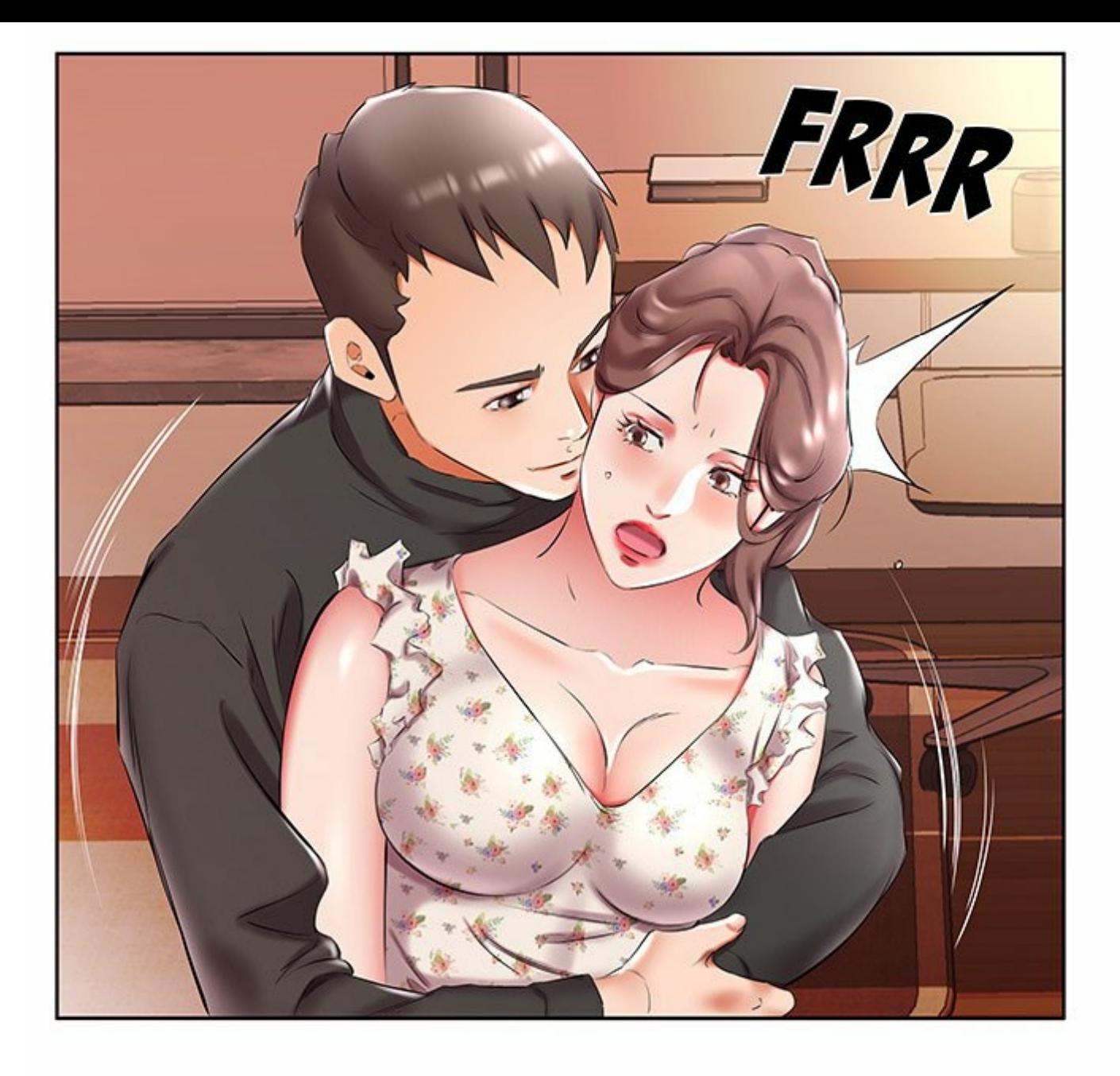

**IND** 

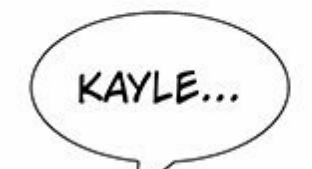

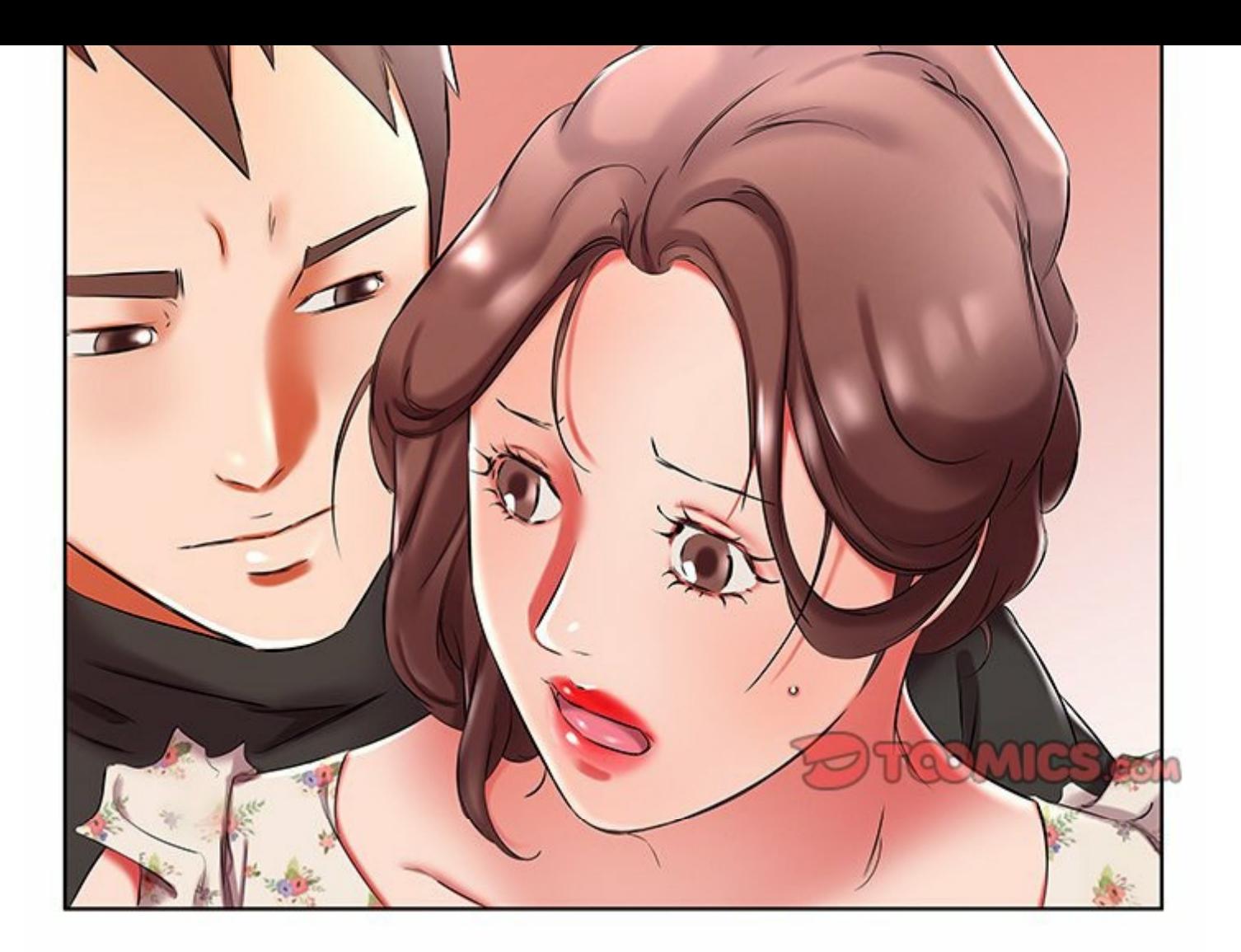

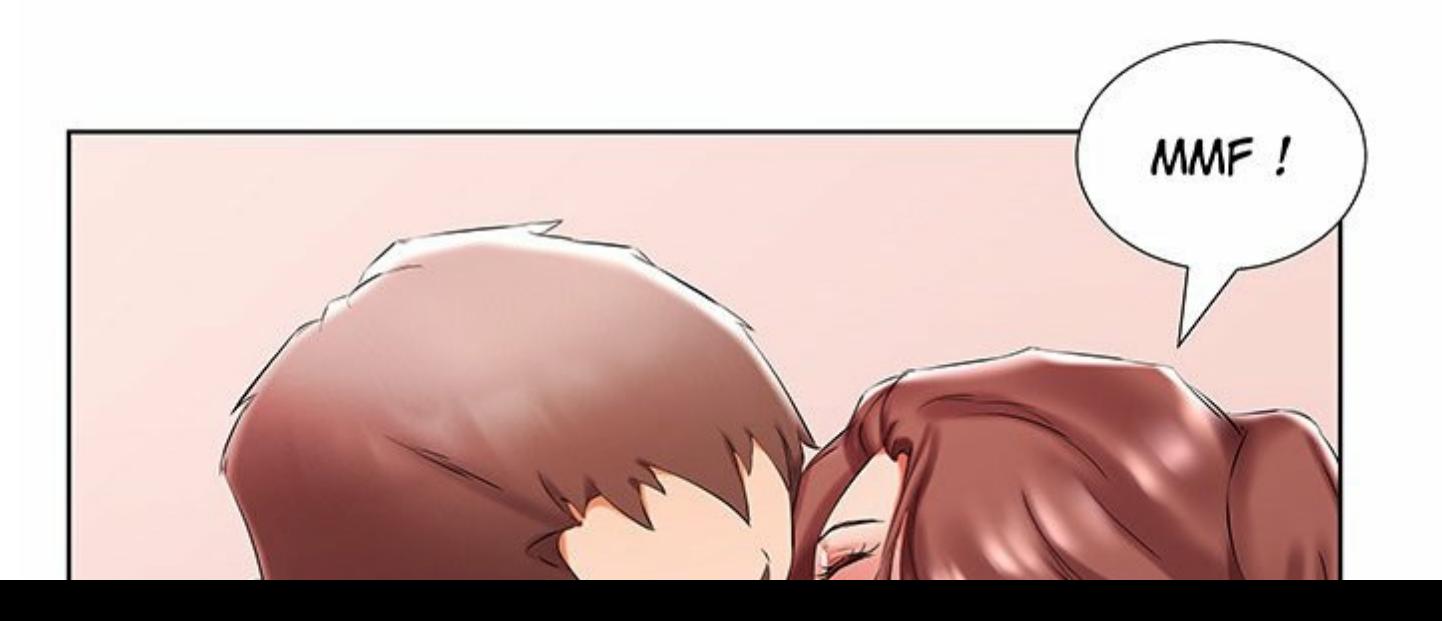

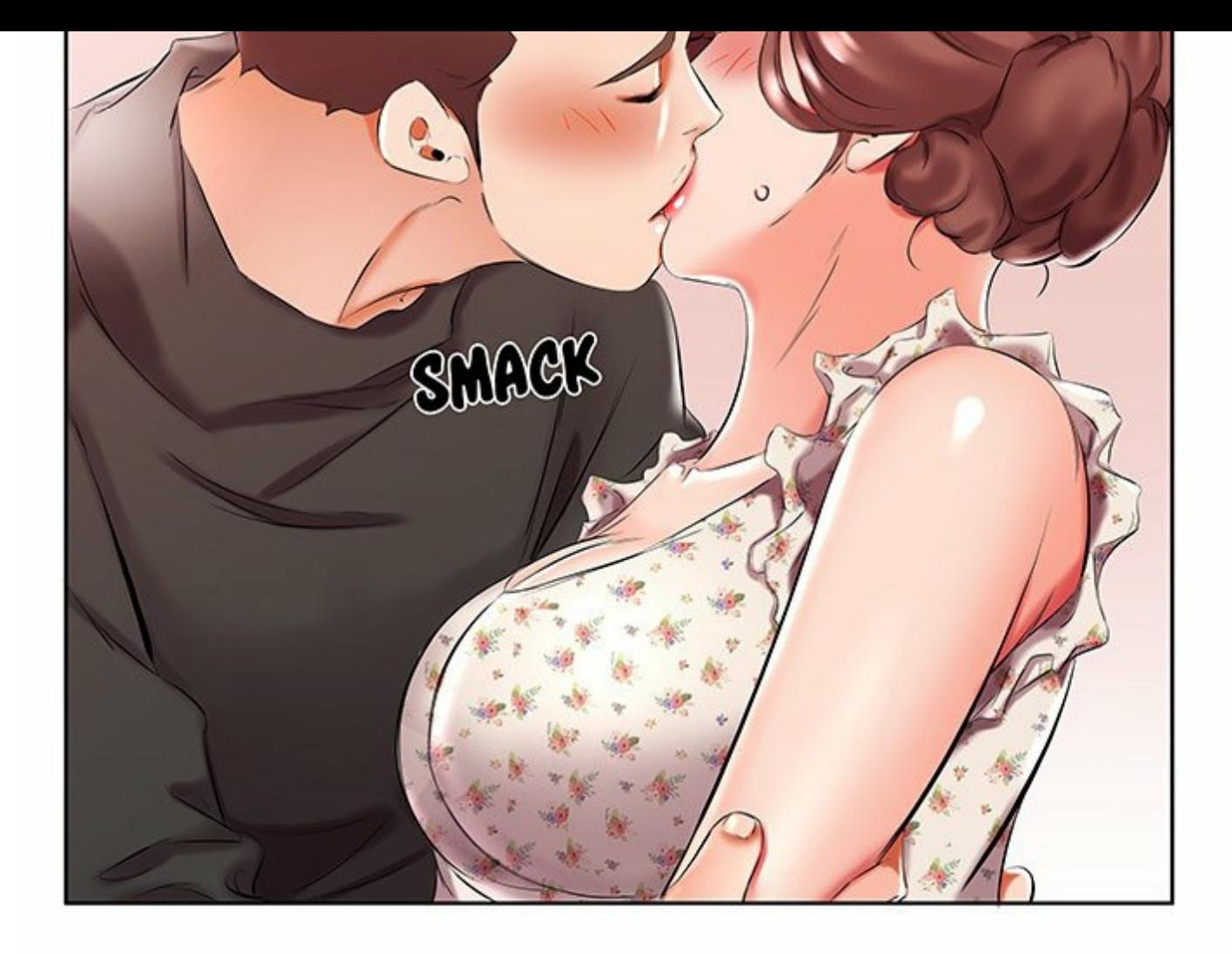

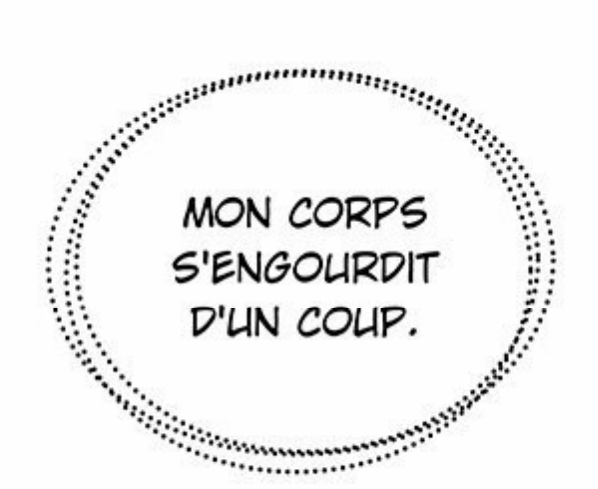

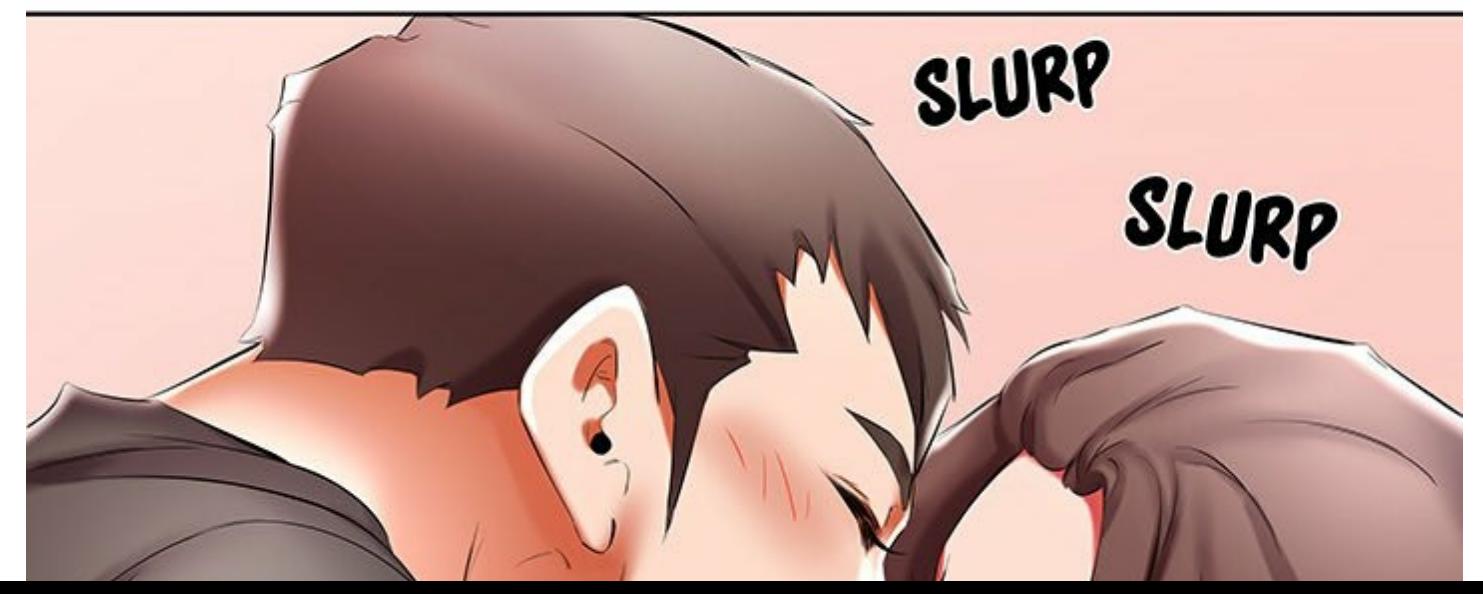

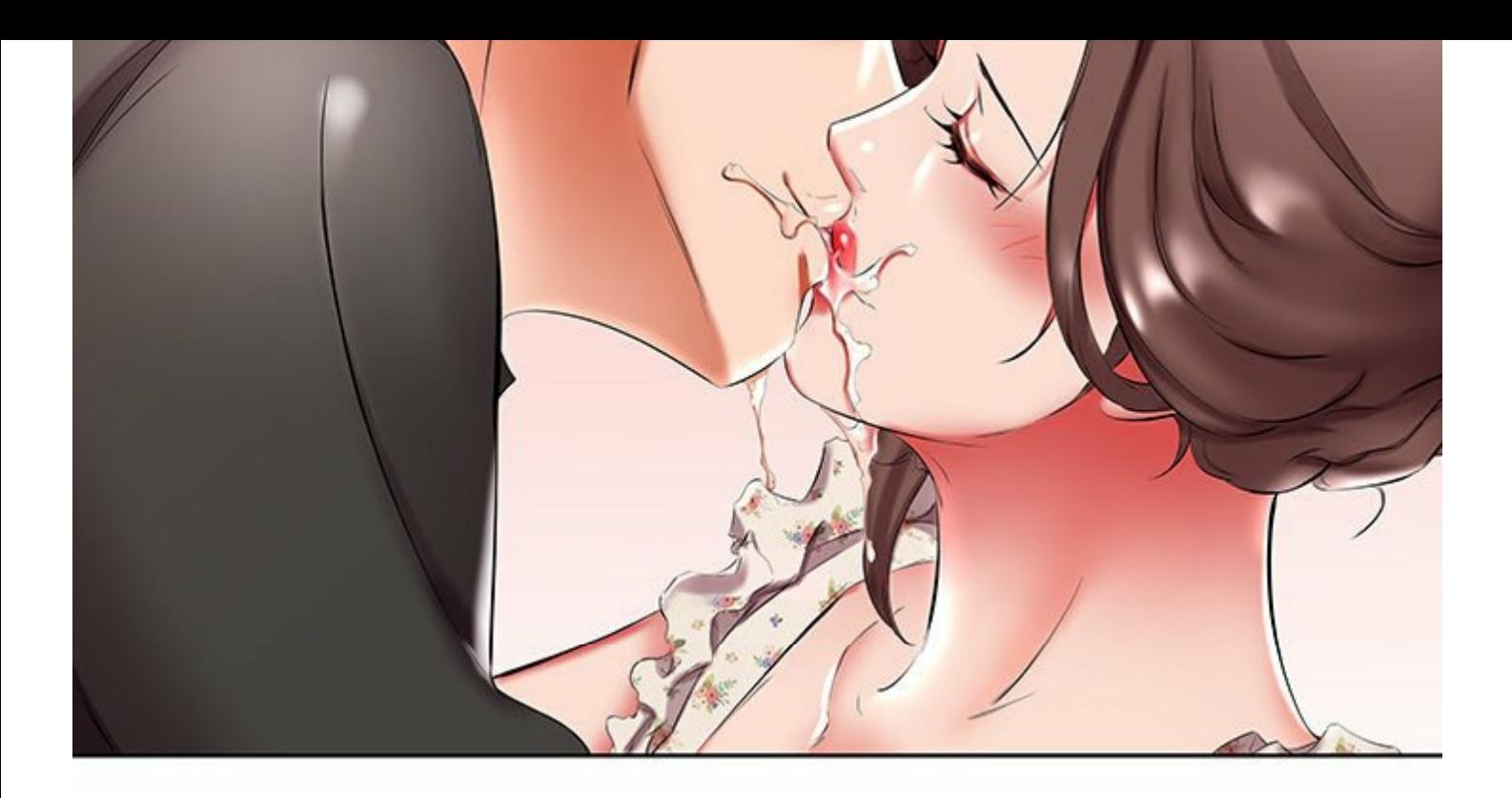

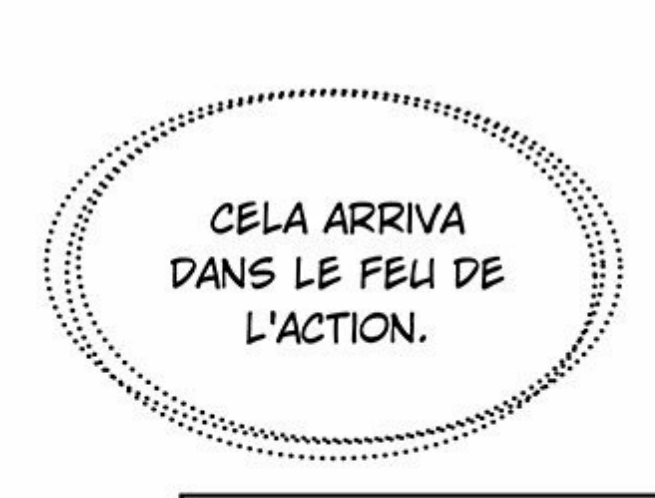

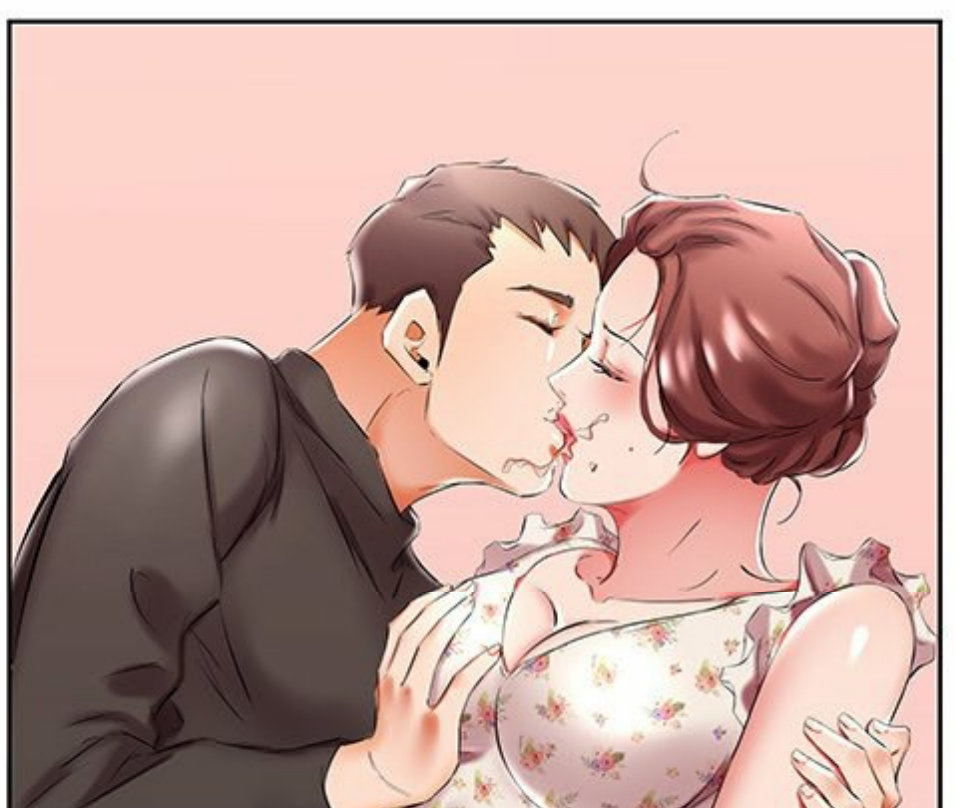

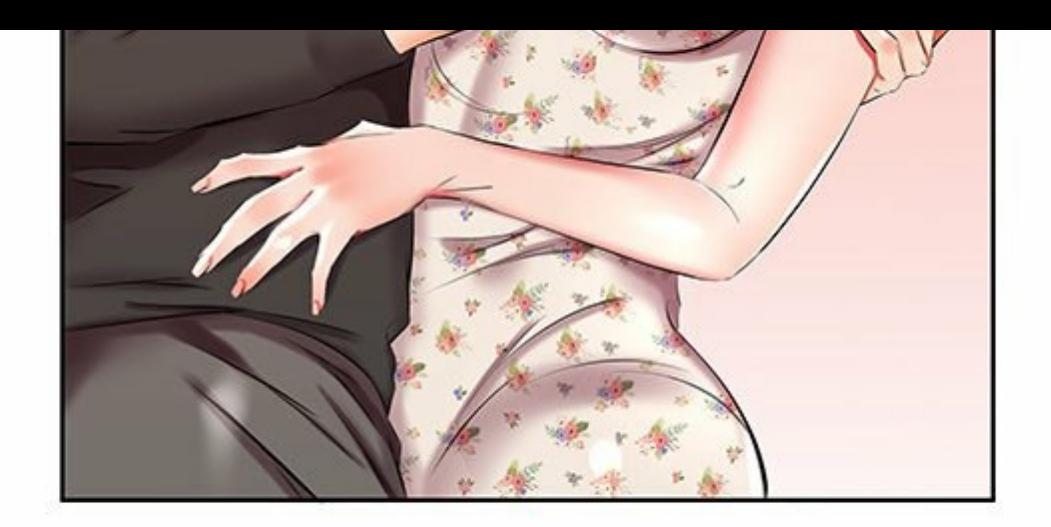

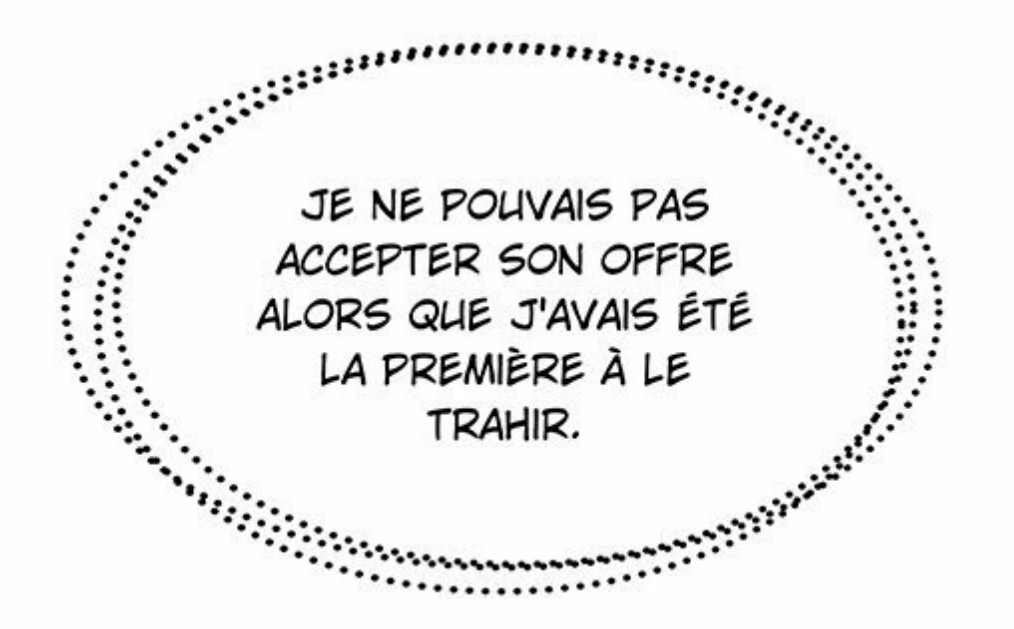

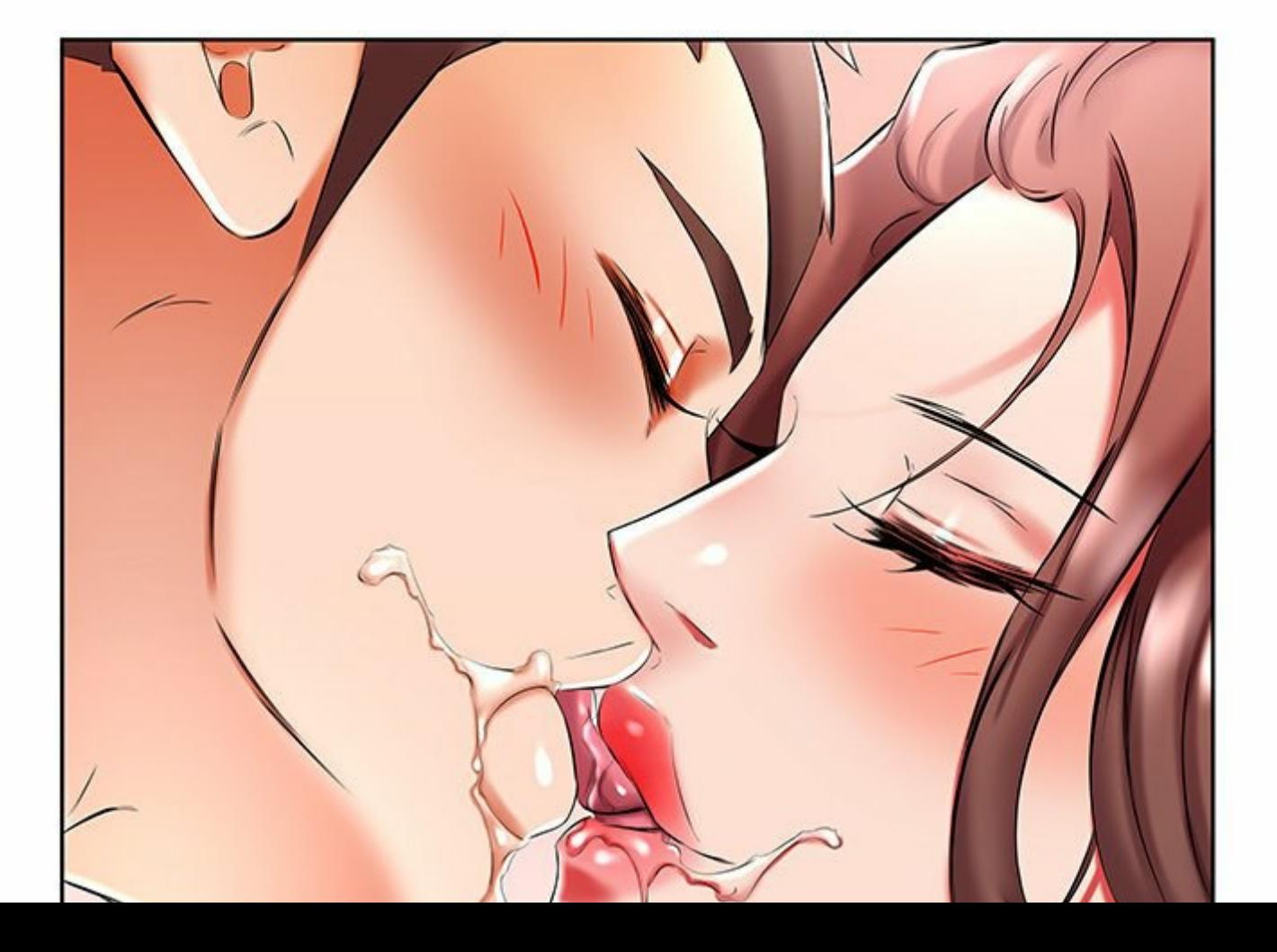

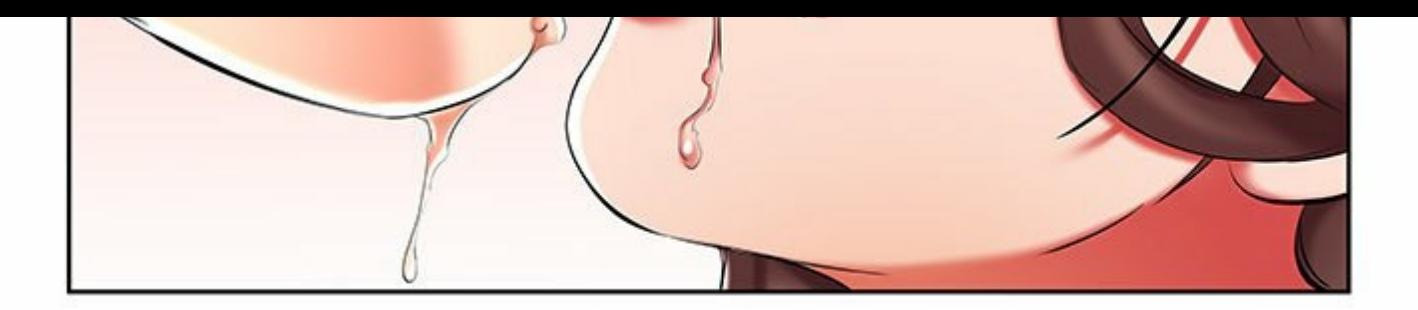

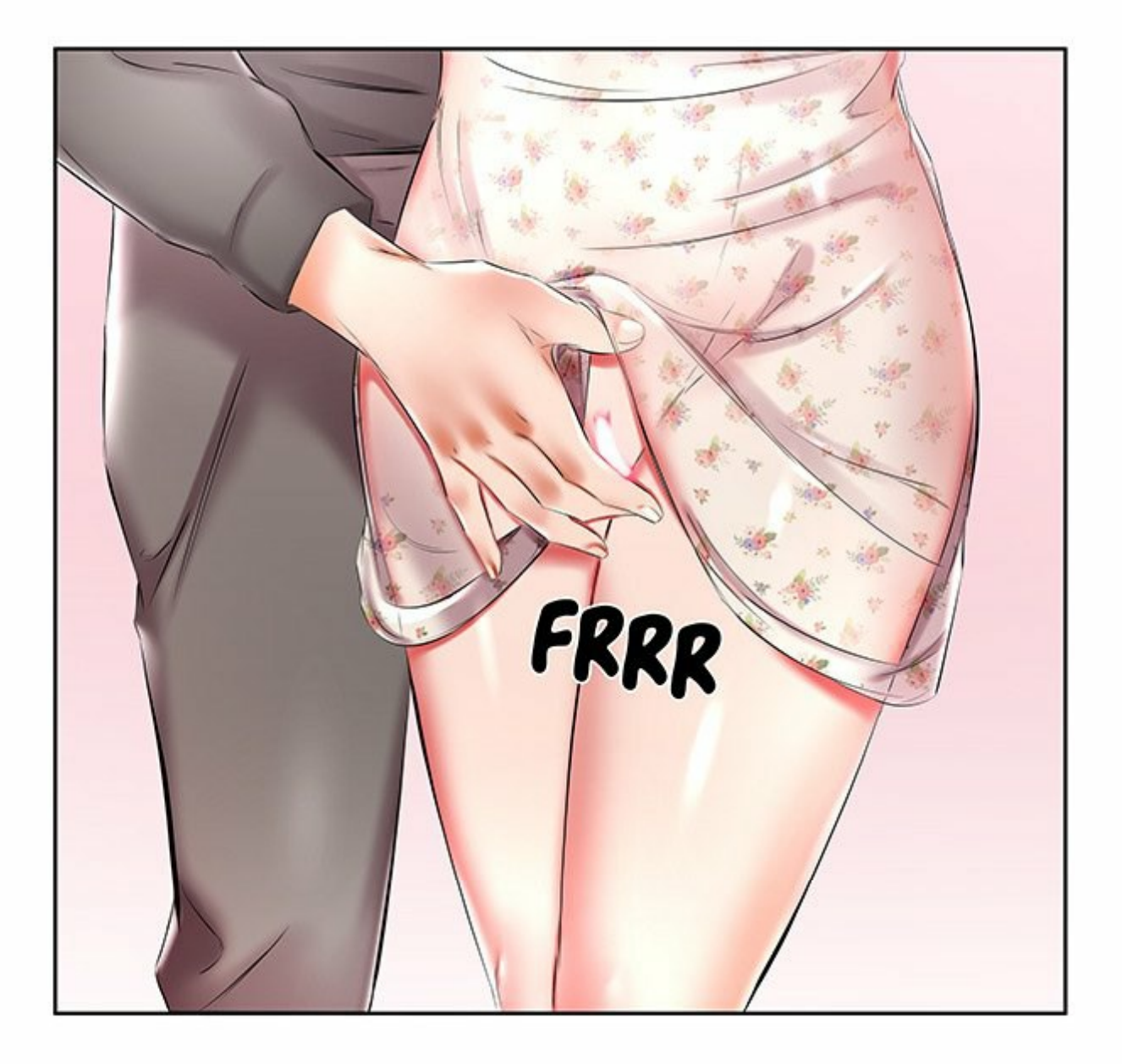

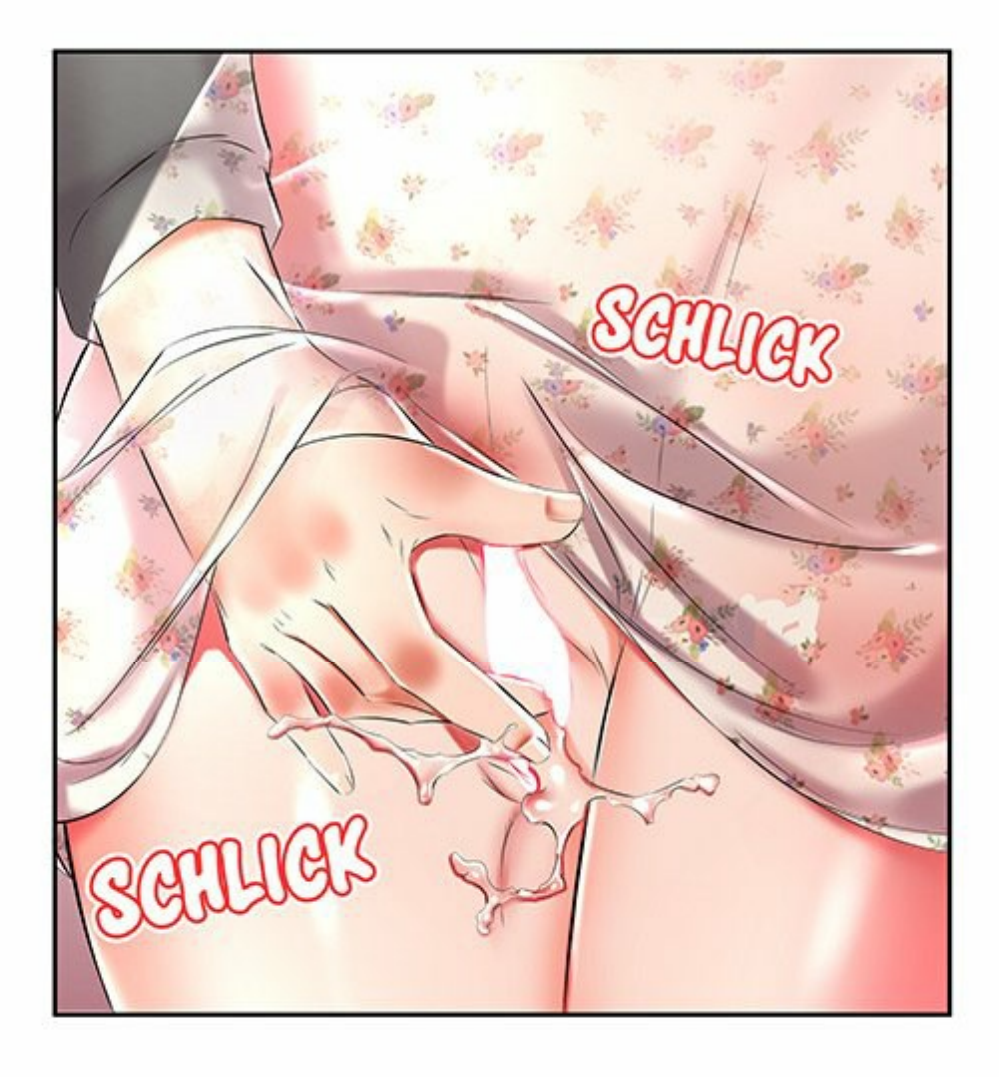

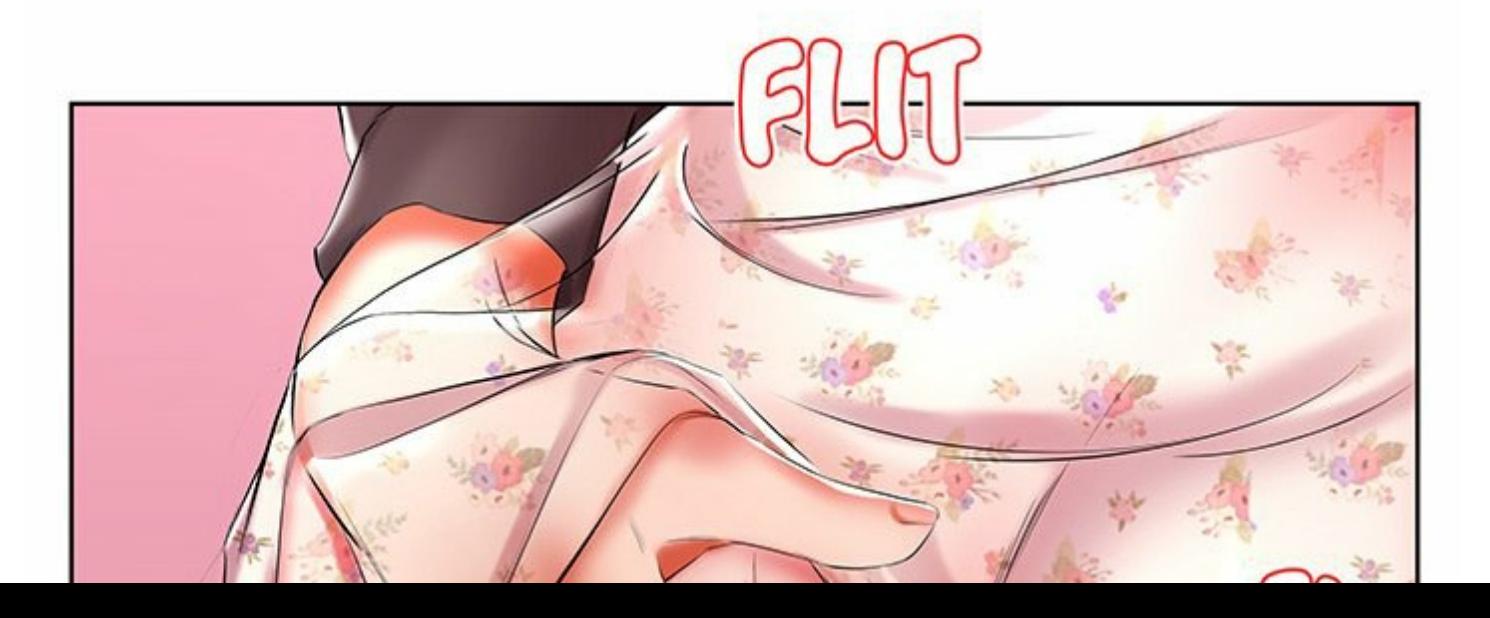

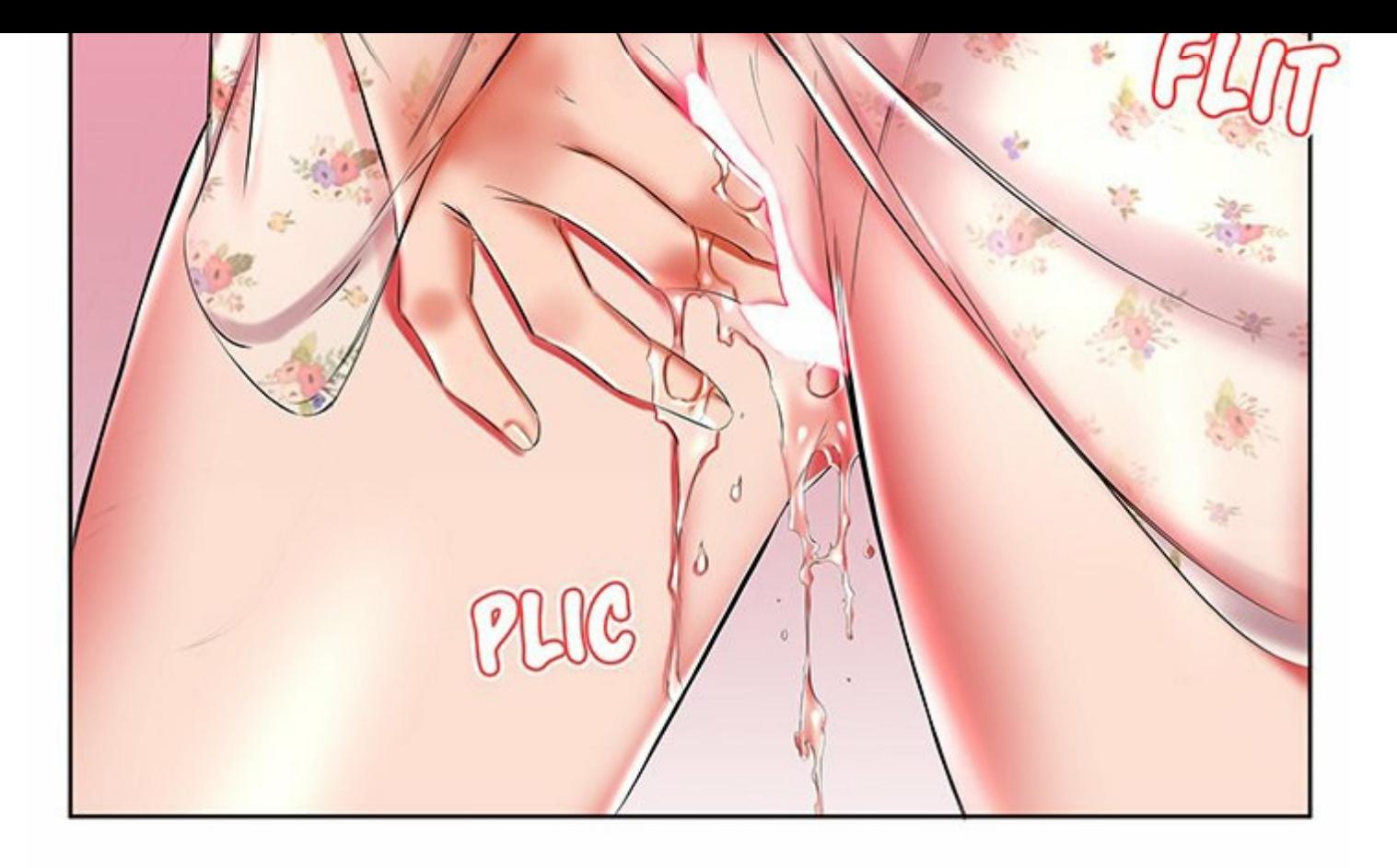

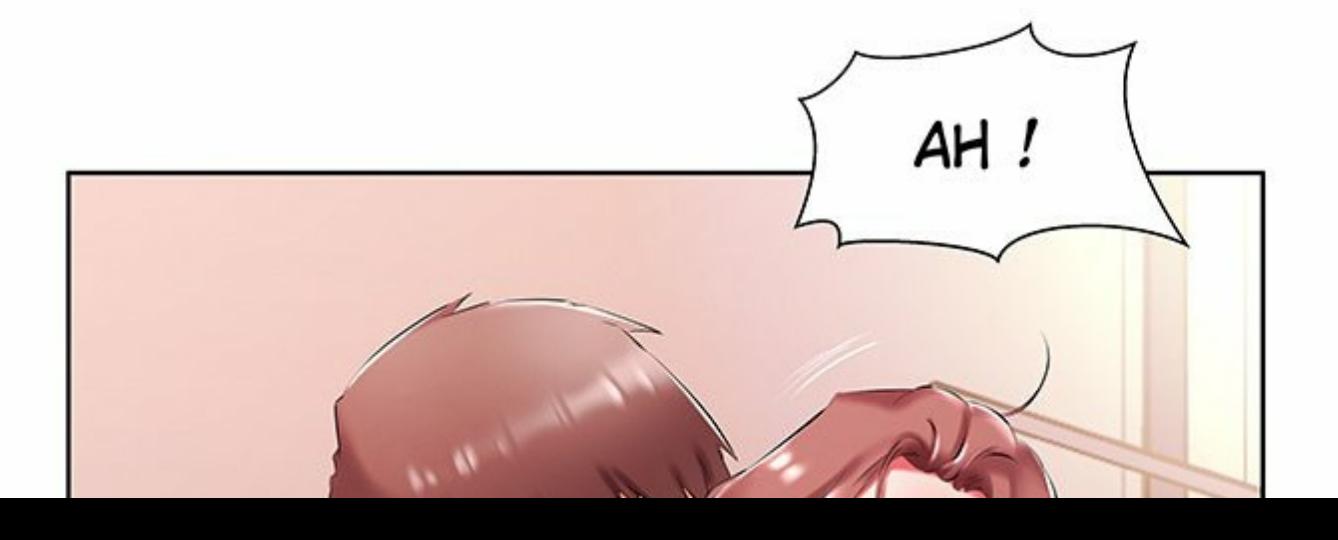

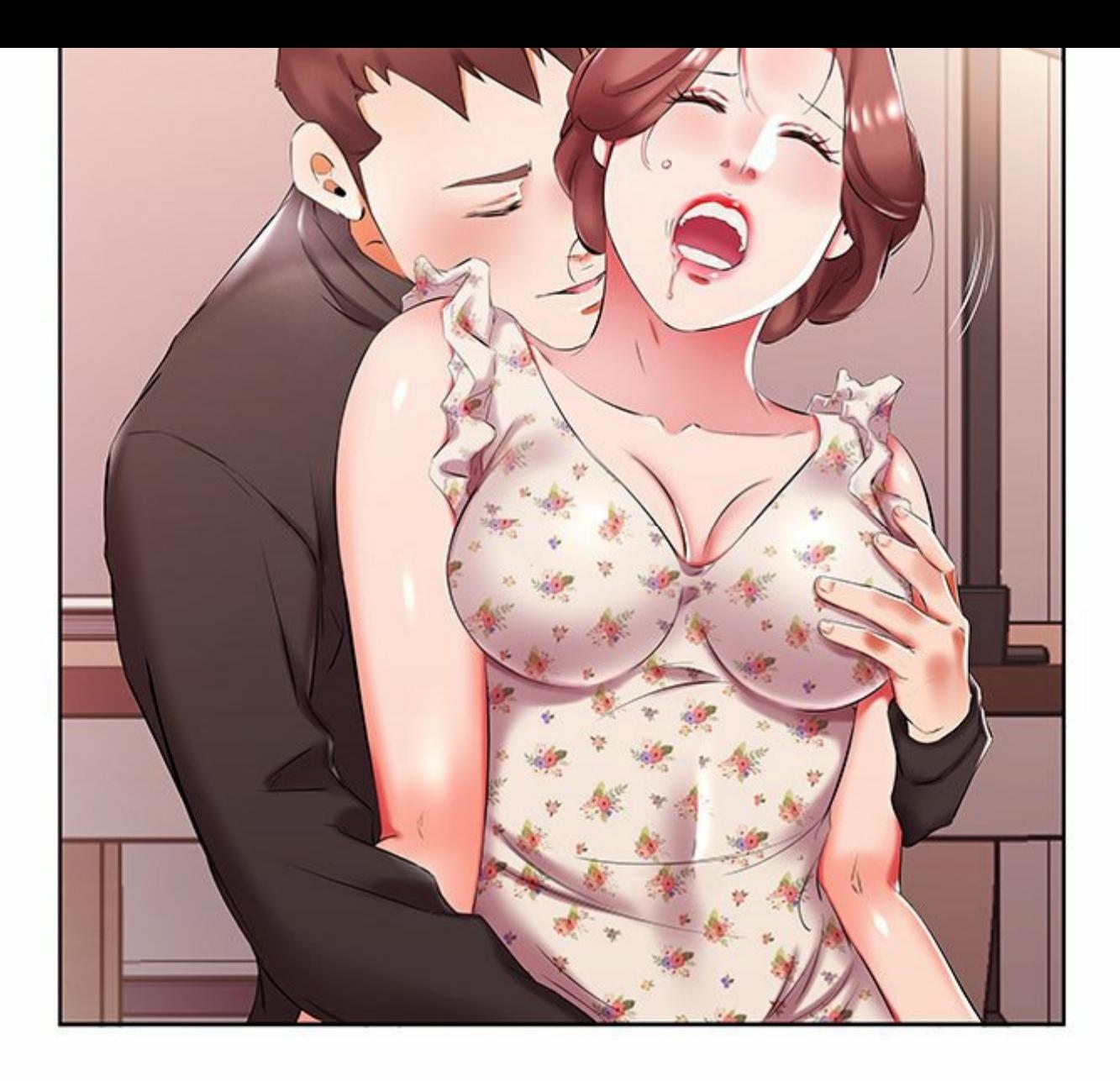

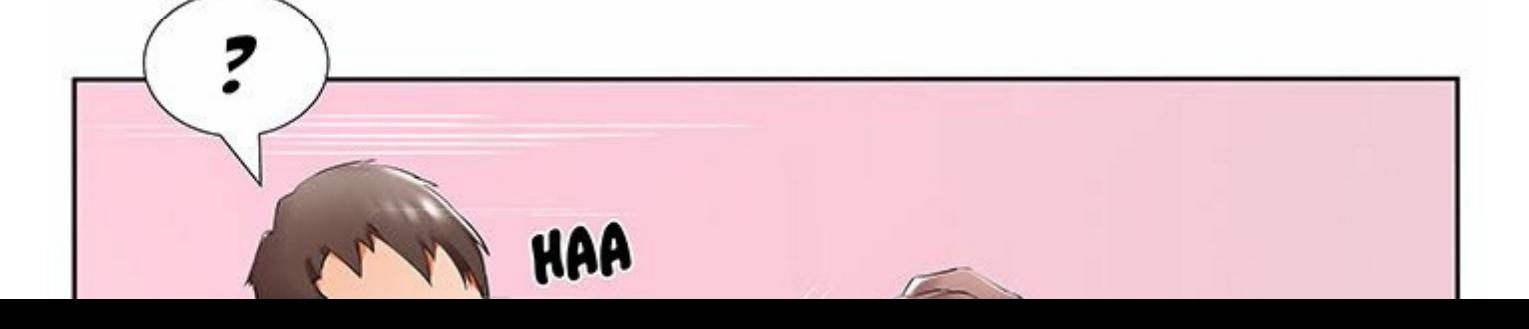

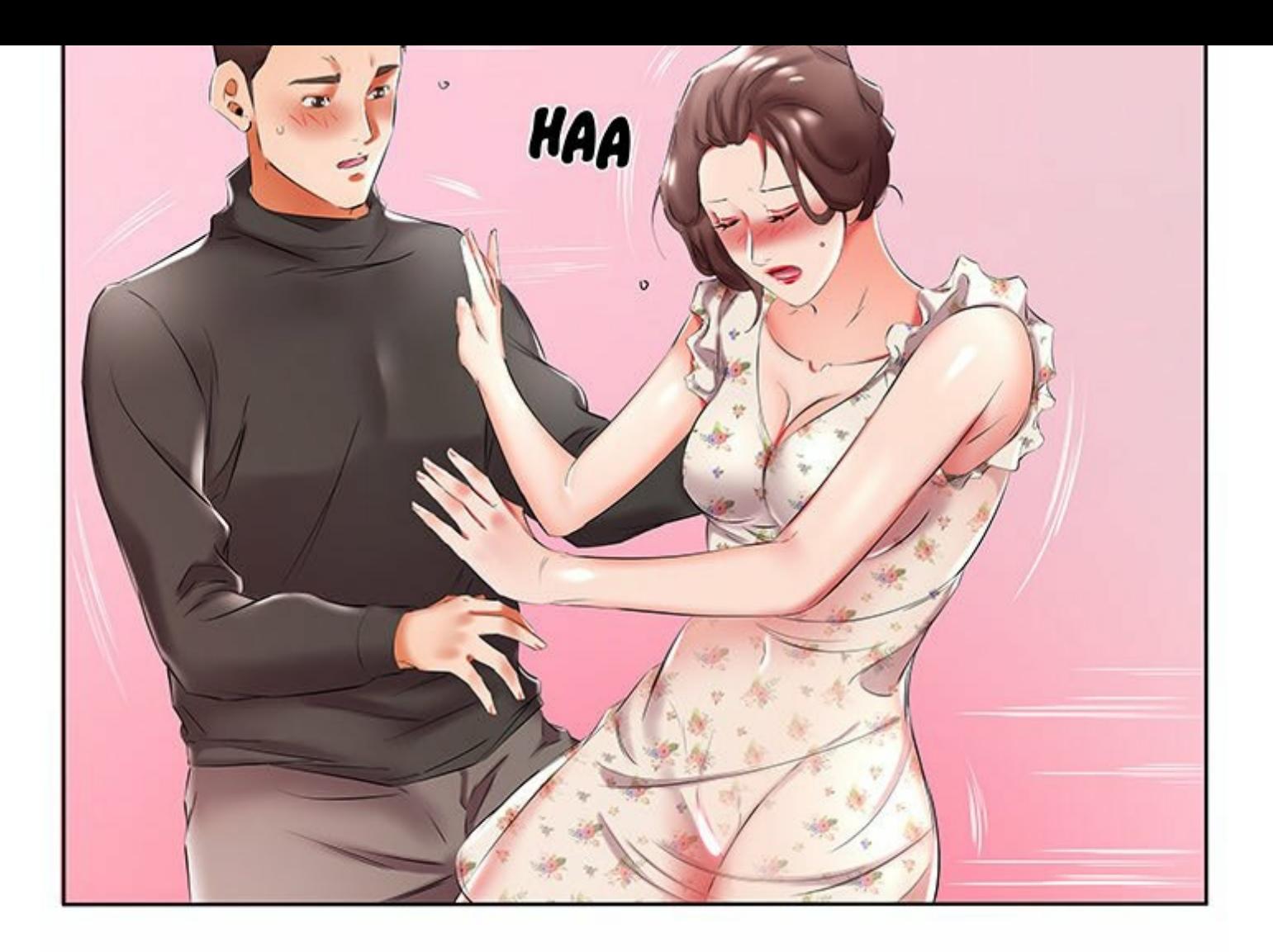

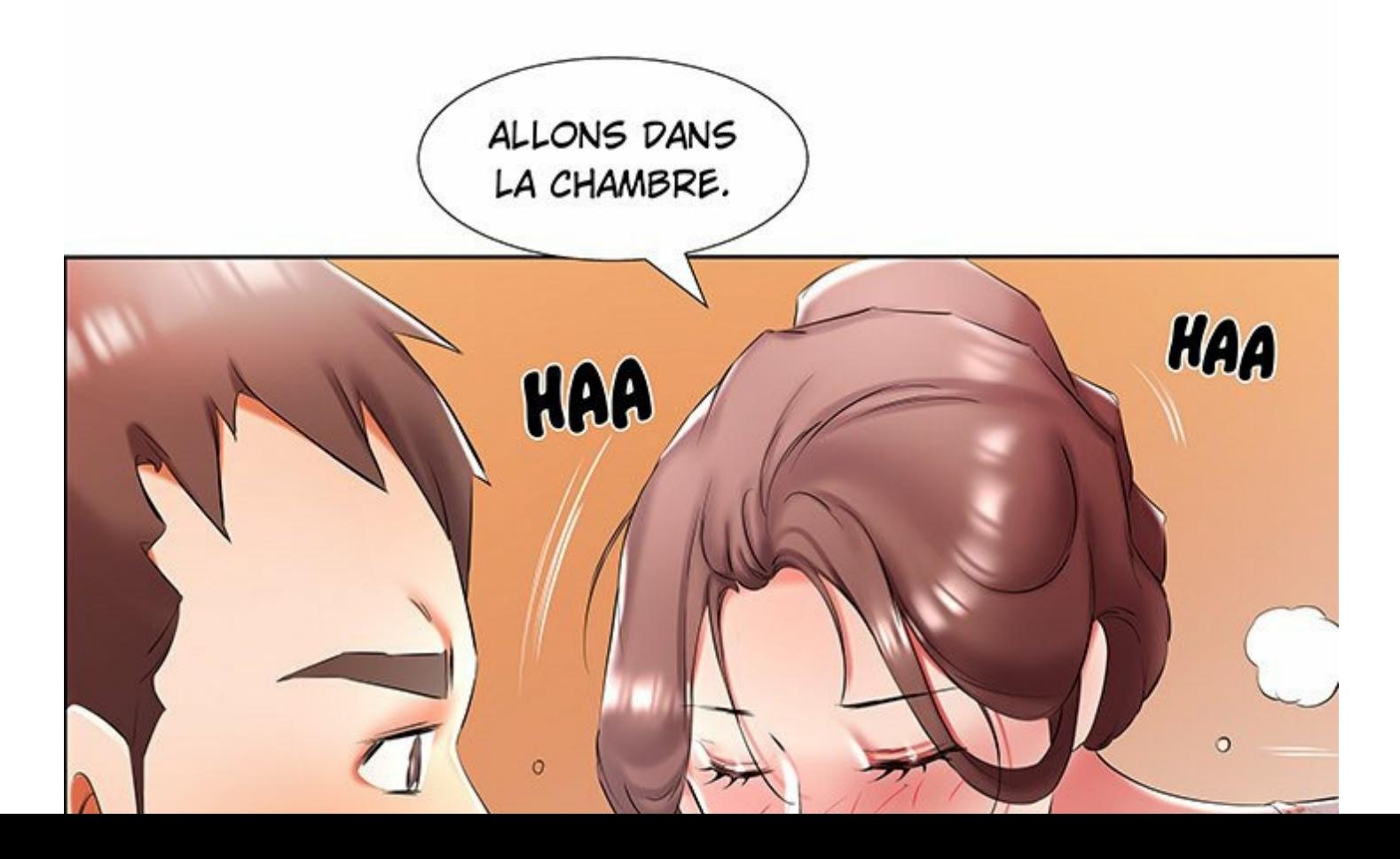

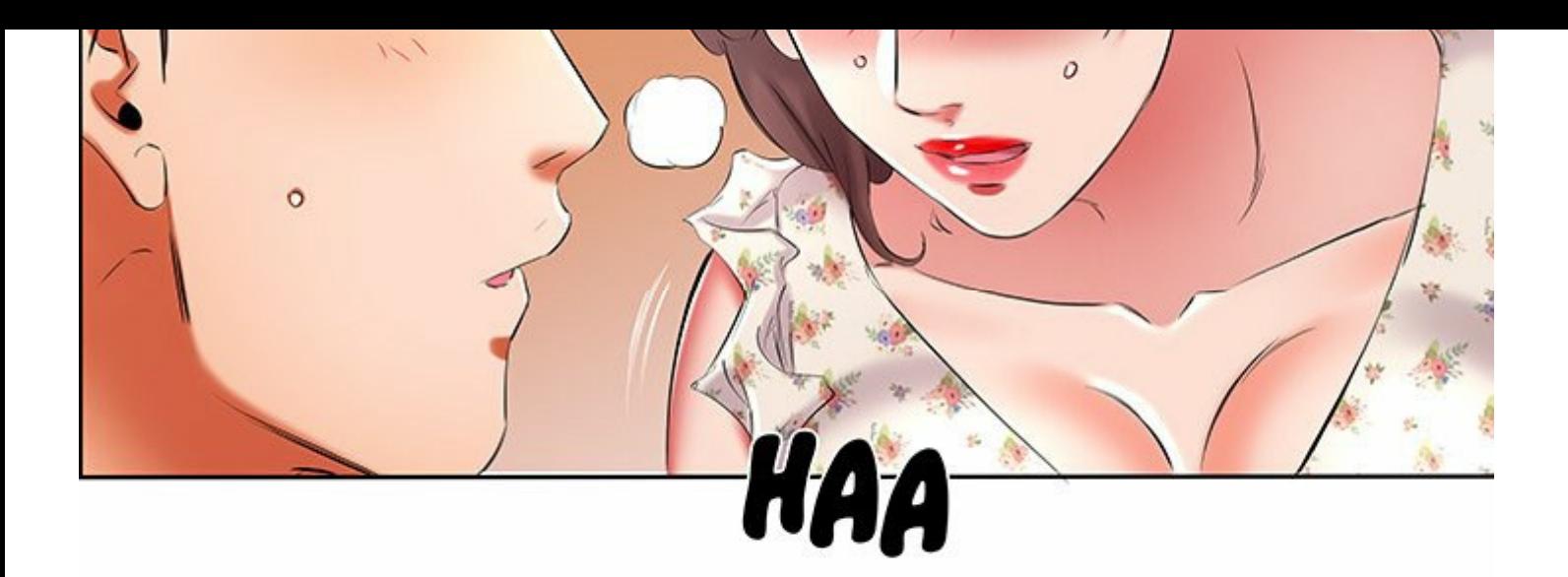

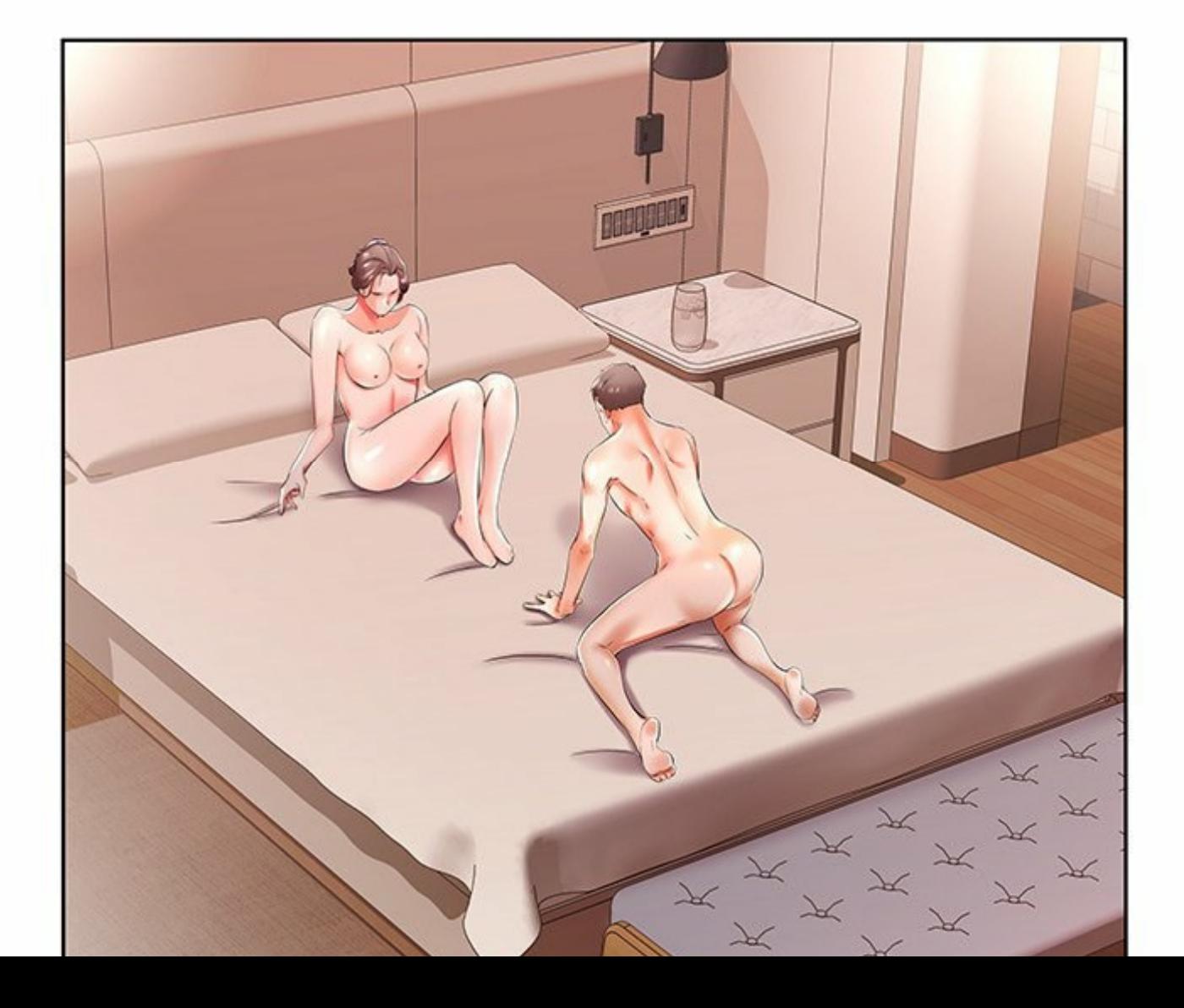

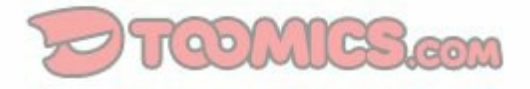

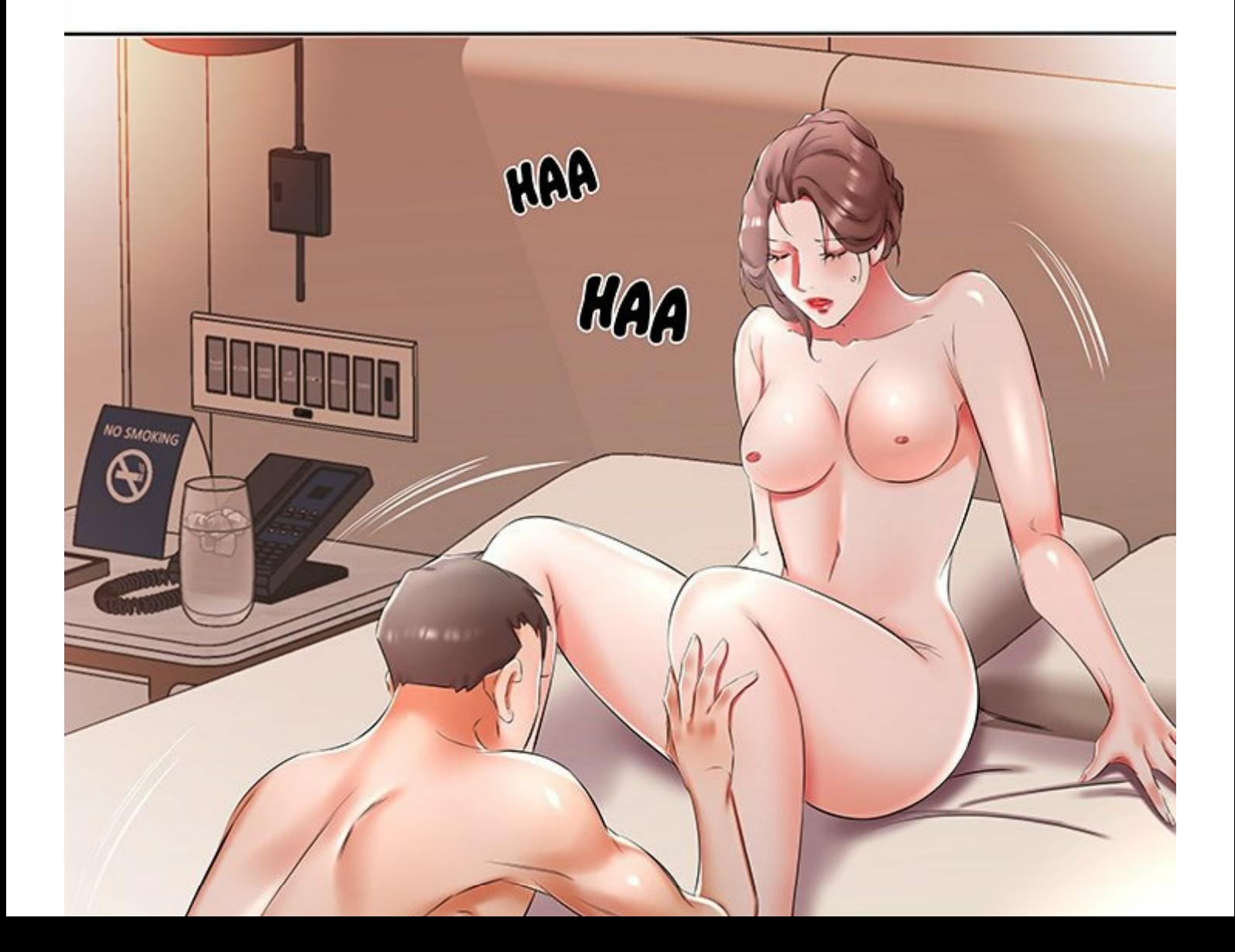

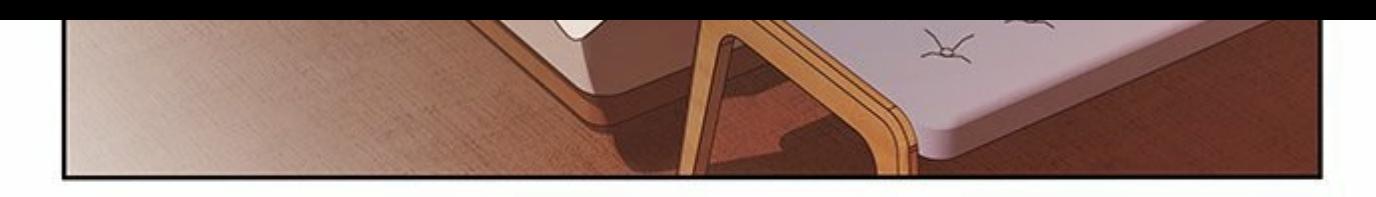

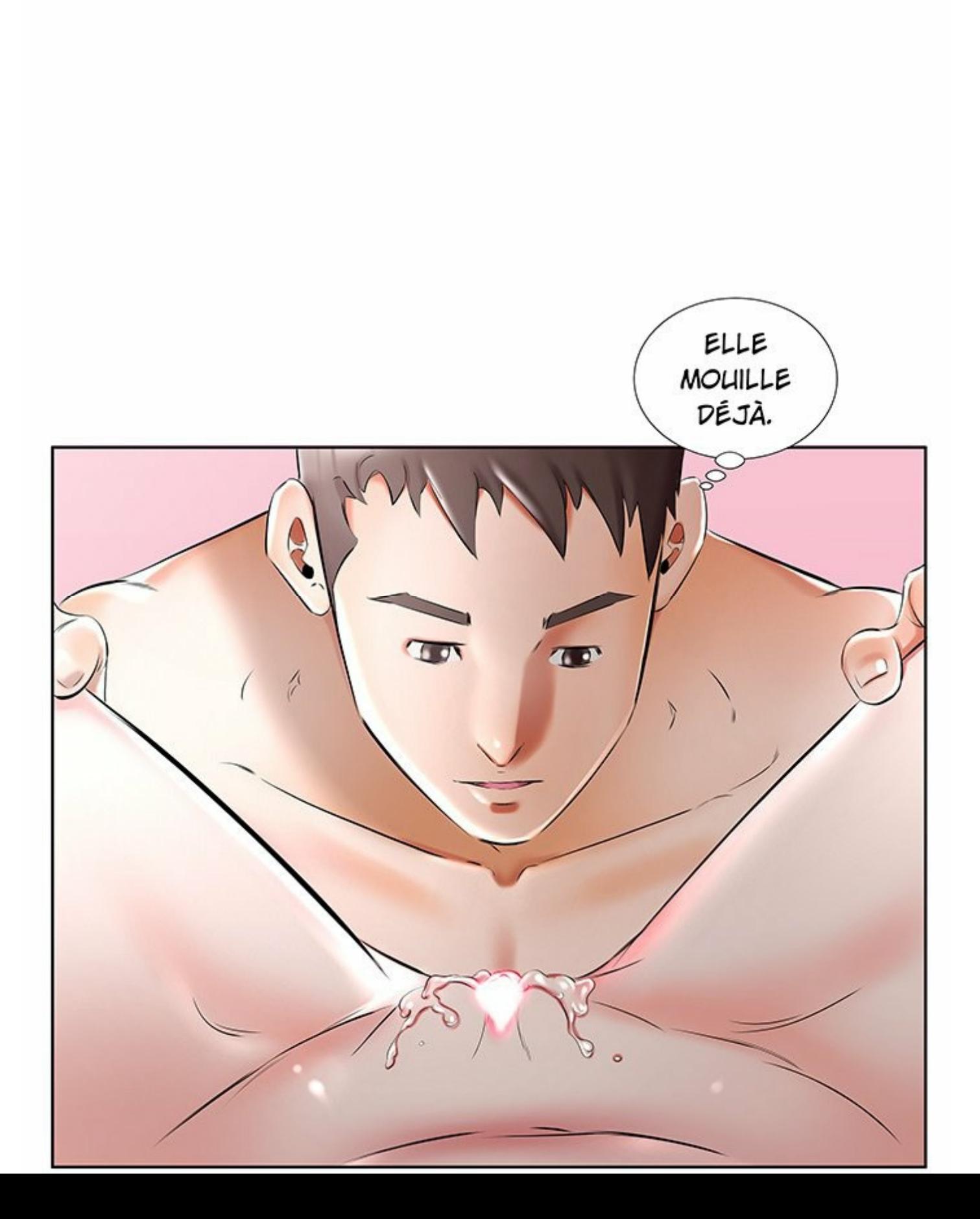

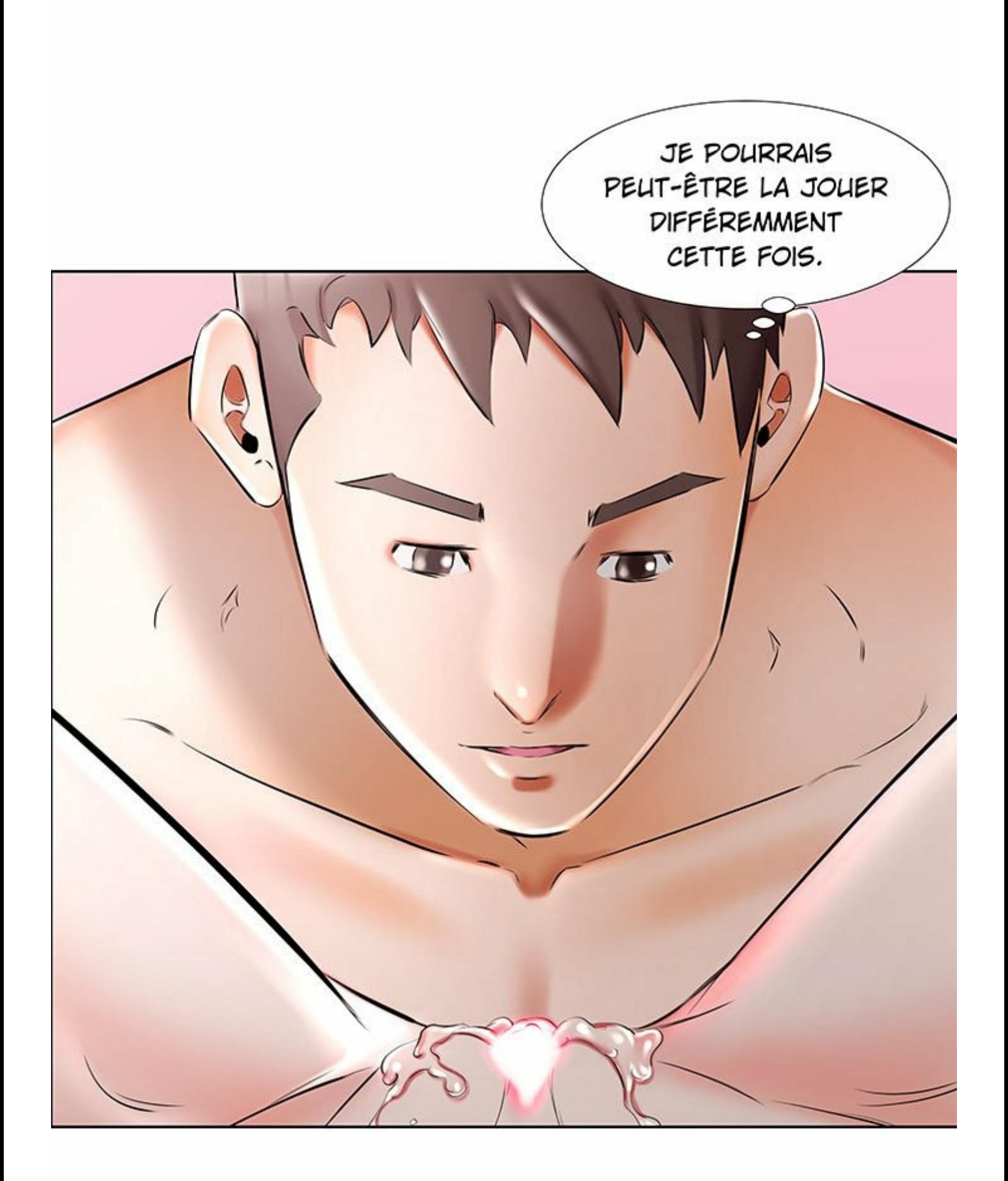

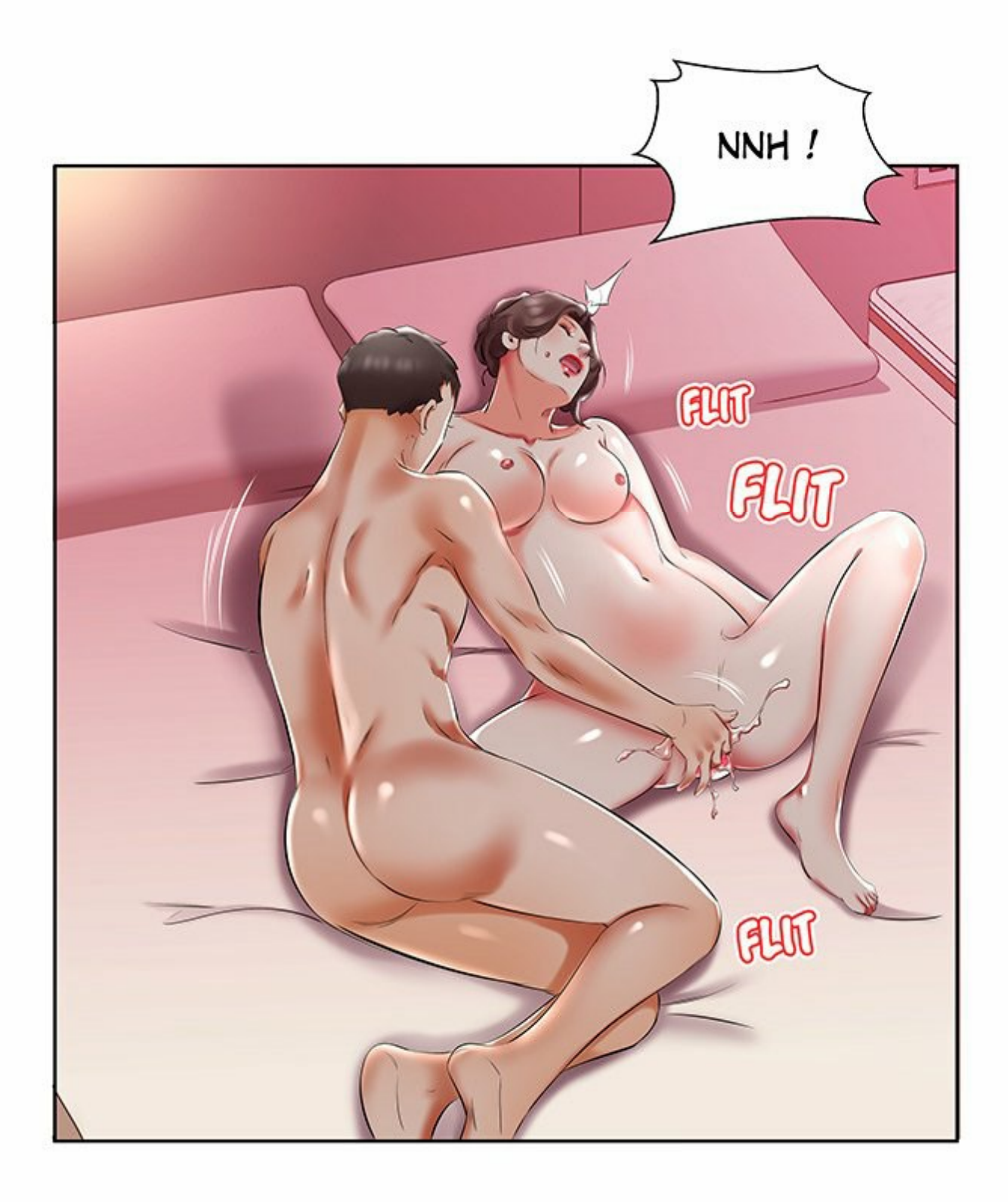

FUT

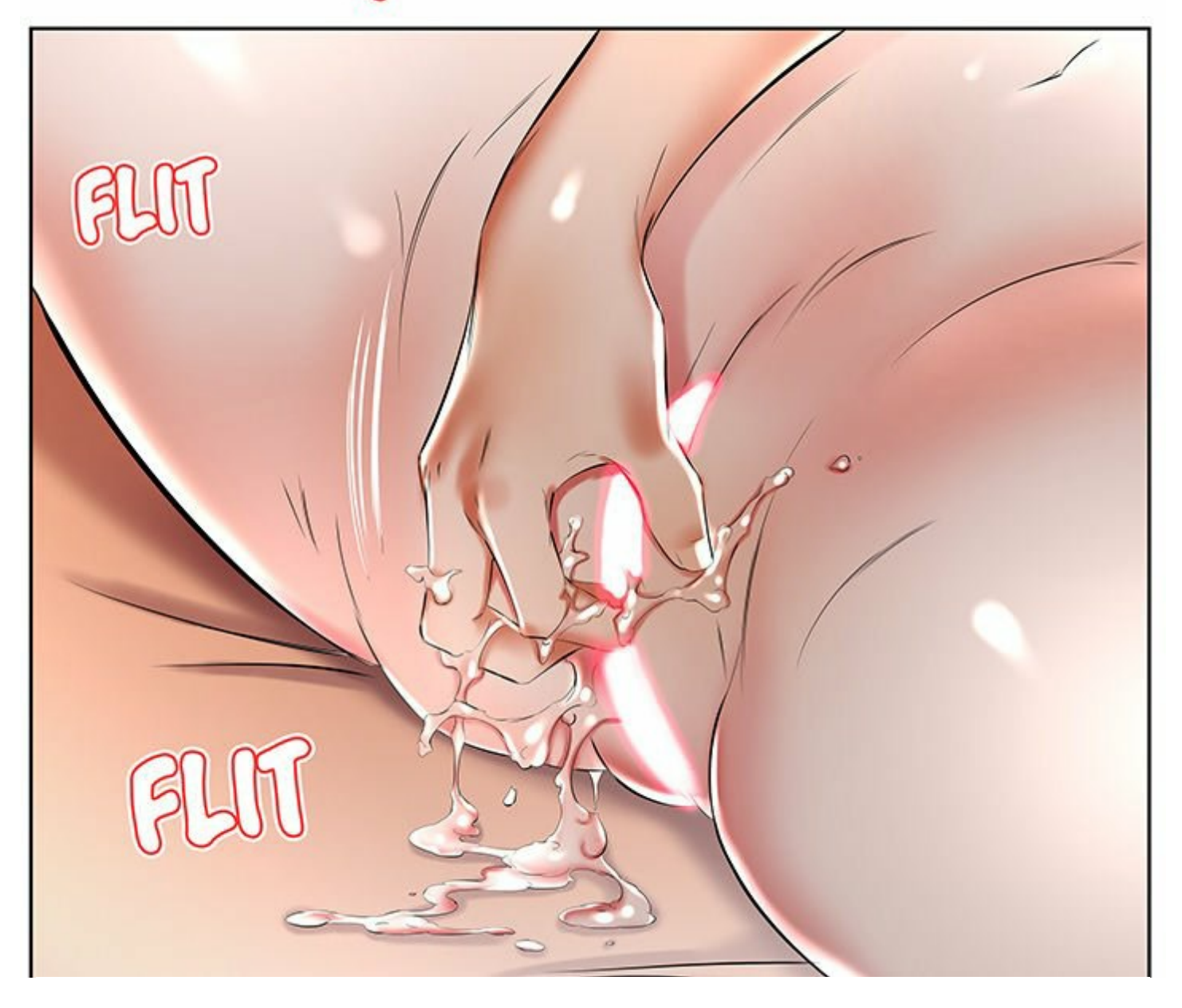

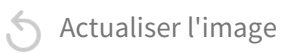

Actualiser l'image

Actualiser l'image

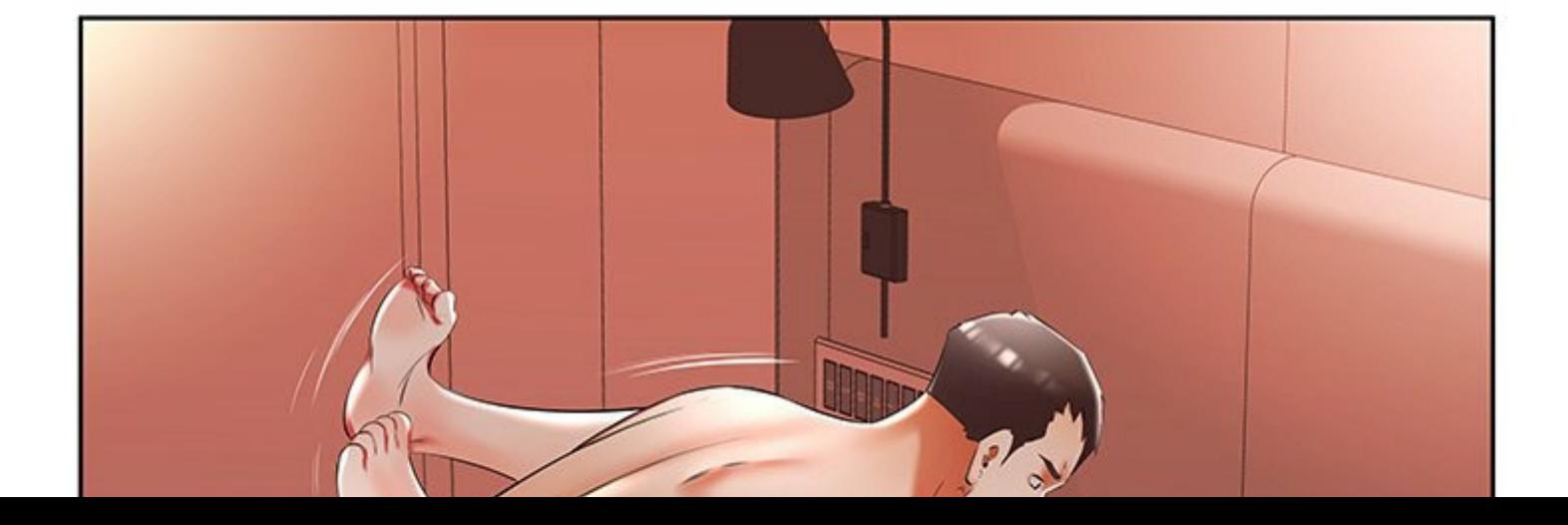

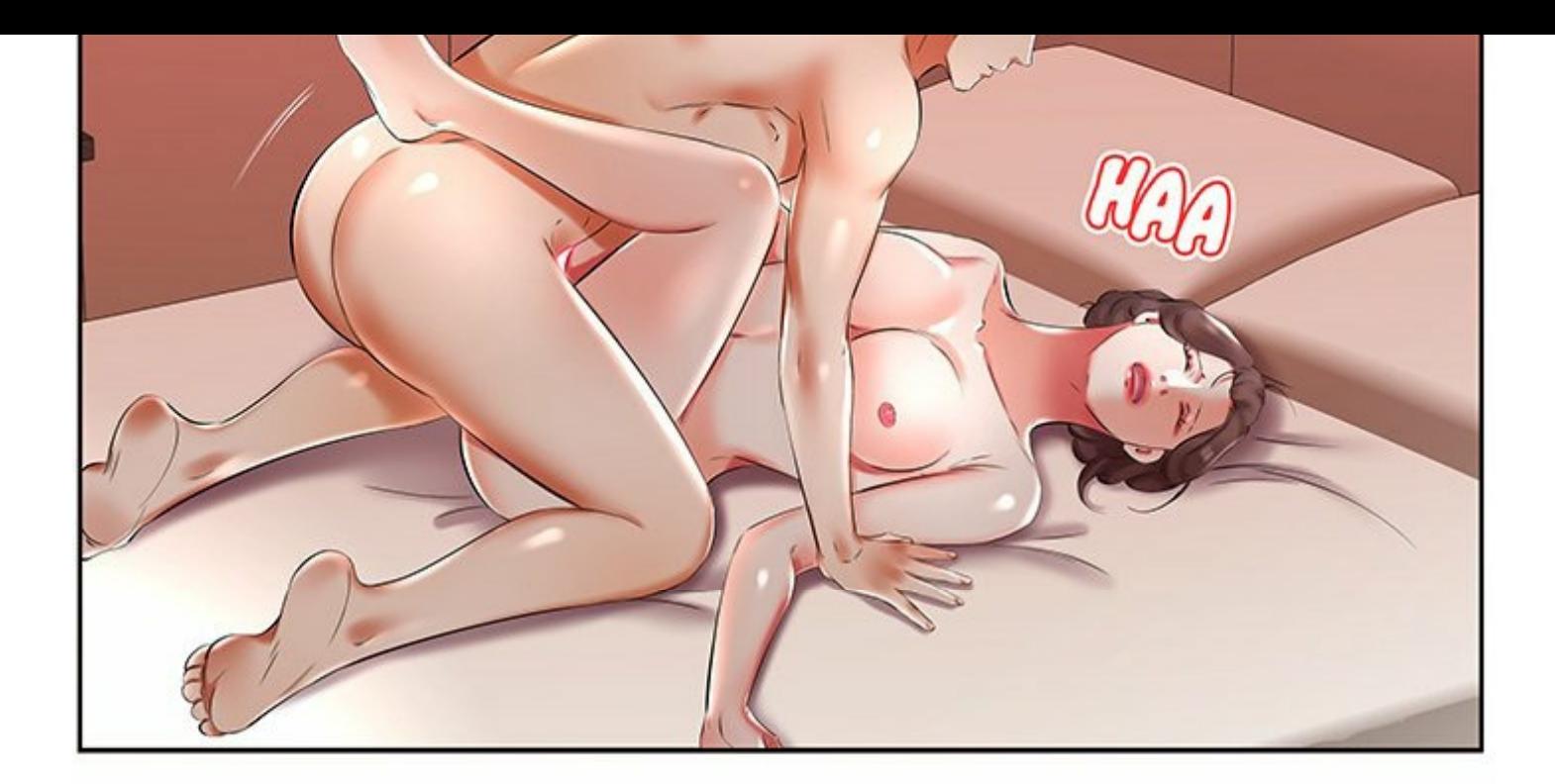

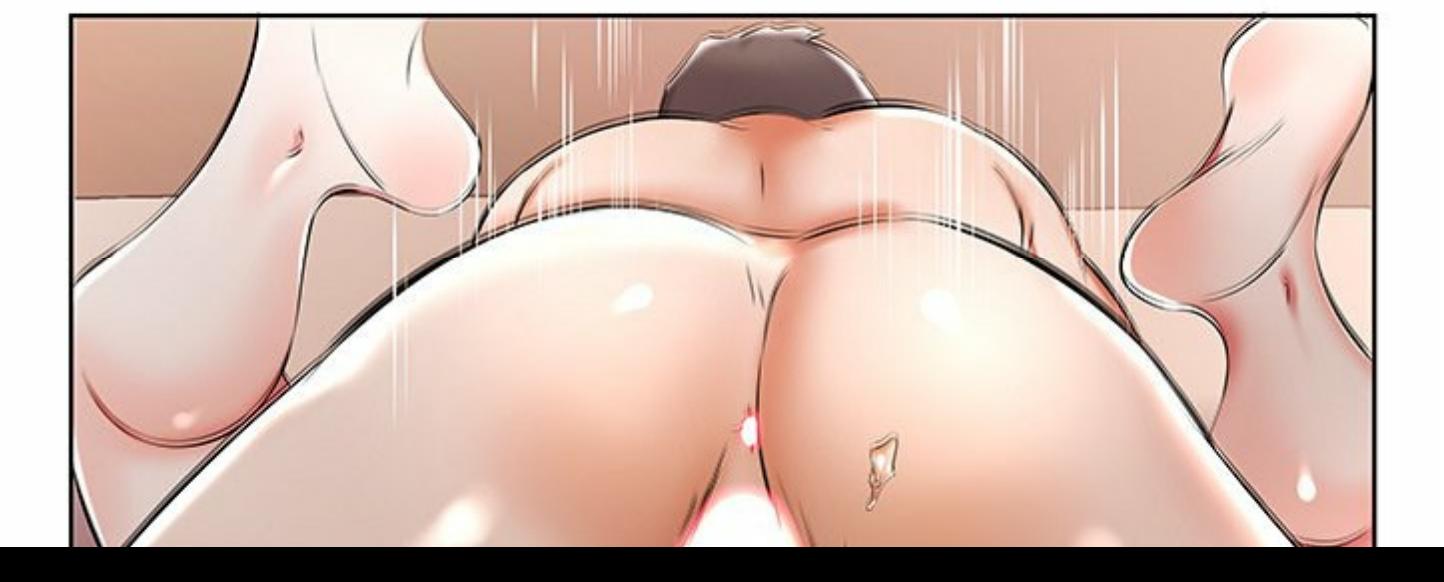

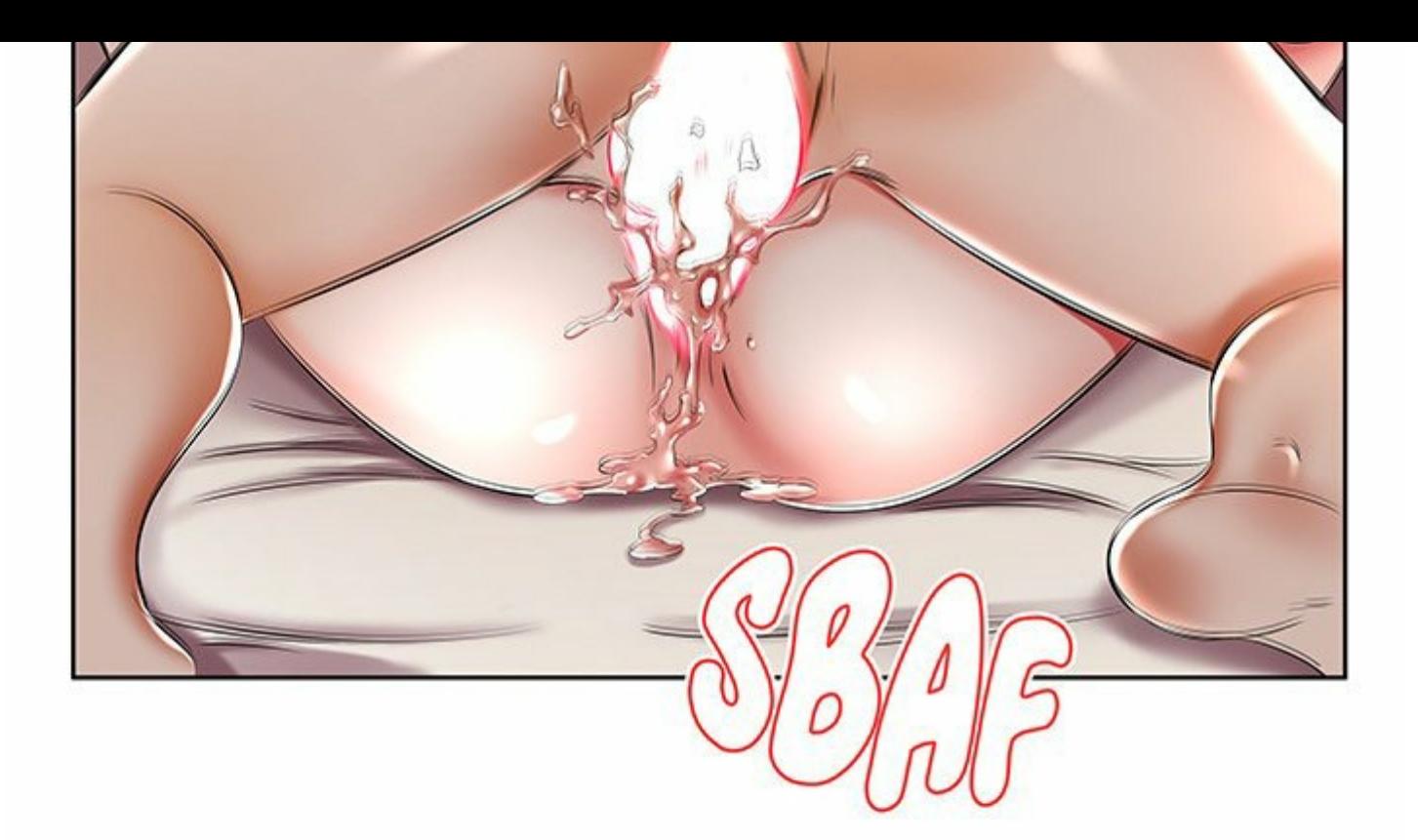

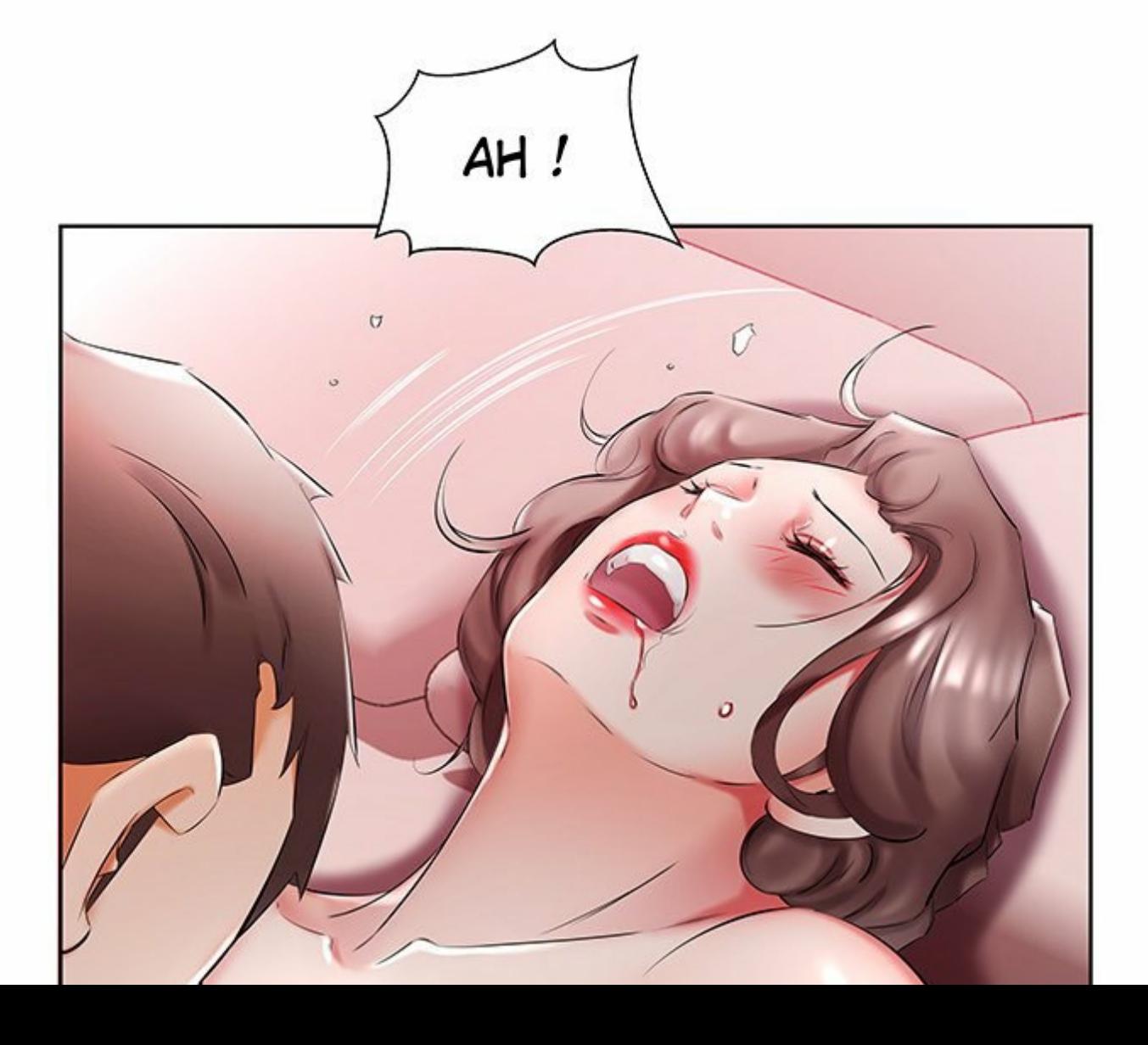

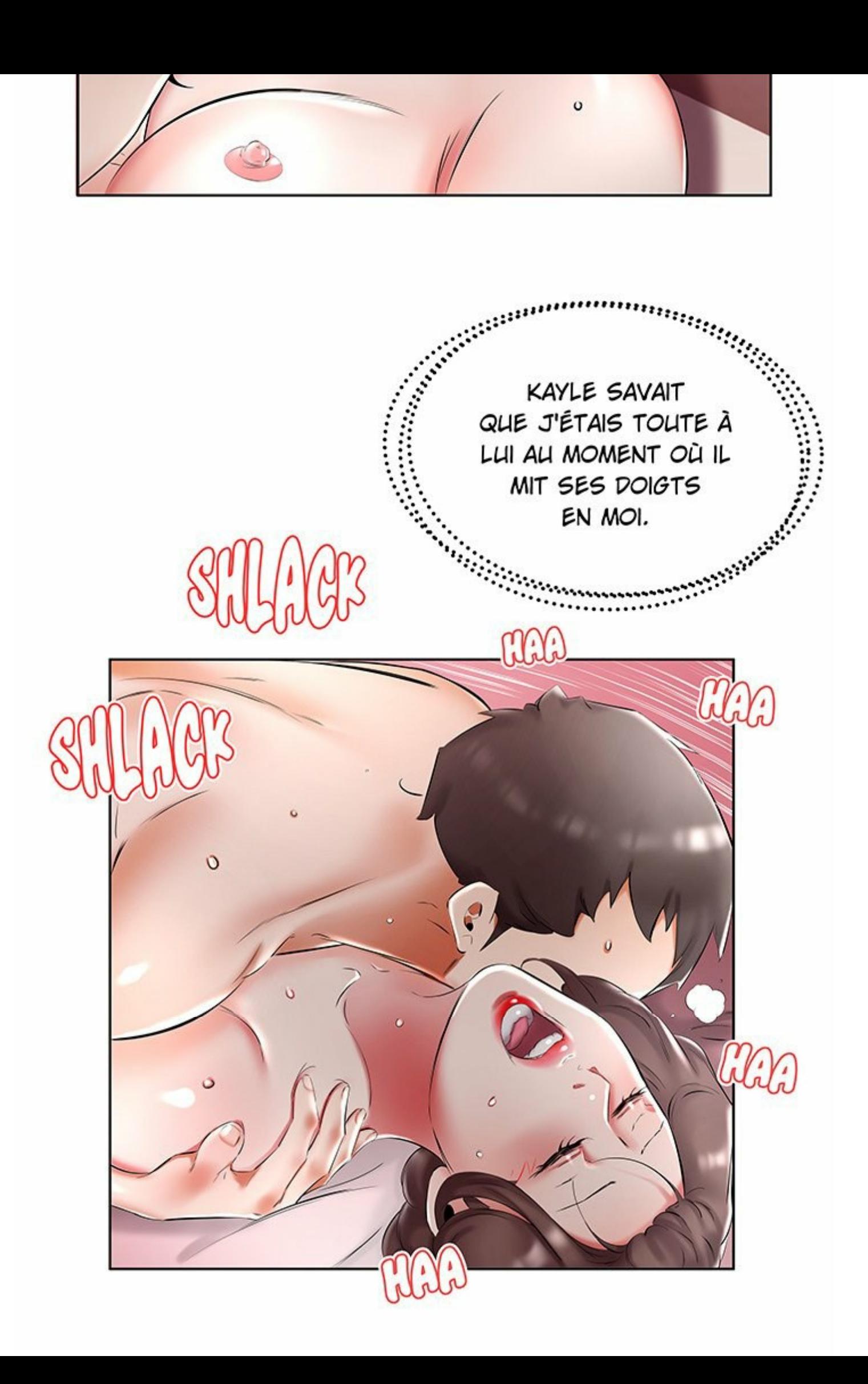

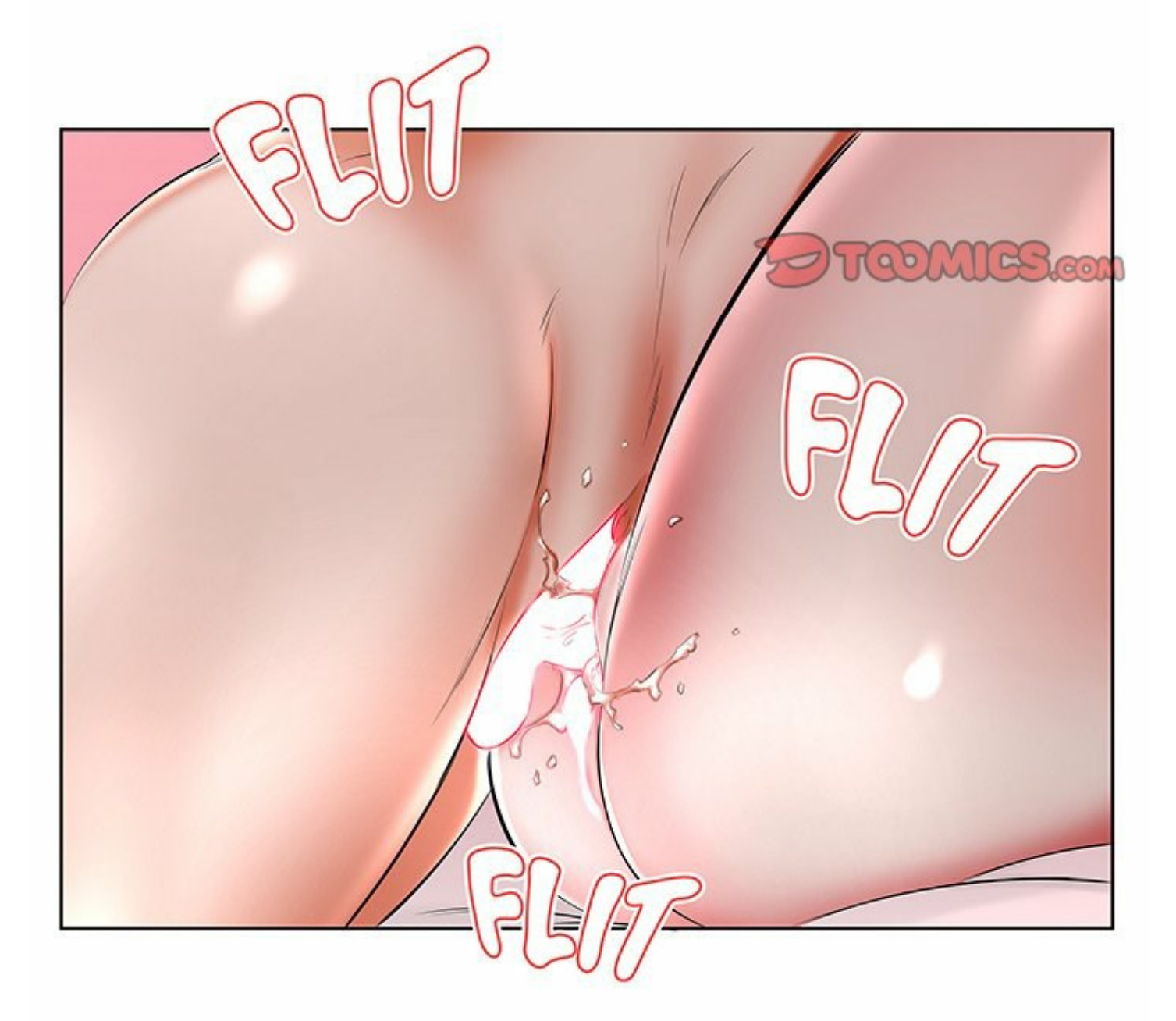

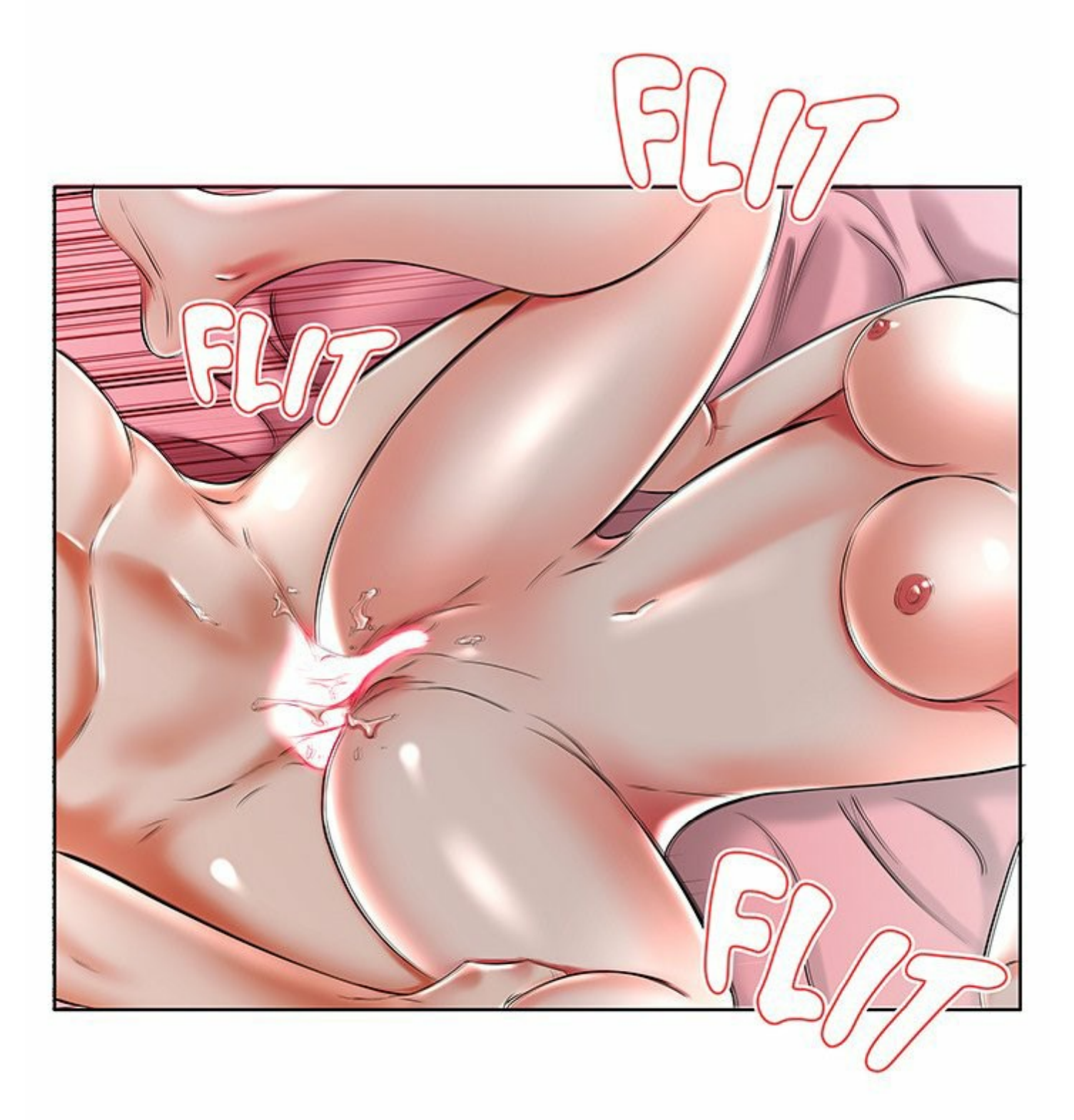

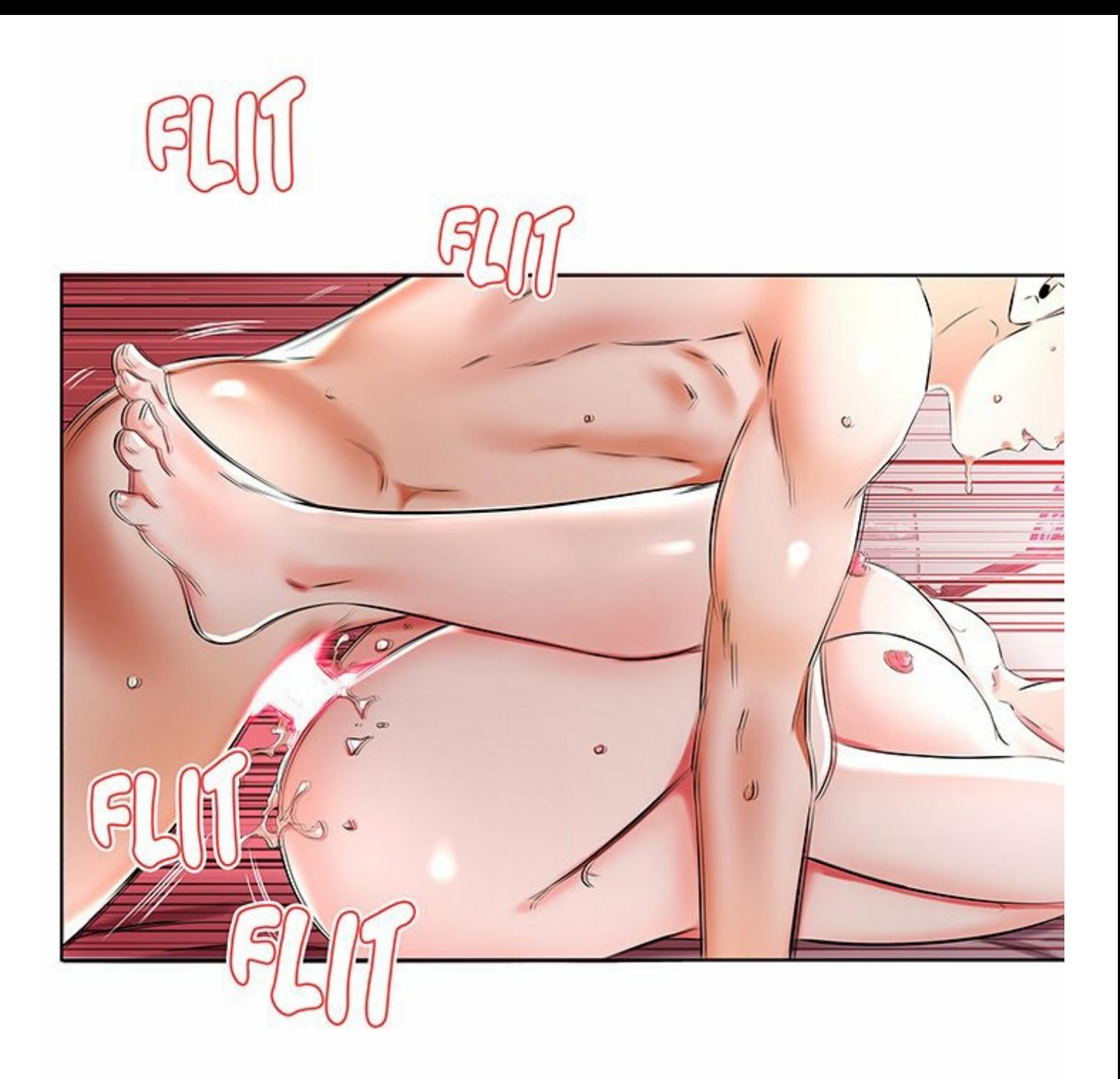

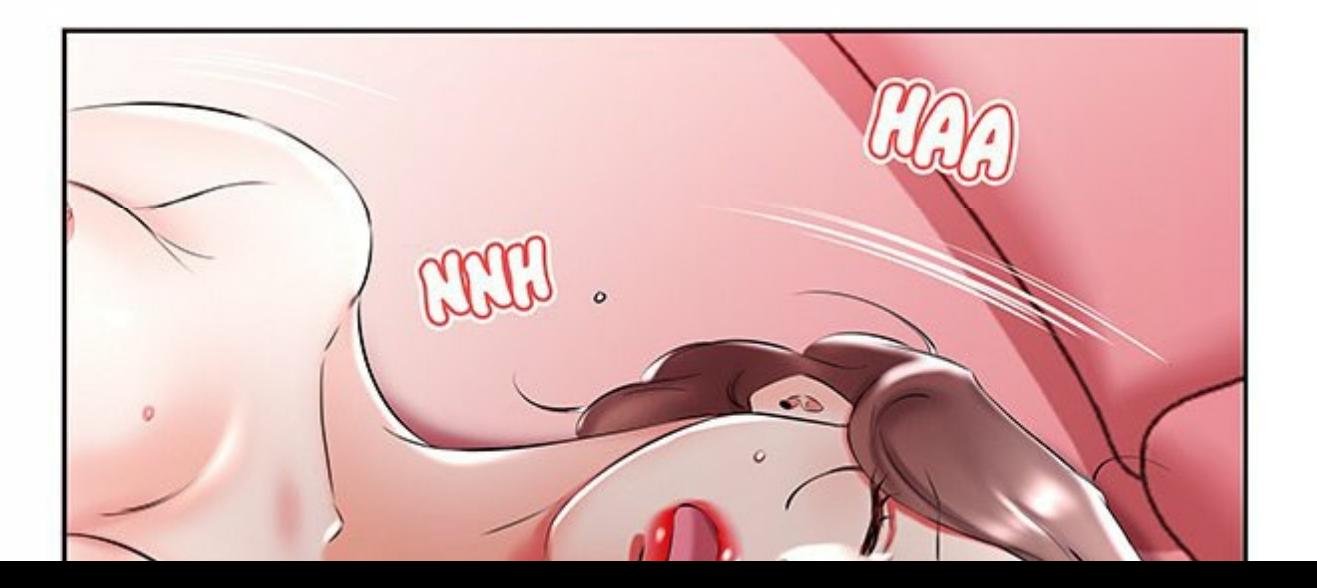

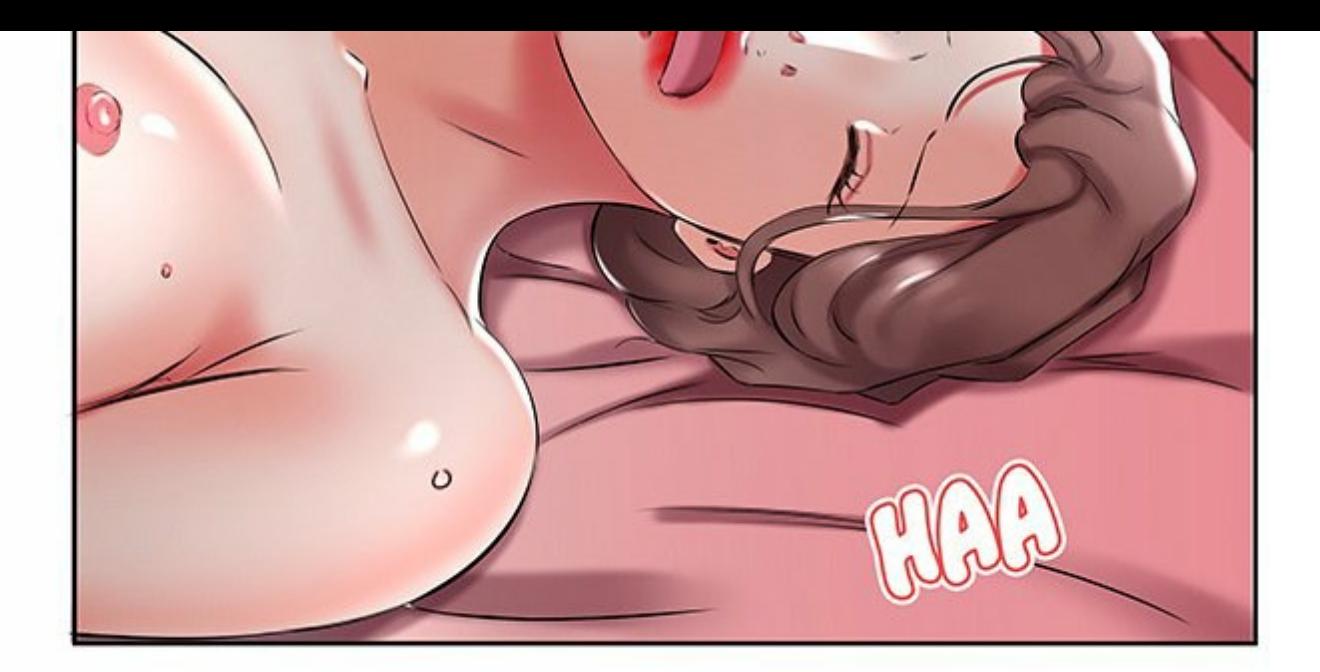

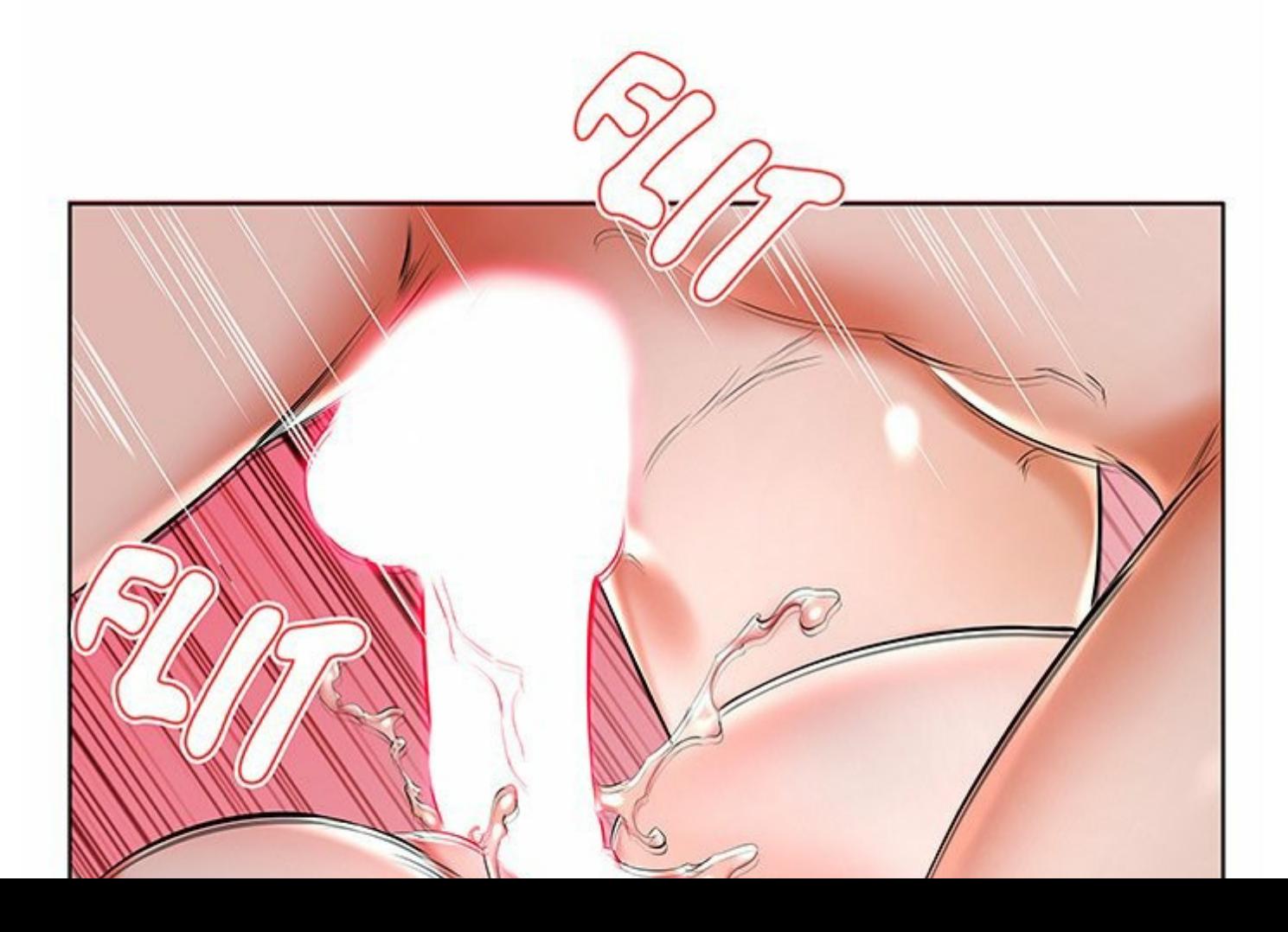

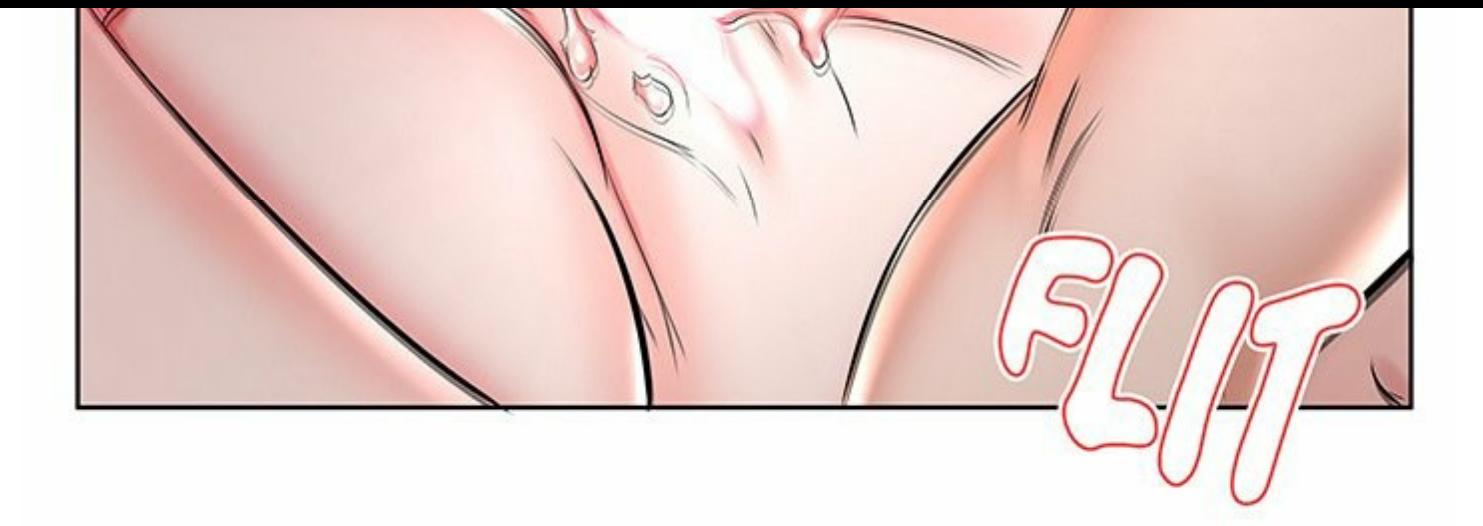

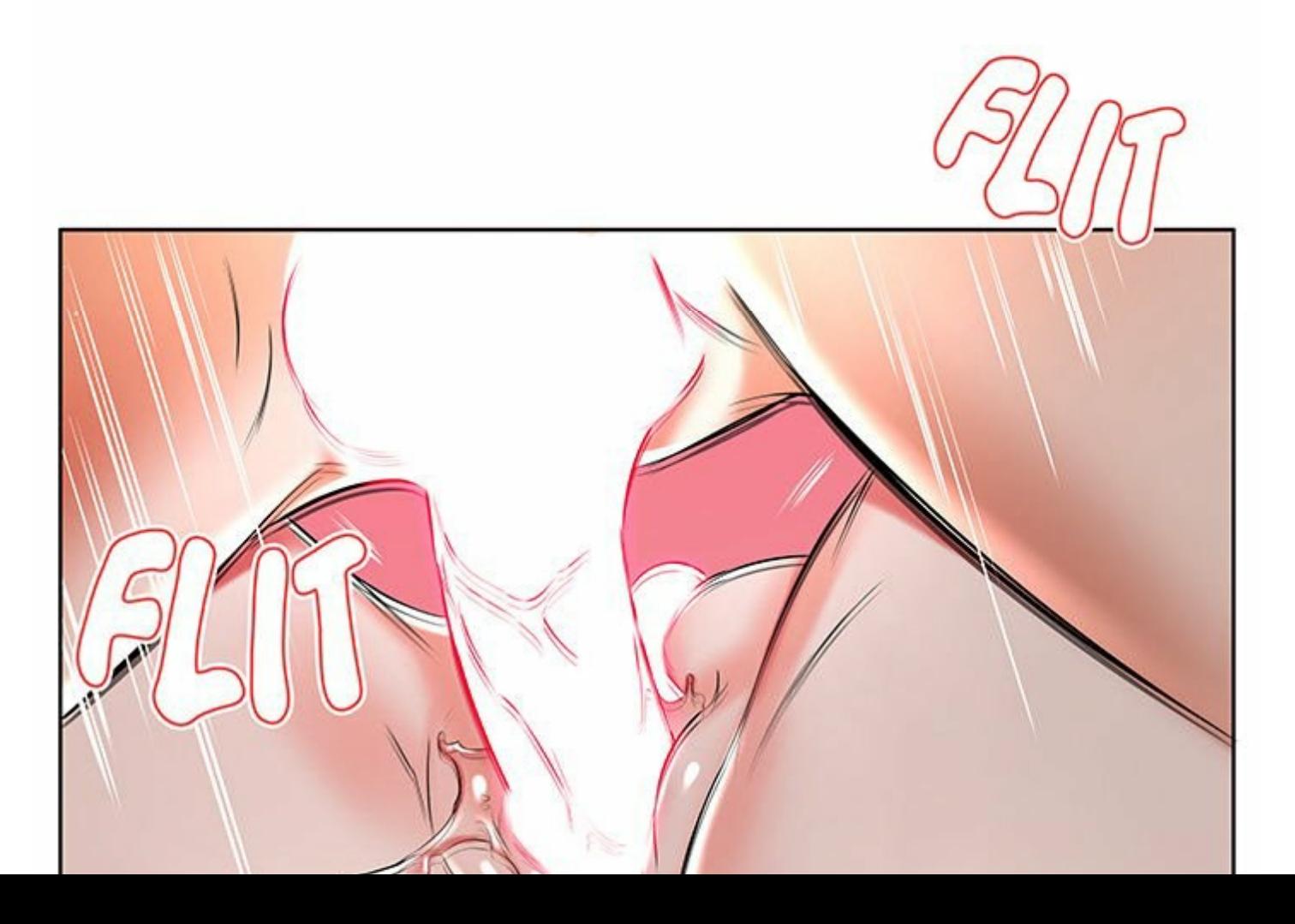

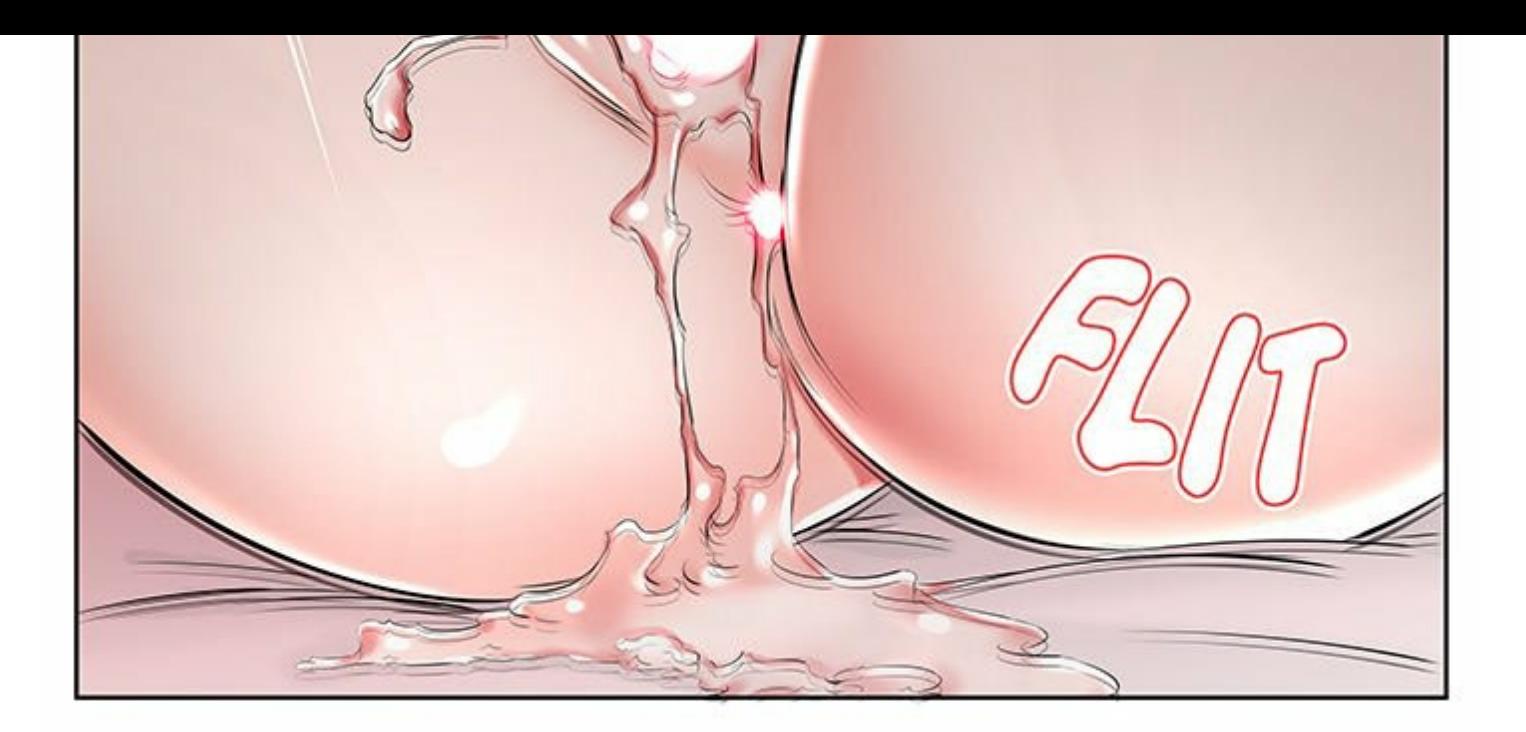

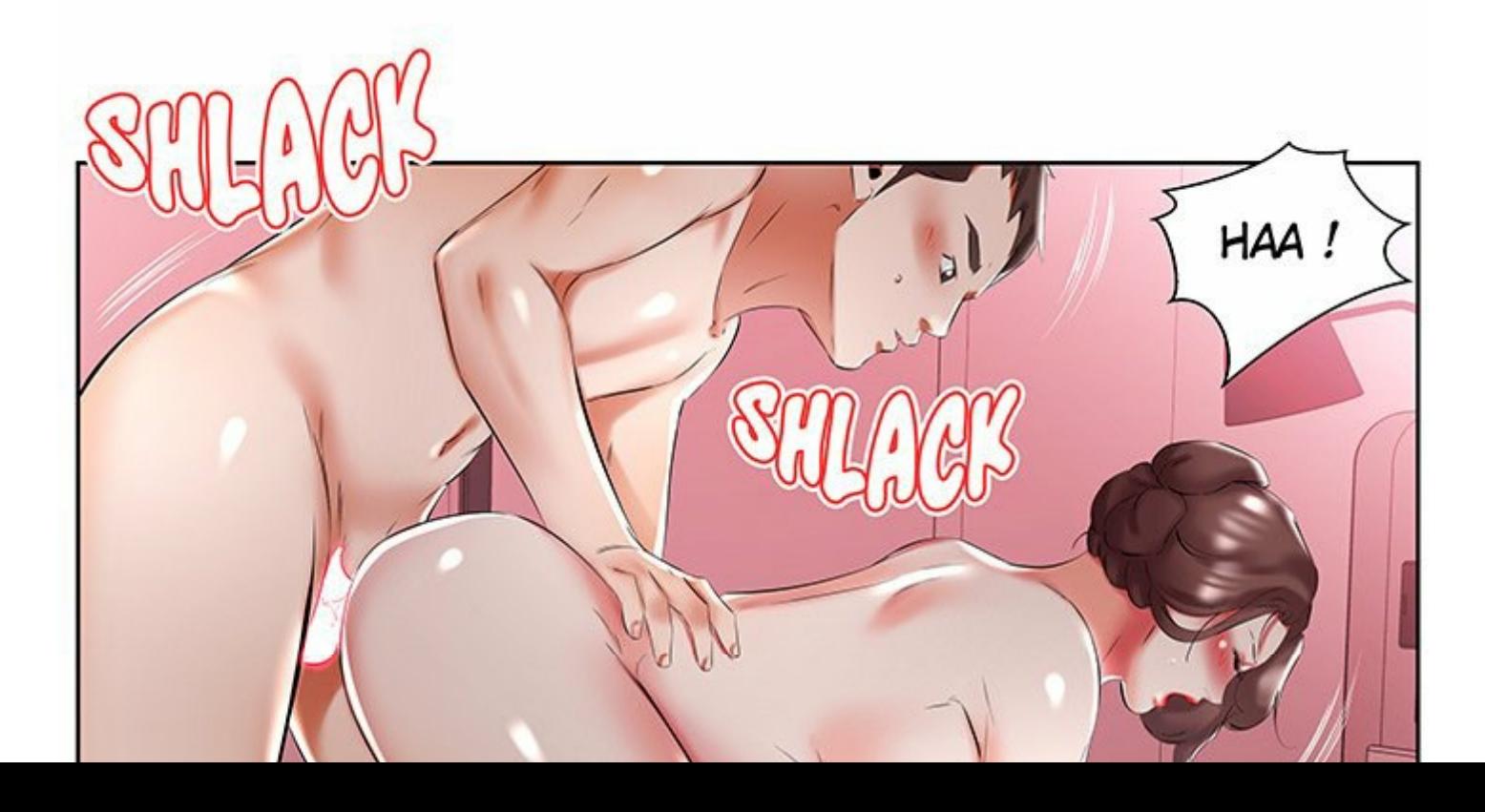

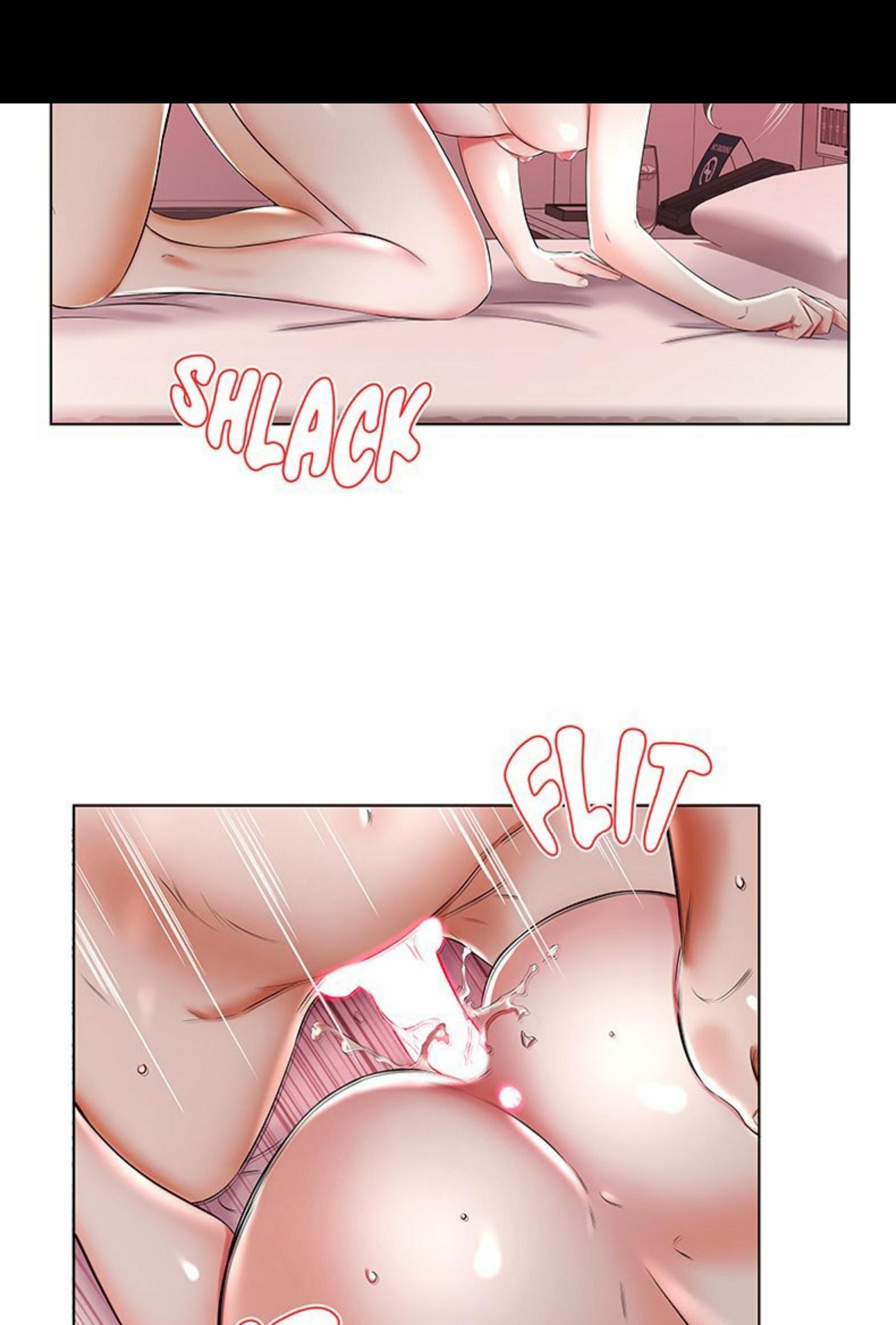

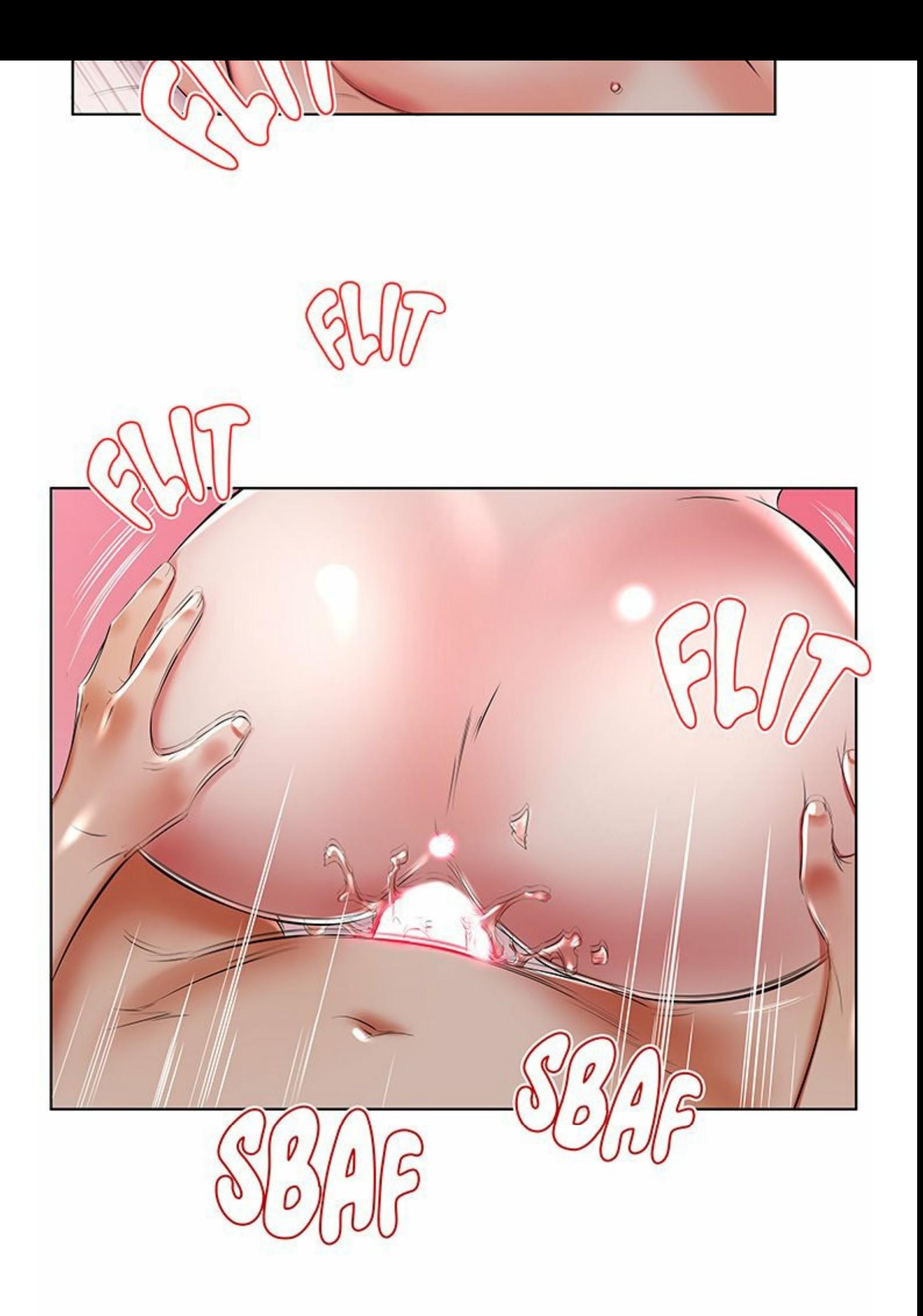

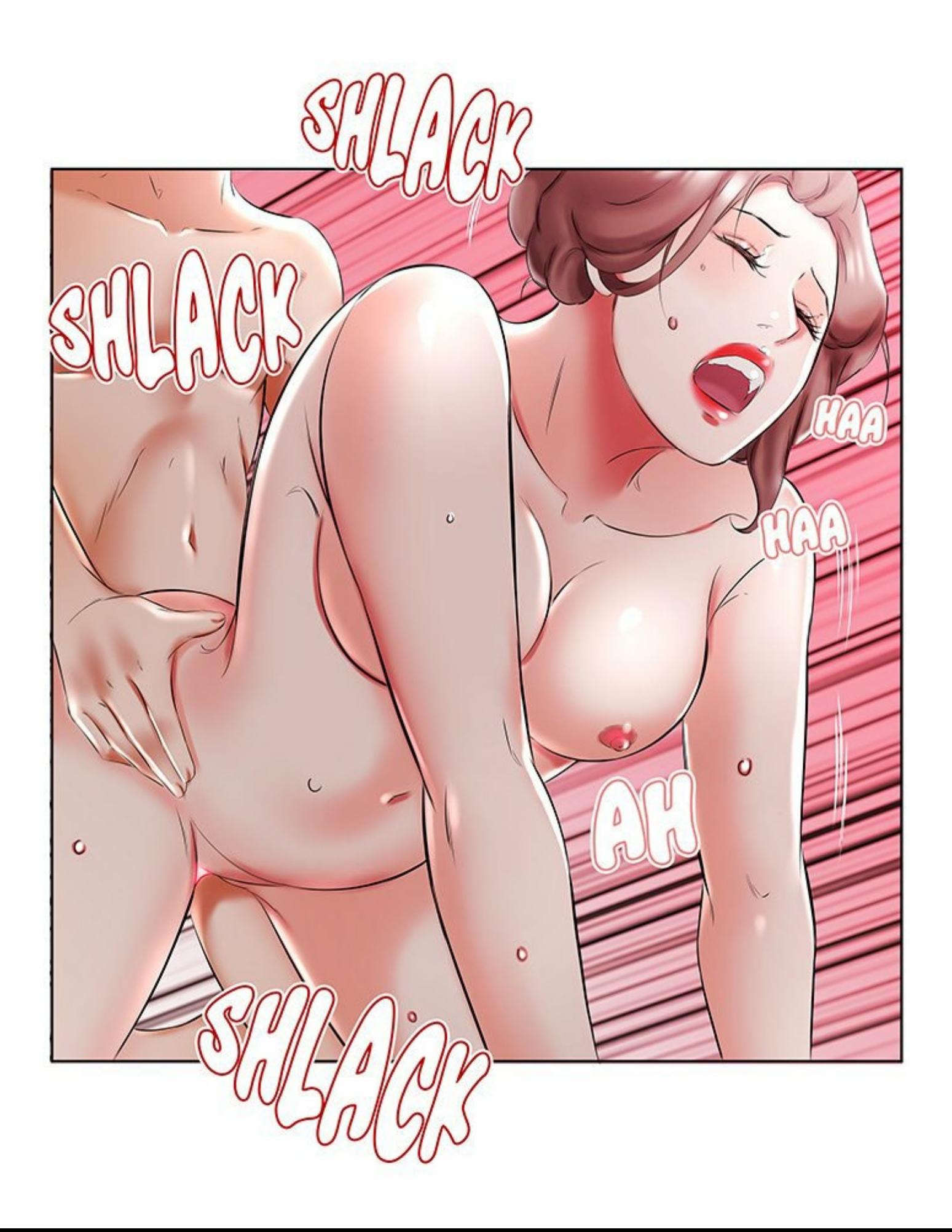

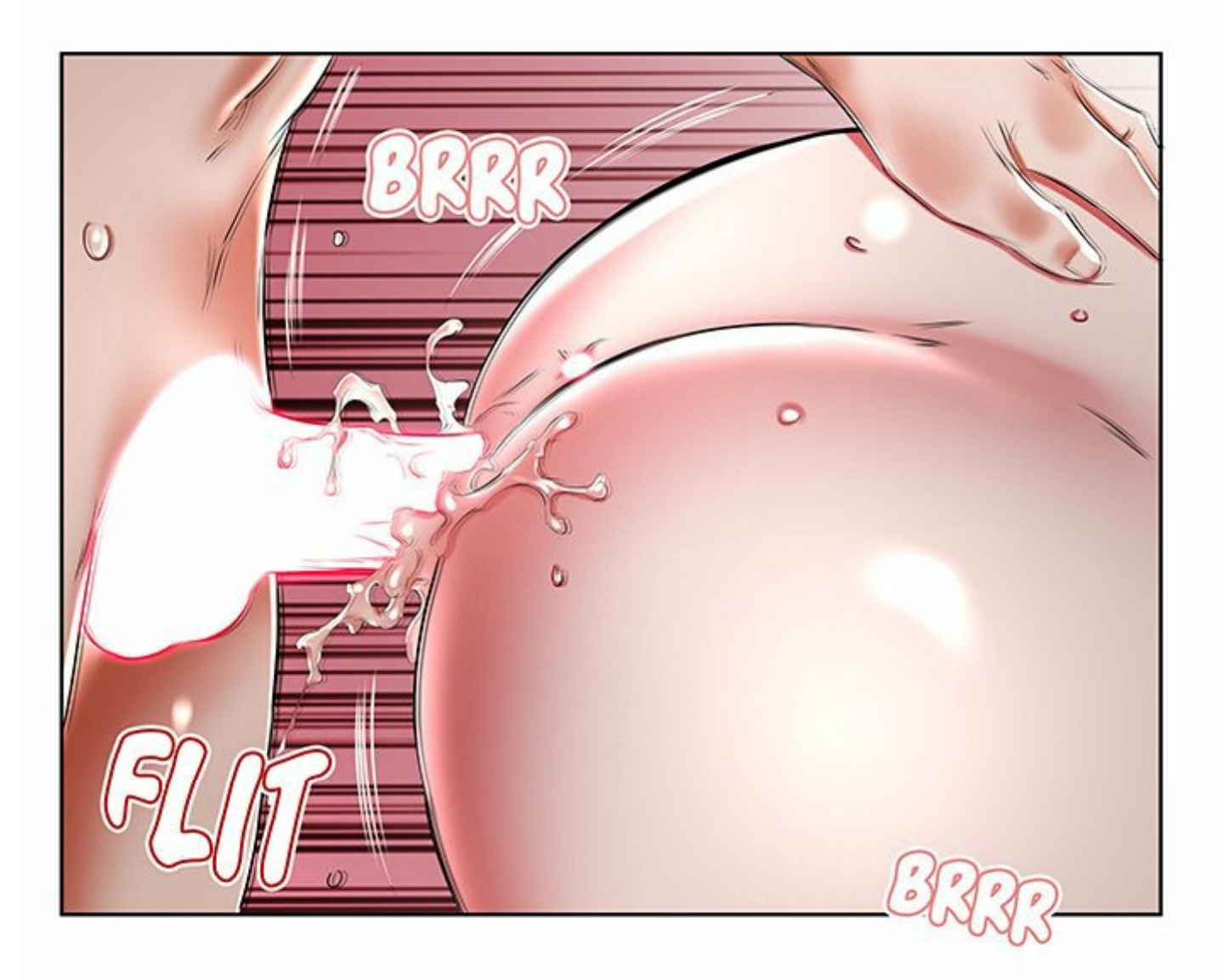

 $\frac{1}{2}$  $\sqrt{2}$ 

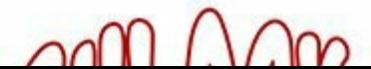

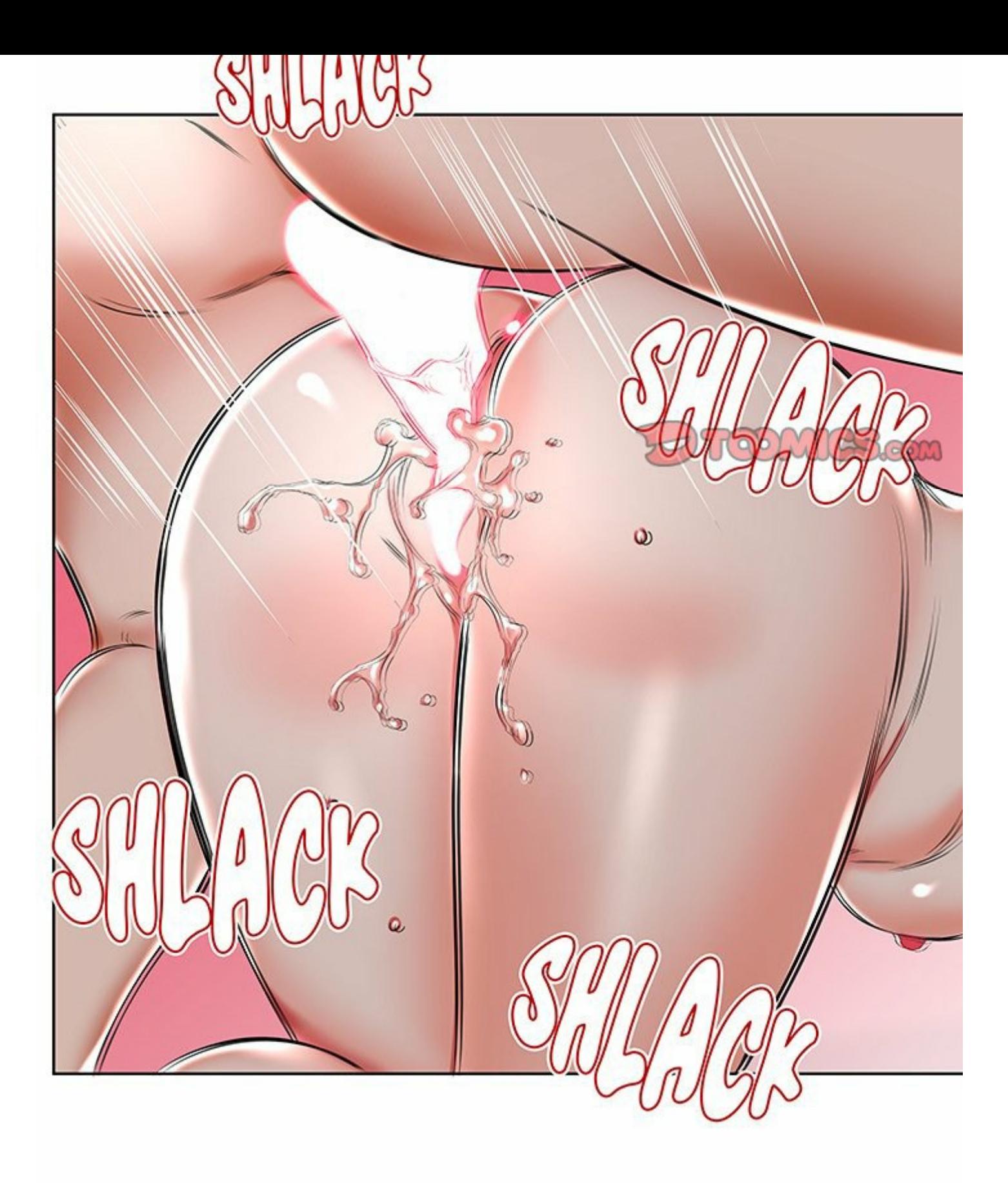

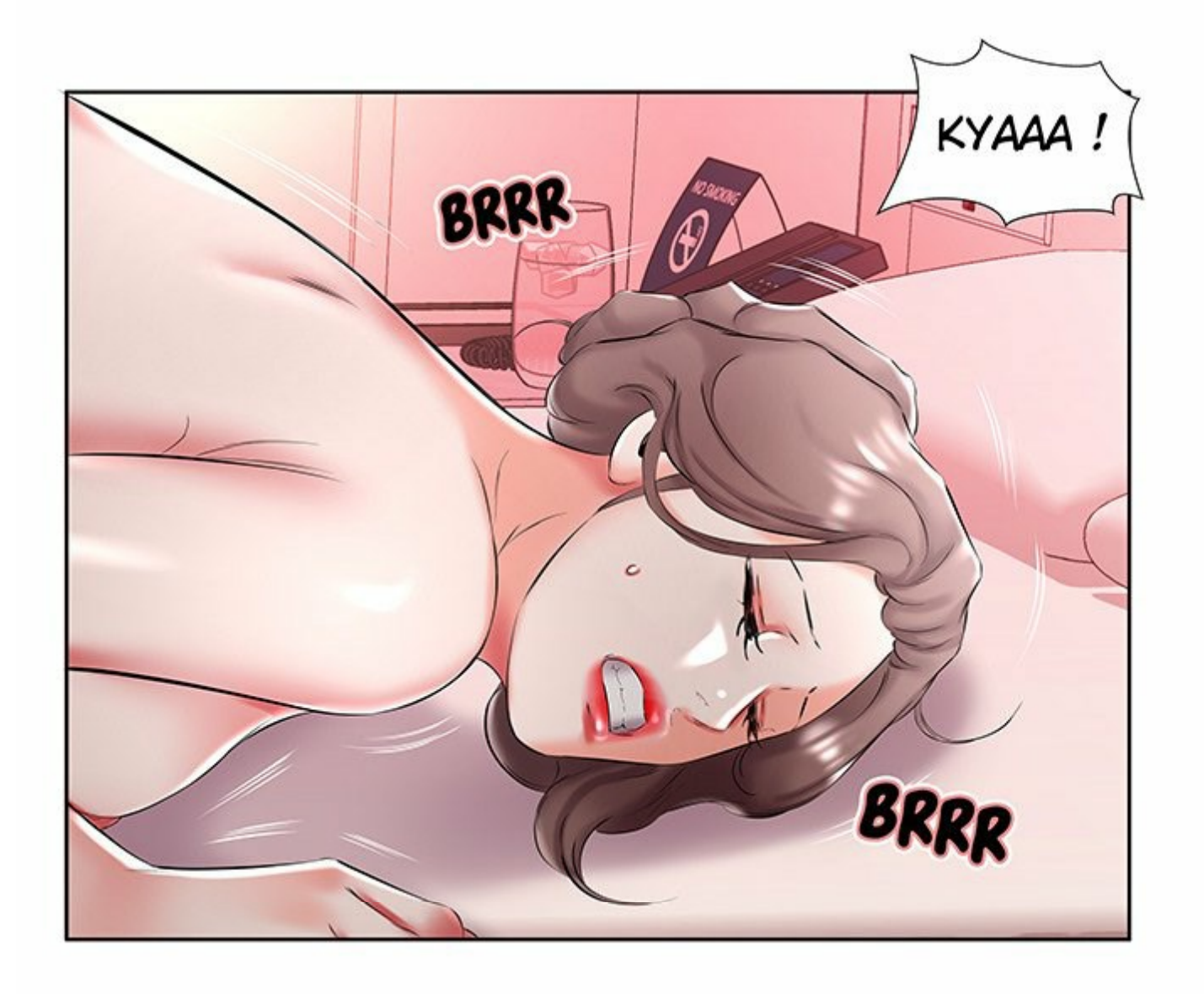

![](_page_51_Picture_1.jpeg)

![](_page_52_Picture_0.jpeg)

![](_page_52_Picture_1.jpeg)

![](_page_53_Picture_0.jpeg)

![](_page_53_Picture_1.jpeg)

![](_page_54_Picture_0.jpeg)

![](_page_54_Figure_1.jpeg)

![](_page_55_Picture_0.jpeg)

![](_page_56_Picture_0.jpeg)

![](_page_57_Picture_0.jpeg)

![](_page_58_Picture_0.jpeg)

![](_page_58_Picture_1.jpeg)

![](_page_59_Picture_0.jpeg)

![](_page_59_Picture_1.jpeg)

![](_page_60_Picture_0.jpeg)

![](_page_60_Picture_1.jpeg)